Universidad Carlos III de Madrid Escuela Politécnica Superior Departamento de Ingeniería Eléctrica

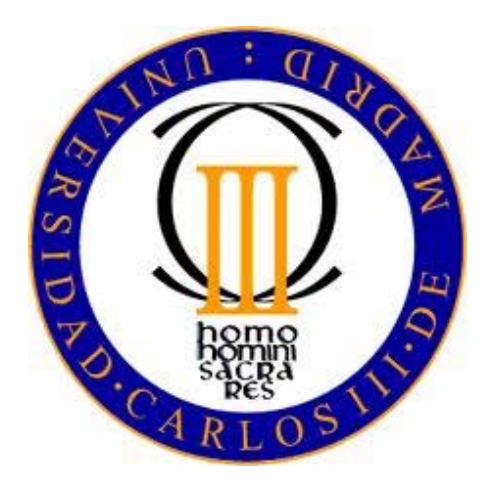

#### Presentación Proyecto Fin de Carrera: **Monitorización continua de Descargas Parciales para caracterización de sistemas de aislamiento en máquinas eléctricas.**

Autor: Álvaro Sancho Blázquez Tutor: Juan Manuel Martínez Tarifa Leganés, Diciembre 2010.

- •**Bloque 1:** Introducción a la detección de Descargas Parciales en máquinas rotativas.
- •**Bloque 2:** Software de Monitorización de Techimp Systems S.r.l.
- •**Bloque 3:** Resultados de ensayos de envejecimiento.
- •**Bloque 4:** Conclusiones

•**Bloque 1:** Introducción a la detección de Descargas Parciales en máquinas rotativas.

•**Bloque 2:** Software de Monitorización de Techimp Systems S.r.l.

•**Bloque 3:** Resultados de ensayos de envejecimiento.

•**Bloque 4:** Conclusiones

#### **1.1.Introducción**

Las descargas parciales "DP" son ionizaciones que cortocircuitan sólo parcialmente el material aislante que se encuentra entre dos conductores a diferente potencial.

**RESPONSABLES DIRECTAS DEL DETERIORO EN LOS SISTEMAS DE AISLAMIENTO**

**TIPOS:**

- •Superficiales
- •Internas
- •Efecto Corona

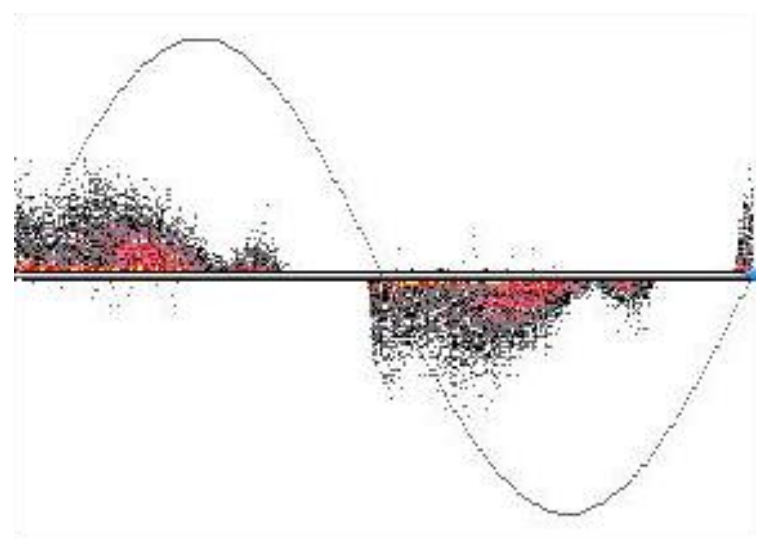

Patrón de Descargas Parciales

#### **CAUSAS:**

- •Burbujas, huecos, grietas en interior del aislamiento**.**
- •Impurezas y elementos extraños.
- •Errores de diseño en el sistema de aislamiento.
- •Degradación de la homogeneidad en el aislamiento.

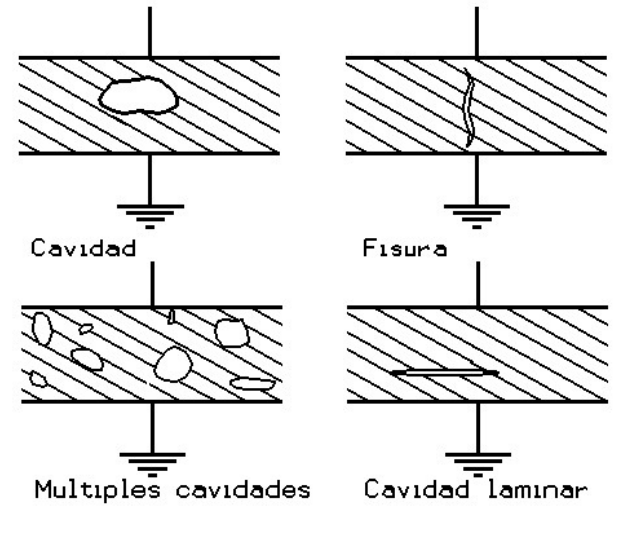

Defectos del aislamiento

**Imprescindible una fase gaseosa para que se produzcan.**

#### **CONSECUENCIAS:**

•Radiación ultra-violeta y rayos X.

•Formación y emisión de gases como ácido nítrico y ozono que provoca un ataque químico.

•Potencia eléctrica disipada en forma de calor. Calentamiento del dieléctrico.

•Erosión del material provocada por impacto directo de electrones de alta energía o iones.

•Ruido en frecuencias audibles o ultrasónicas.

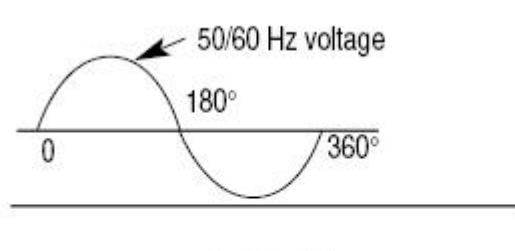

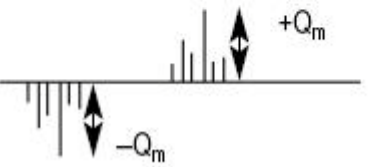

#### **1.2.Aislamiento estatórico y Descargas Parciales.**

La existencia de DP es un síntoma de una deficiencia en el aislante de máquinas eléctricas rotativas**.**

#### **SISTEMA DE AISLAMIENTO 1 ó + MATERIALES AISLANTES**

Un material aislante es una sustancia en la que la conductividad eléctrica es muy pequeña, y evita conexiones eléctricas indeseadas.

#### **TIPOS DE MATERIALES:**

•**Materiales naturales:** fibras naturales (celulosa, lana, algodón, seda…), resinas naturales y sólidos (arena, minerales…).

•**Películas plásticas y telas:** plástico sintético y polímero de fibra.

•**Materiales sintéticos:** poliuretano, propileno y policarbonato.

•**Resinas sintéticas líquidas:** Poliésteres, resinas epoxi.

•**Fibra de vidrio**

#### **Componentes básicos de aislamiento del devanado estatórico.**

•**Aislante de hilo (strand insulation).** Recubrimiento exterior de cada hilo conductor que forma una bobina.

•**Aislante de espira (turn insulation).**Material aislante que recubre una espira. Se encuentra alrededor de los apilamientos de cobre. Se utiliza cuando las espiras están formadas por varios conductores.

•**Aislante a tierra (groundwall insulation).** Evita que las fases del devanado tengan contacto con el núcleo del estator.

•**Cubierta semiconductora (semiconductive coating).** Cubre la superficie de las bobinas del estator para prevenir DP, rellenando los espacios de aire entre las bobinas y el núcleo. Sólo en máquinas de AT.

•**Cuñas de apriete (slot Wedges).** Dan rigidez mecánica a la bobina dentro de la ranura.

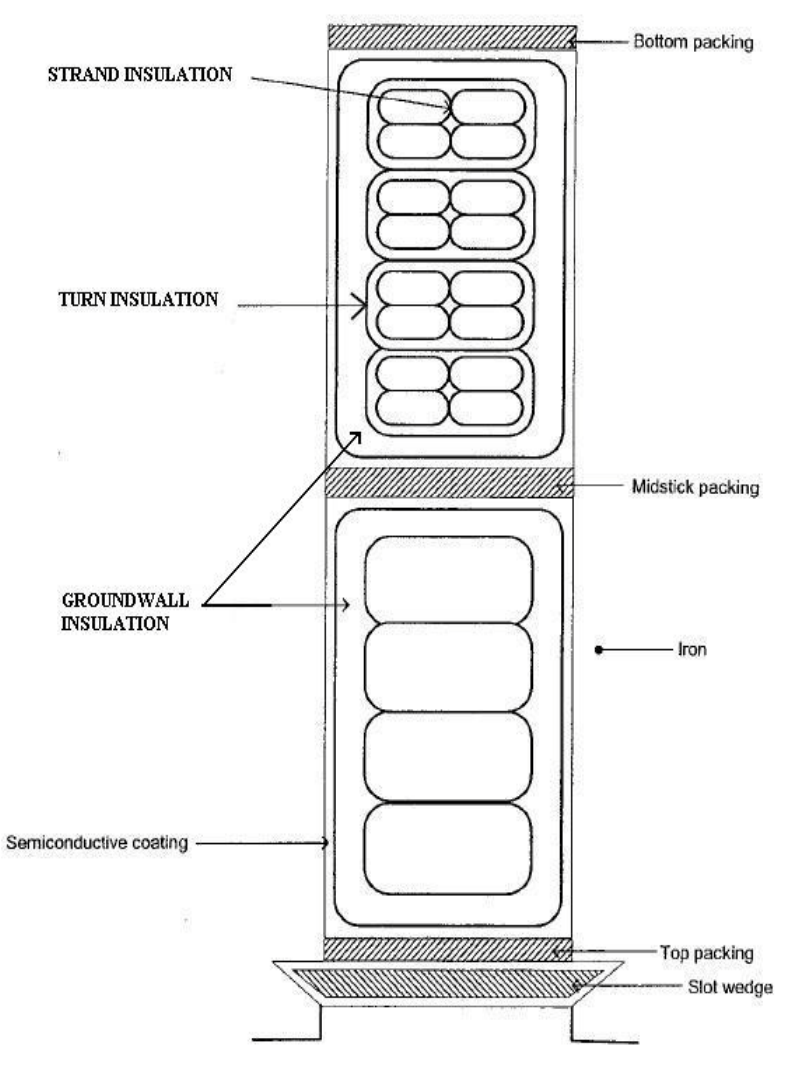

#### **1.3.Mecanismos de ruptura de devanados estatóricos.**

Principales mecanismos de deterioro y fallo de los bobinados del estator**.** Facilitan y aumentan la actividad de DP.

•**Deterioro térmico.** Temperatura y ciclaje térmico.

•**Deterioro eléctrico.** Deterioro del recubrimiento semiconductor y sobretensiones repetitivas.

•**Deterioro mecánico.** Esfuerzos en bobinas por cambios en corriente o giro del rotor y vibraciones.

•**Deterioro por factores ambientales.** Contaminación, partículas abrasivas, ataque químico y humedad.

•**Diseños defectuosos.** Fabricación defectuosa.

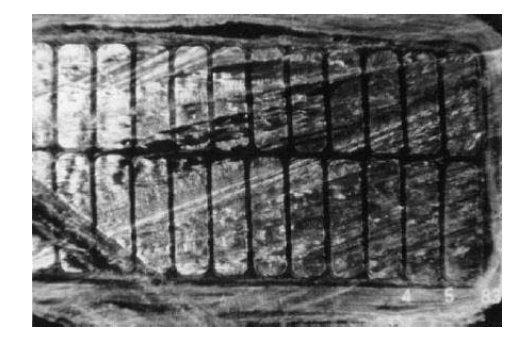

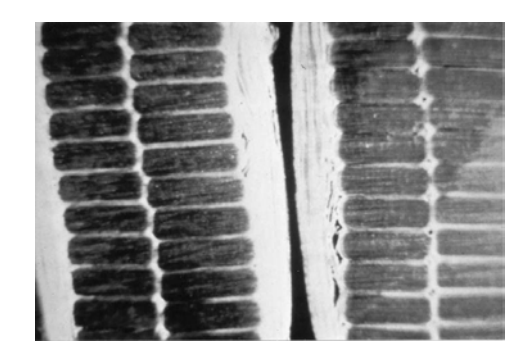

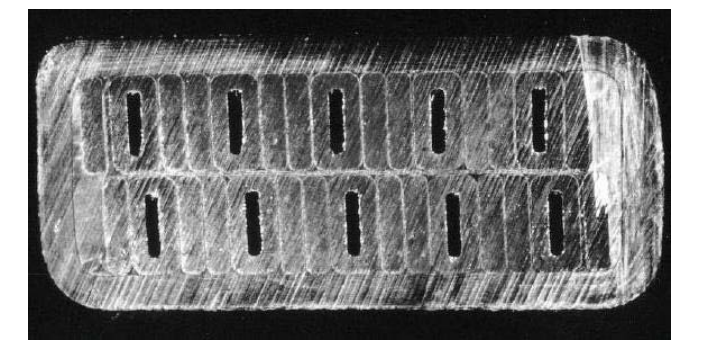

#### **1.4.Ensayos de Mantenimiento y Aceptación.**

Los ensayos de aceptación se utilizan para la precalificación por parte del fabricante de los sistemas de aislamiento y la evaluación de la calidad del aislamiento en los nuevos devanados.

Los ensayos de mantenimiento tratan de diagnosticar posibles deficiencias que pudieran desembocar en un fallo inesperado de la máquina en el futuro.

#### •**Ensayo de Tensión soportada.**

- •**Ensayo de Resistencia del aislamiento.**
- •**Surge test o ensayo de Sobretensión.**
- •**Monitorización de la temperatura.**
- •**Ensayo de Descargas Parciales.**

#### **1.5.Test de Envejecimiento acelerado.**

Consisten en someter a un determinado tipo de aislante a un funcionamiento superior a lo normal con el fin de acelerar su deterioro.

Su objetivo es predecir el comportamiento de los sistemas de aislamiento y elegir el mejor diseño para los mismos.

- •**Test de Resistencia al envejecimiento Térmico.**
- •**Test de Ciclaje Térmico.**
- •**Test de Resistencia al envejecimiento Eléctrico. DP.**
- •**Test de envejecimiento Multifactorial.**

Ensayos sobre partes específicas de las máquinas y materiales aislantes, realizados por los fabricantes con el fin de observar su resistencia al envejecimiento**.**

•**Bloque 1:** Introducción a la detección de Descargas Parciales en máquinas rotativas.

•**Bloque 2:** Software de Monitorización de Techimp Systems S.r.l.

•**Bloque 3:** Resultados de ensayos de envejecimiento.

•**Bloque 4:** Conclusiones

#### **2.1.Equipo PDBase y software PDMonitor.**

El equipo PDBase es un sistema de adquisición de DP que es controlado de forma remota a través de un PC. Software relacionado:

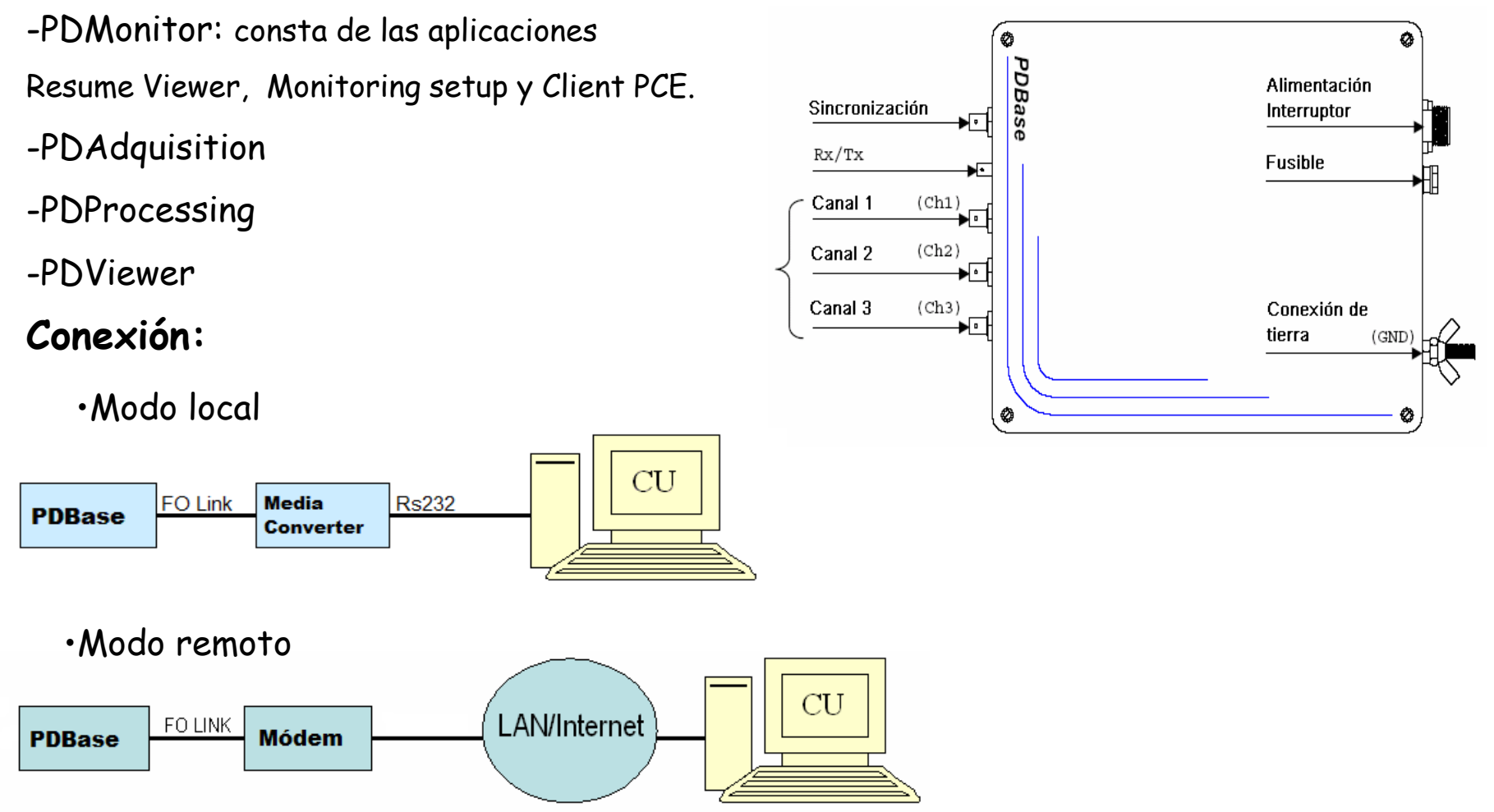

#### **Aplicación Monitoring setup.**

El software Monitoring setup se utiliza para la monitorización de DP en un sistema de aislamiento con el equipo PDBase. 医

#### **Configuración:**

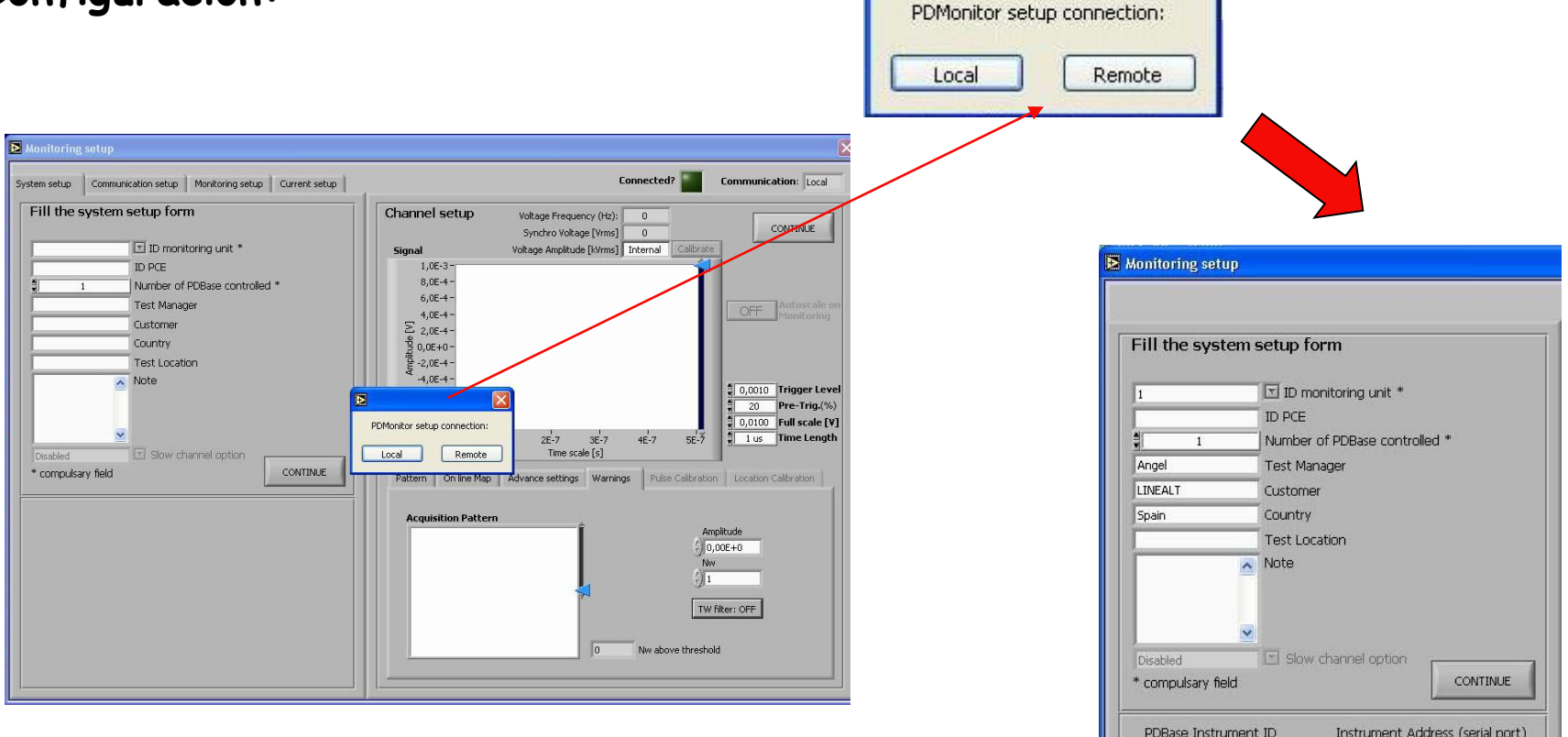

Importante conocer el puerto serie donde se conecta el sistema, para asegurar una conexión correcta.

 $\overline{4}$ 

**PDBase** 

#### **Aplicación Monitoring setup.**

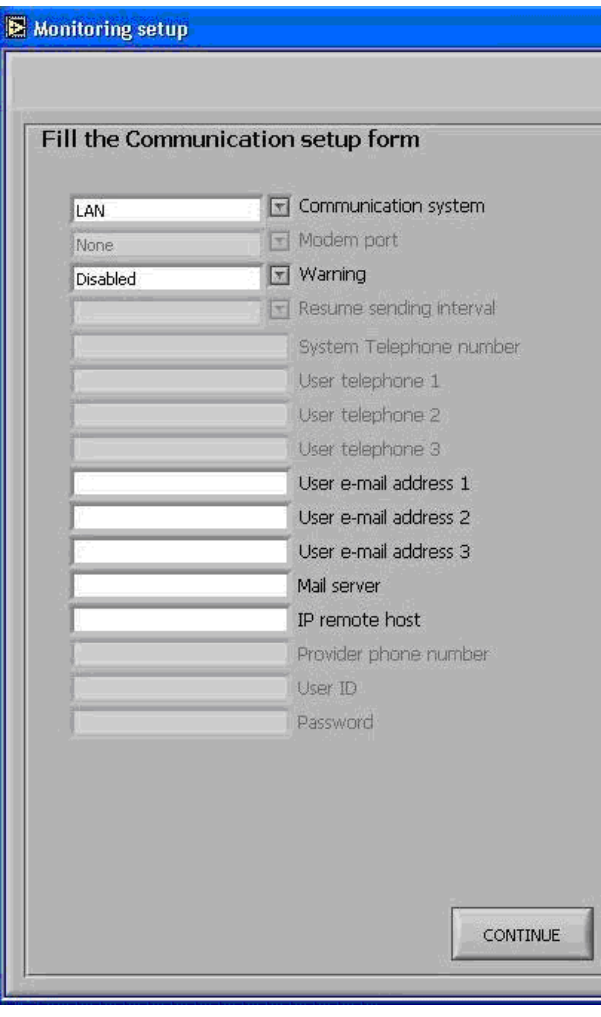

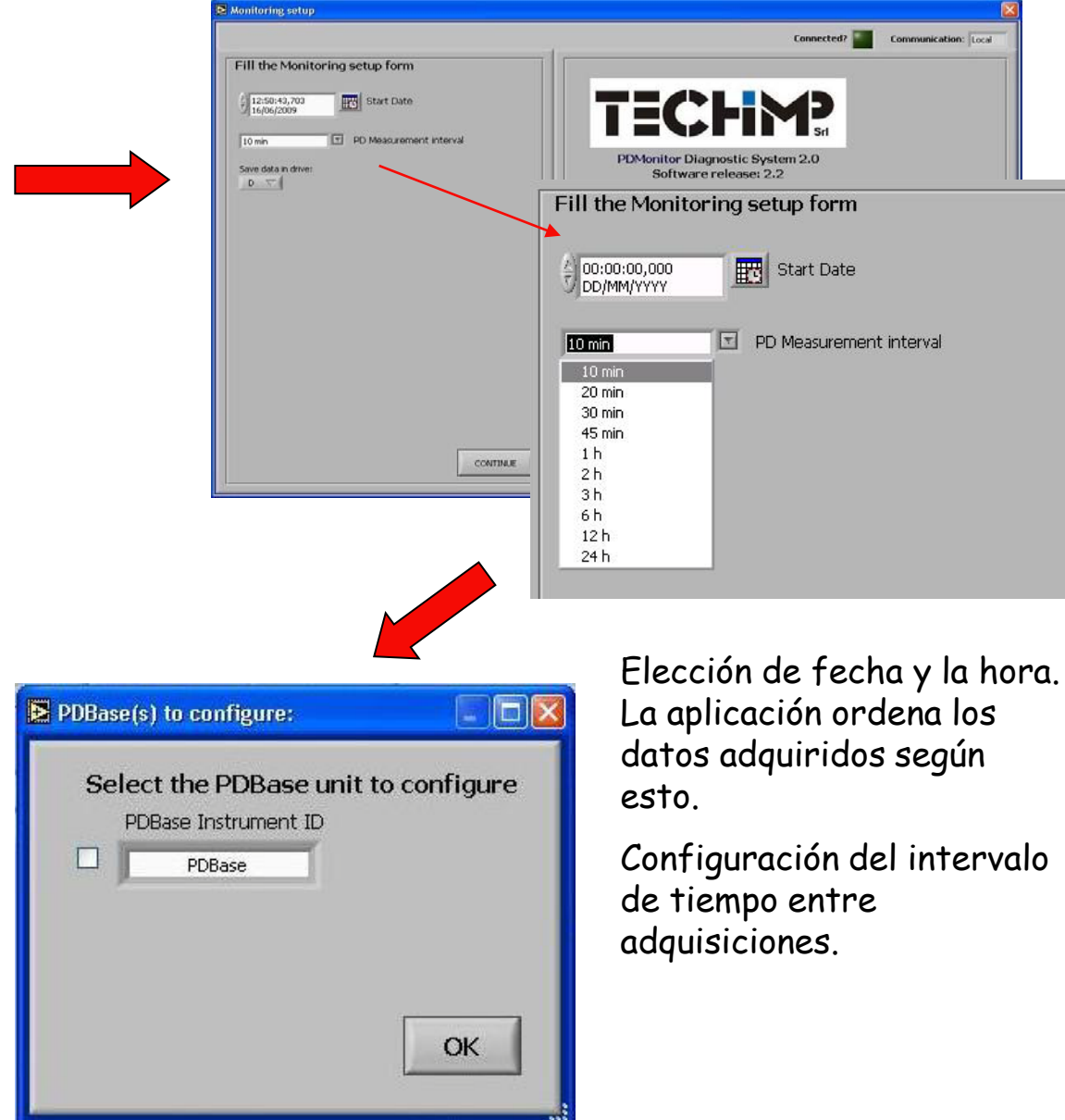

#### **Aplicación Monitoring setup.**

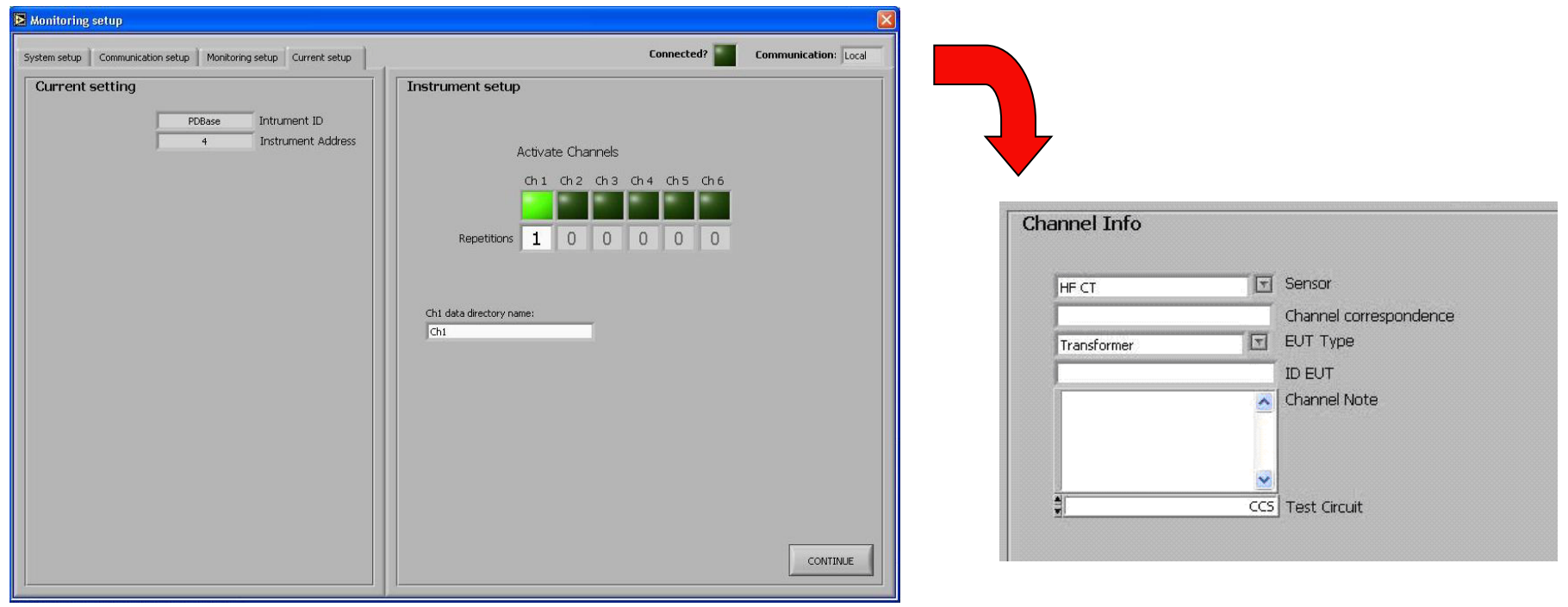

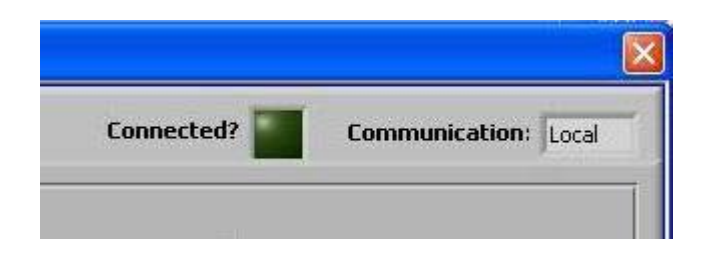

El LED se encenderá en el caso de existir un problema de comunicación.

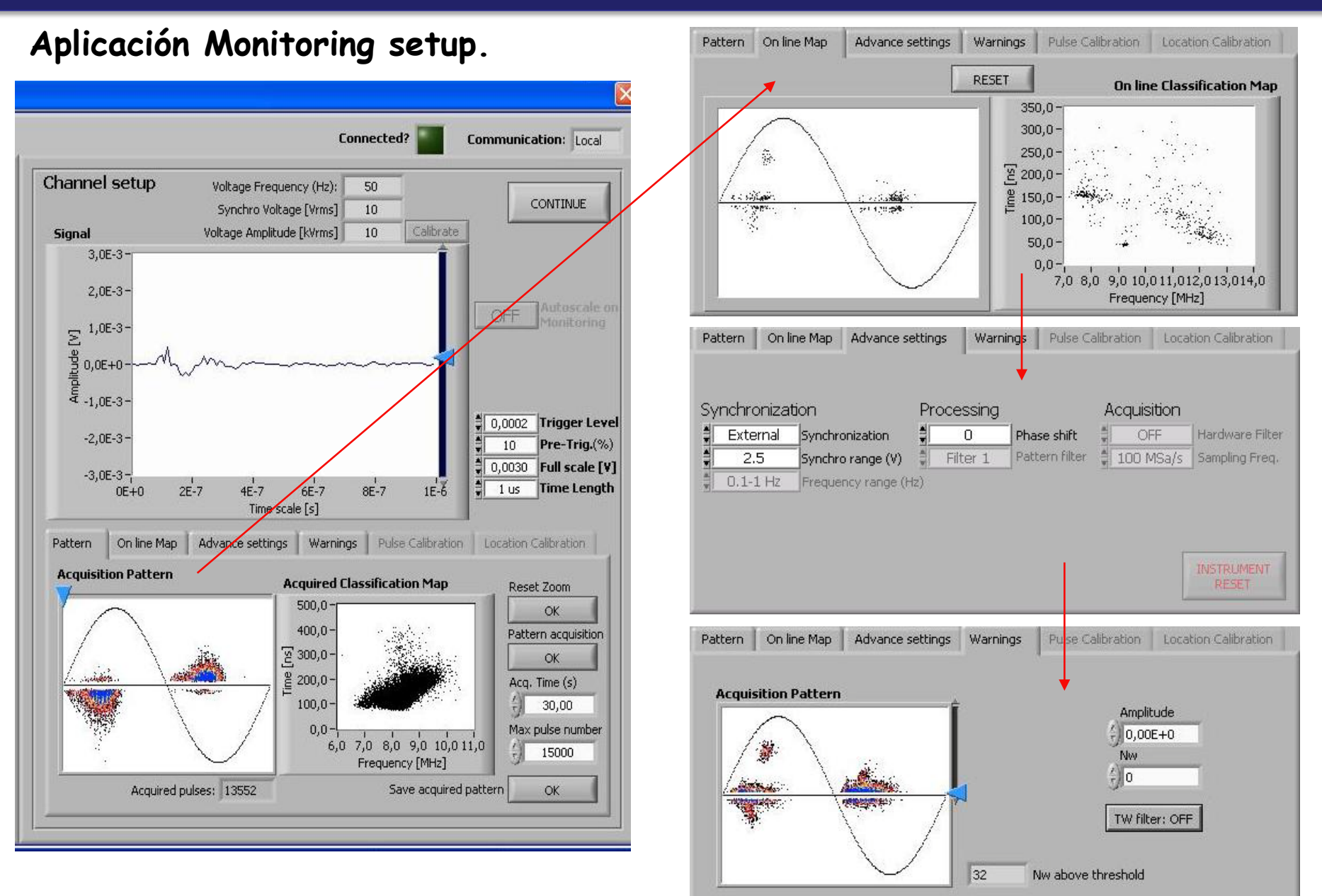

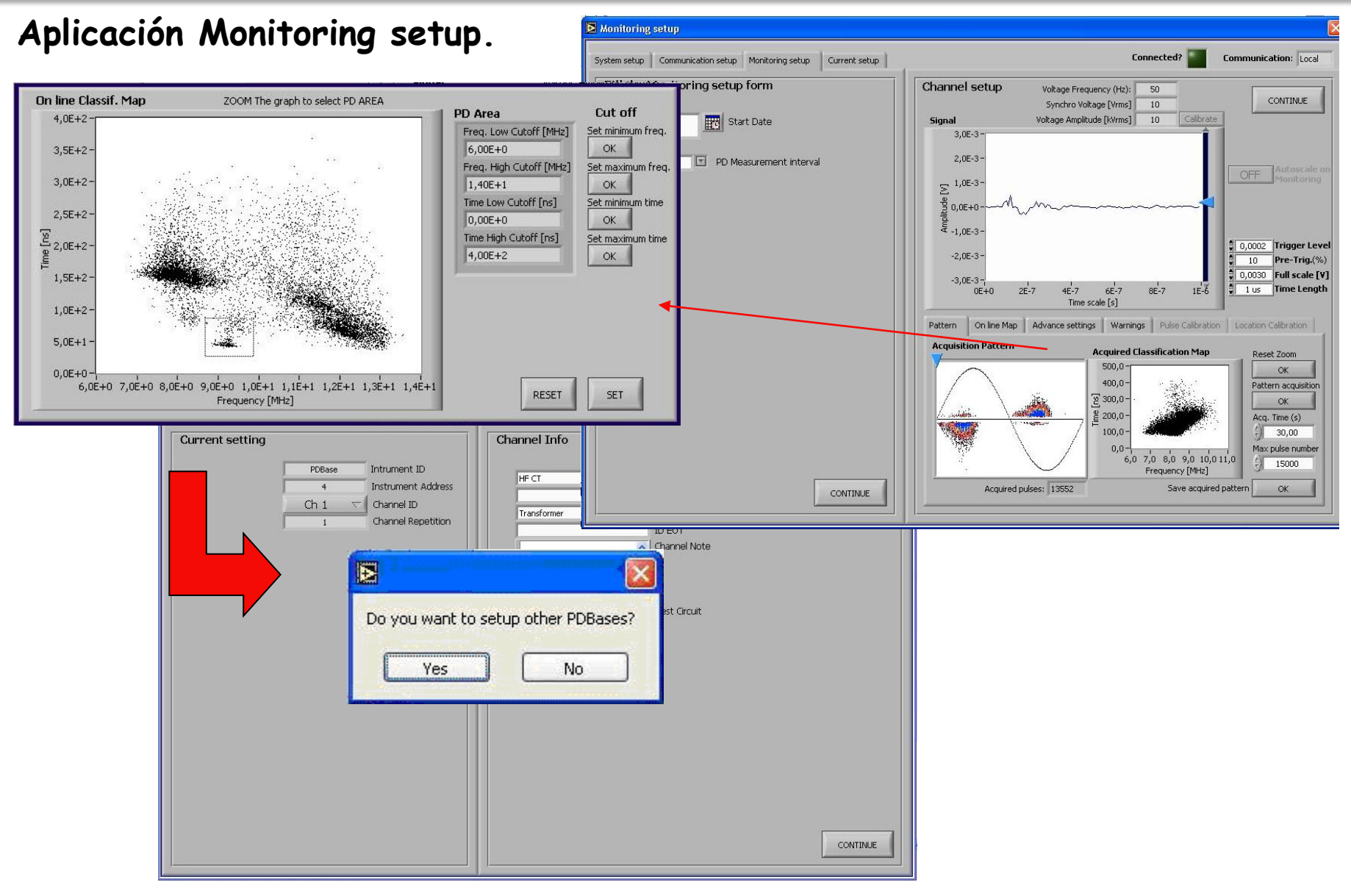

#### **Aplicación Client PCE.**

Controla el sistema de monitorización y nos proporciona información de su estado.

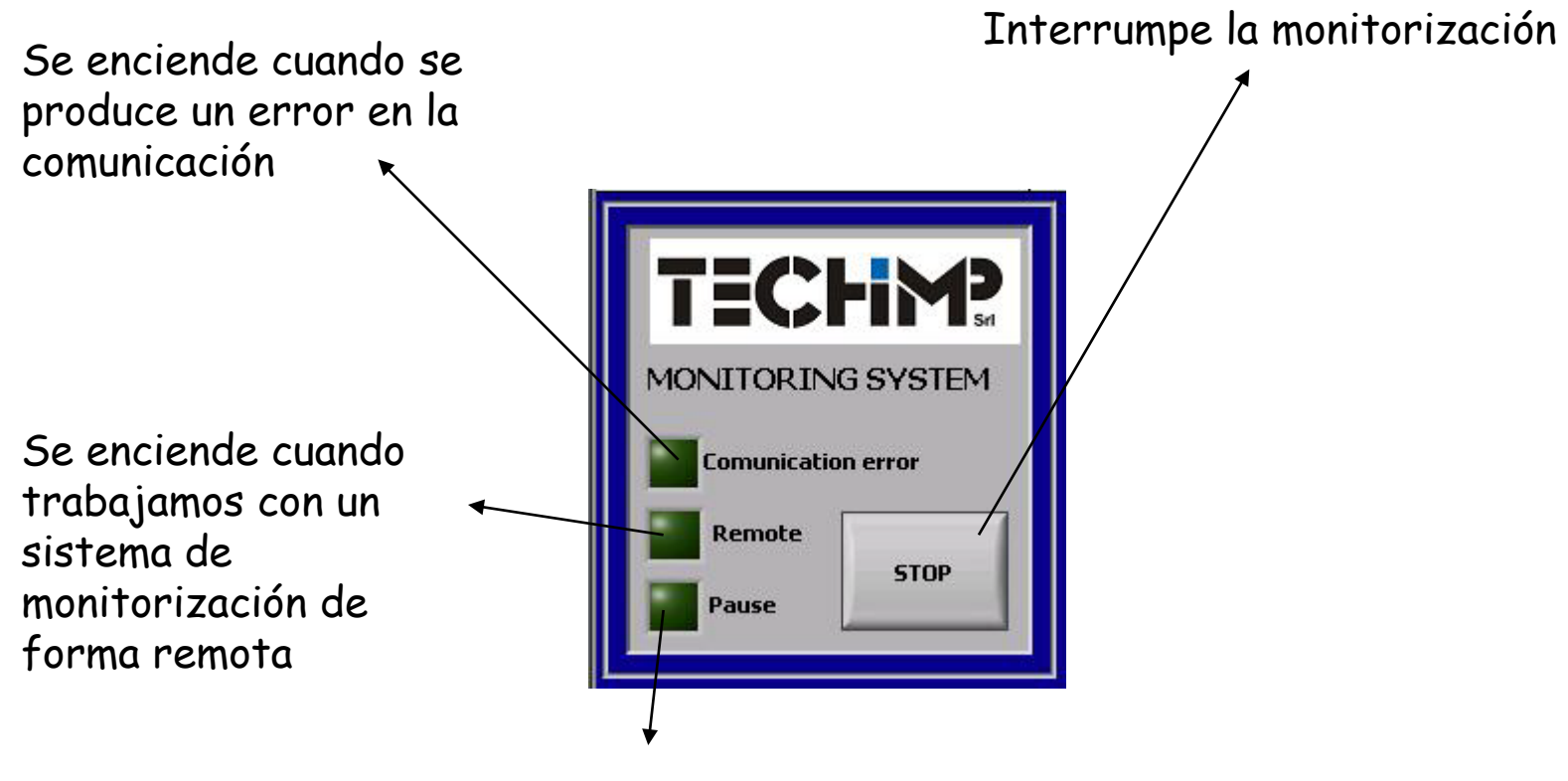

Se encenderá mientras el equipo no realice ninguna grabación de datos

#### **Aplicación Resume Viewer.**

Pestaña "Amplitude".

Muestra y analiza los resultados de las adquisiciones.

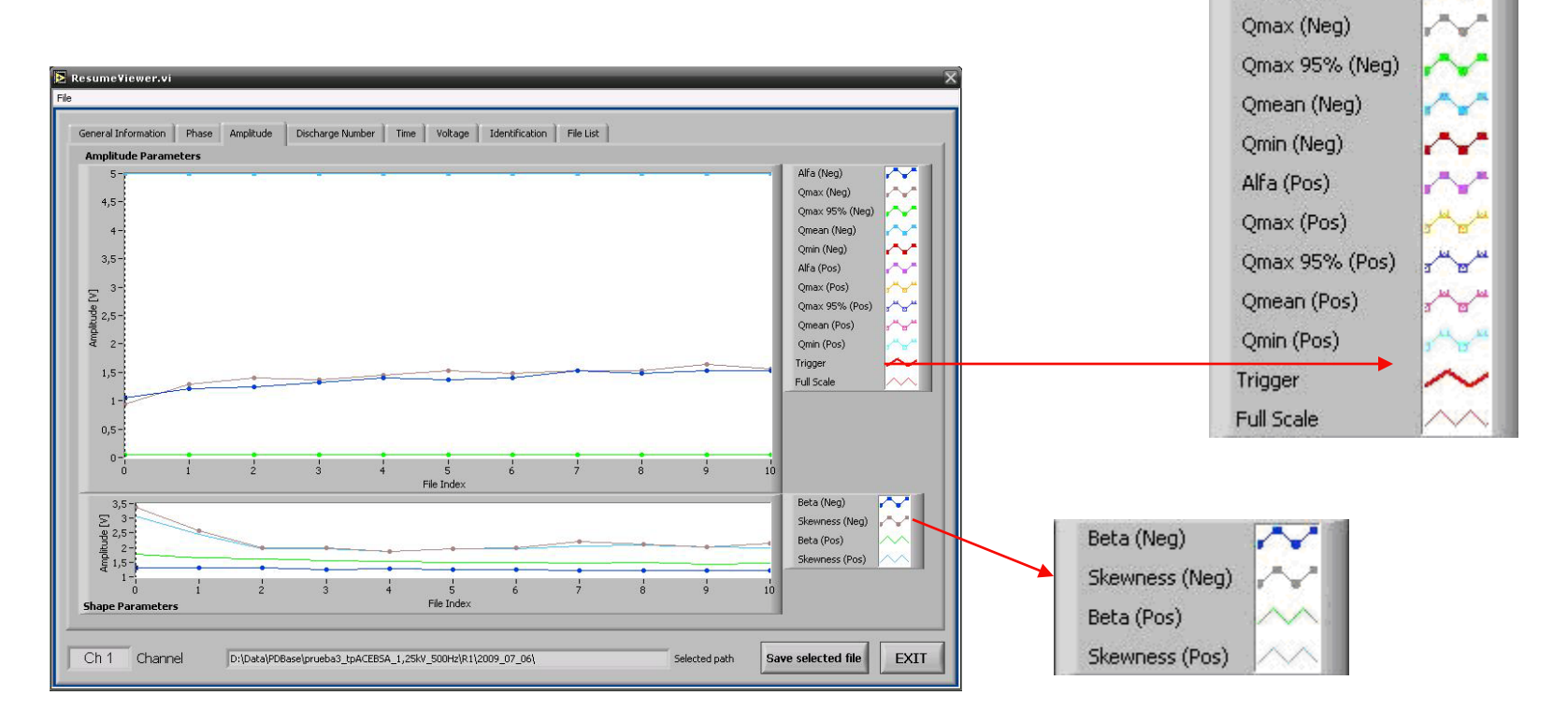

Alfa (Neg)

**Aplicación Resume Viewer.** Pestaña "Discharge Number".

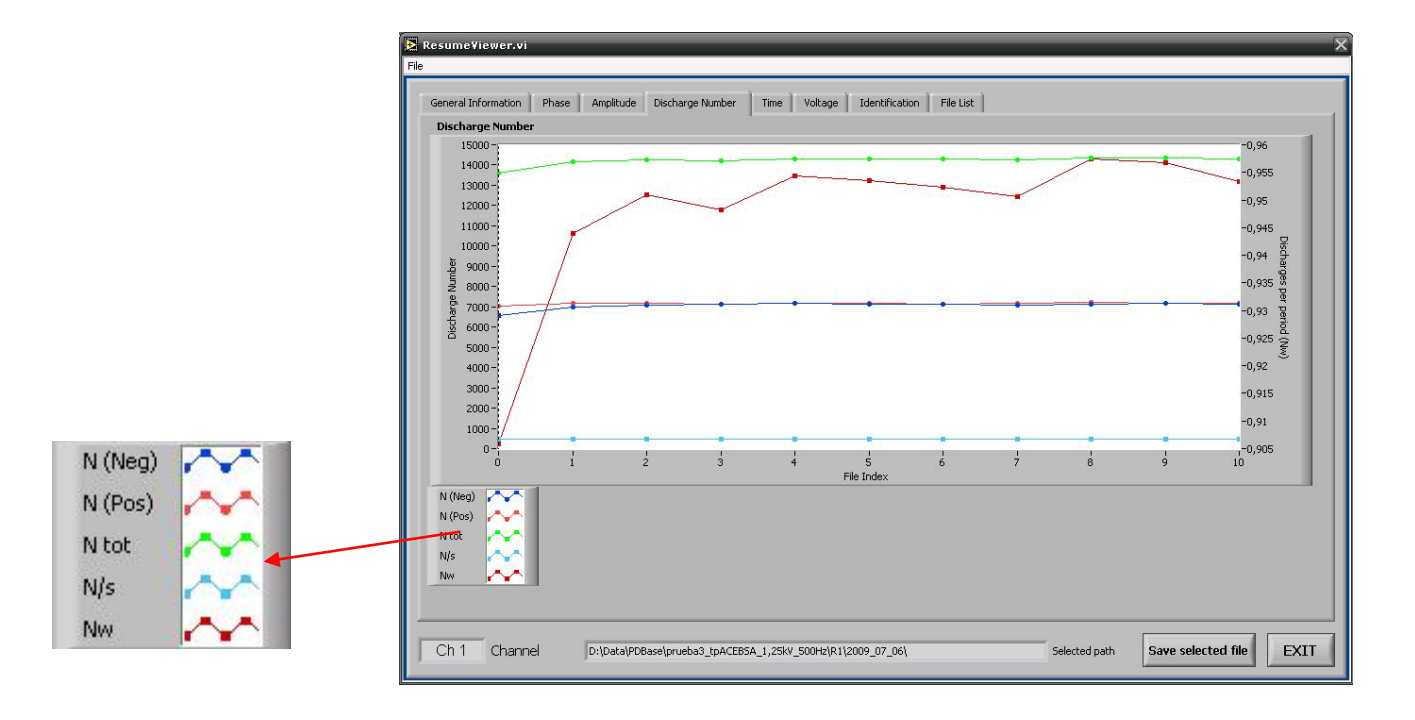

La aplicación tiene un buen planteamiento, pero no está lo suficientemente depurada y proporciona resultados erróneos.

#### **2.2.Equipo PDCheck y software PDCheck Control.**

El equipo PDCheck es una unidad de adquisición de última generación, que mejora sustancialmente al equipo PDBase. Cuenta con el software PDC Control que integra las funciones de adquisición y monitorización en un único software.

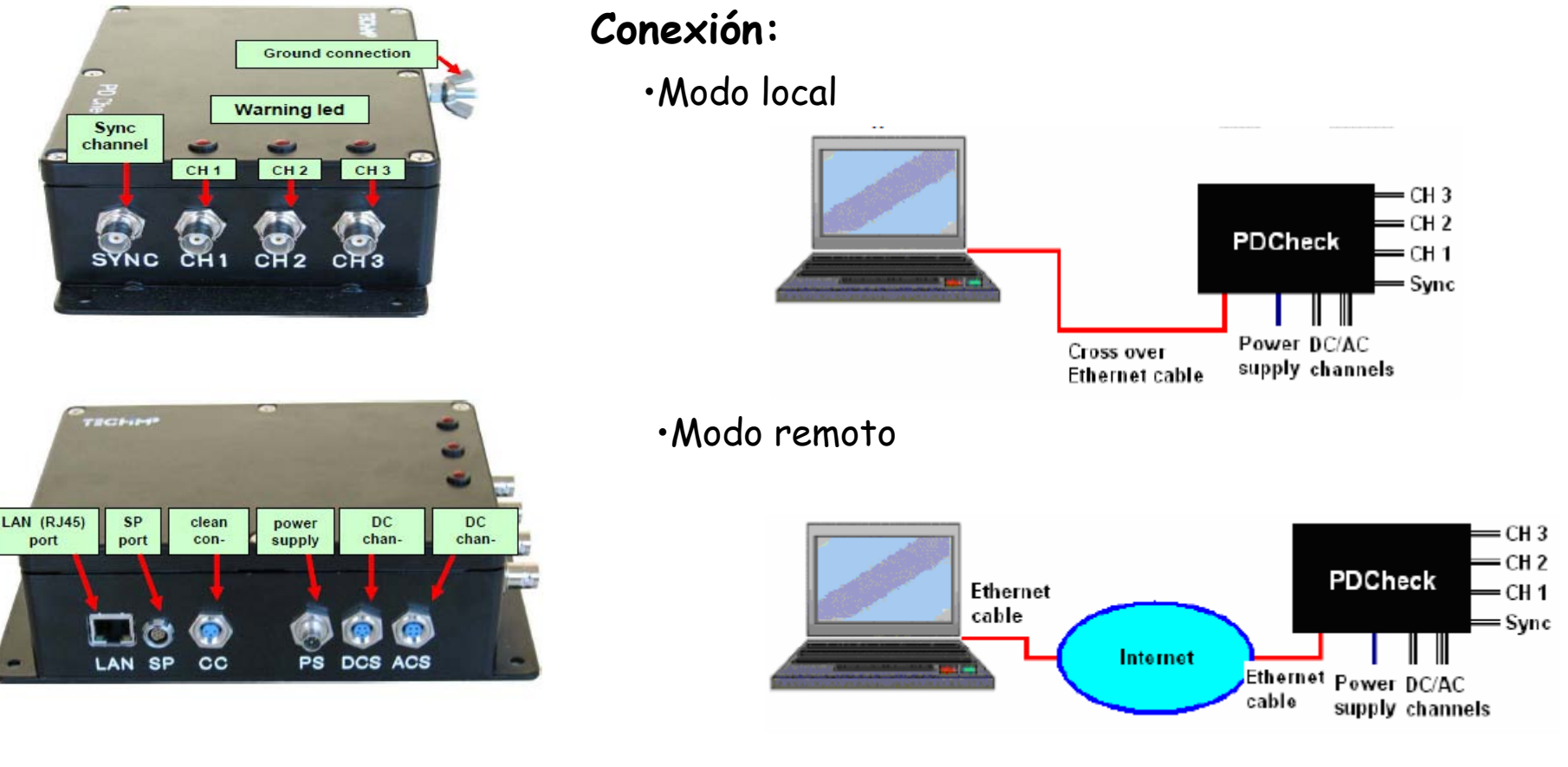

#### **Aplicación PDCheck Control.** Pestaña "Probing".

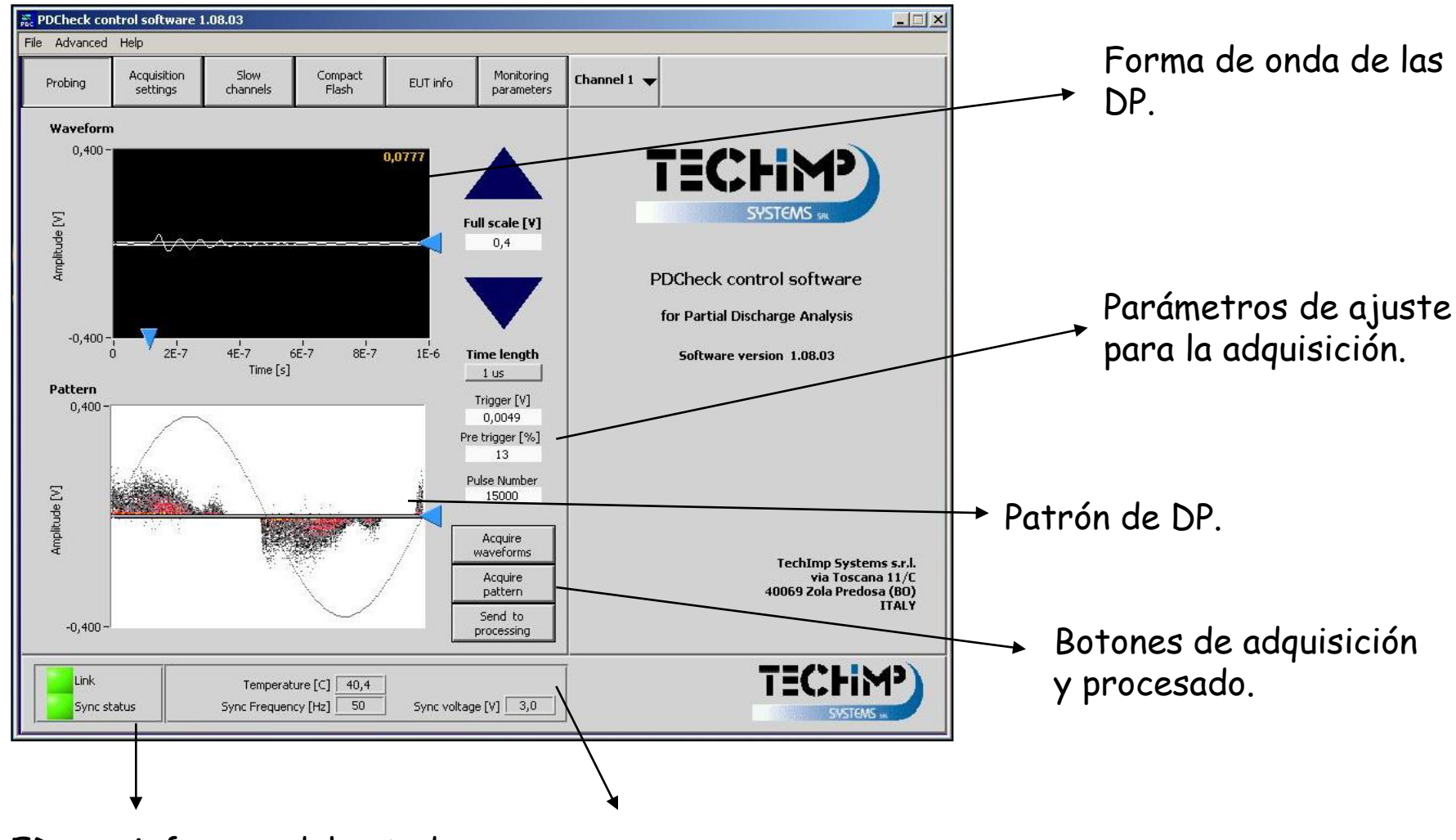

LED que informan del estado de la conexión.

Información de temperatura, frecuencia y voltaje.

**Aplicación PDCheck Control.** Botón "Send to processing".

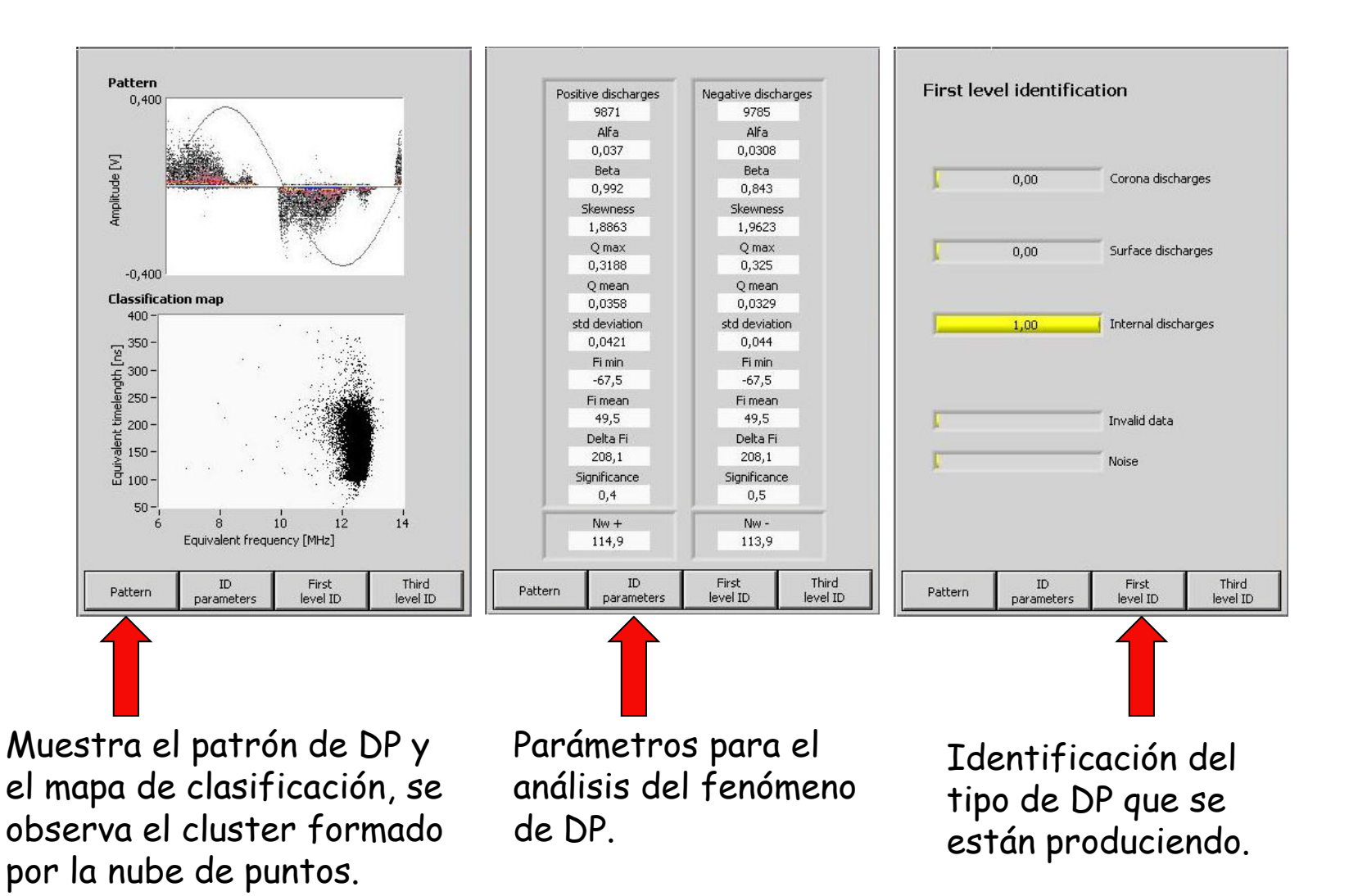

#### **Aplicación PDCheck Control.** Pestaña "Acquisition settings".

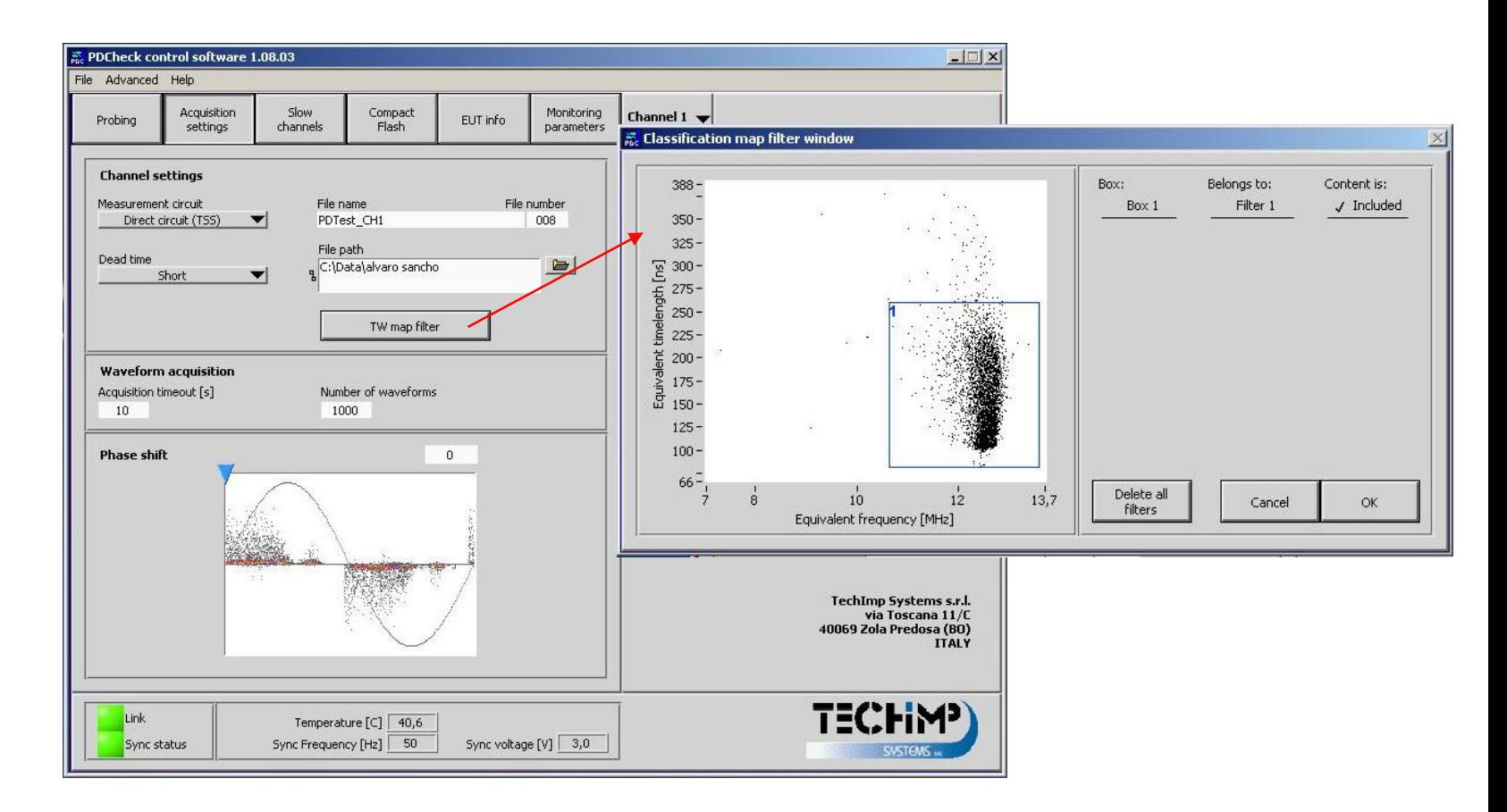

Configuración de los parámetros de adquisición.

**Aplicación PDCheck Control.** Pestaña "Monitoring parameters" y "Compact Flash".

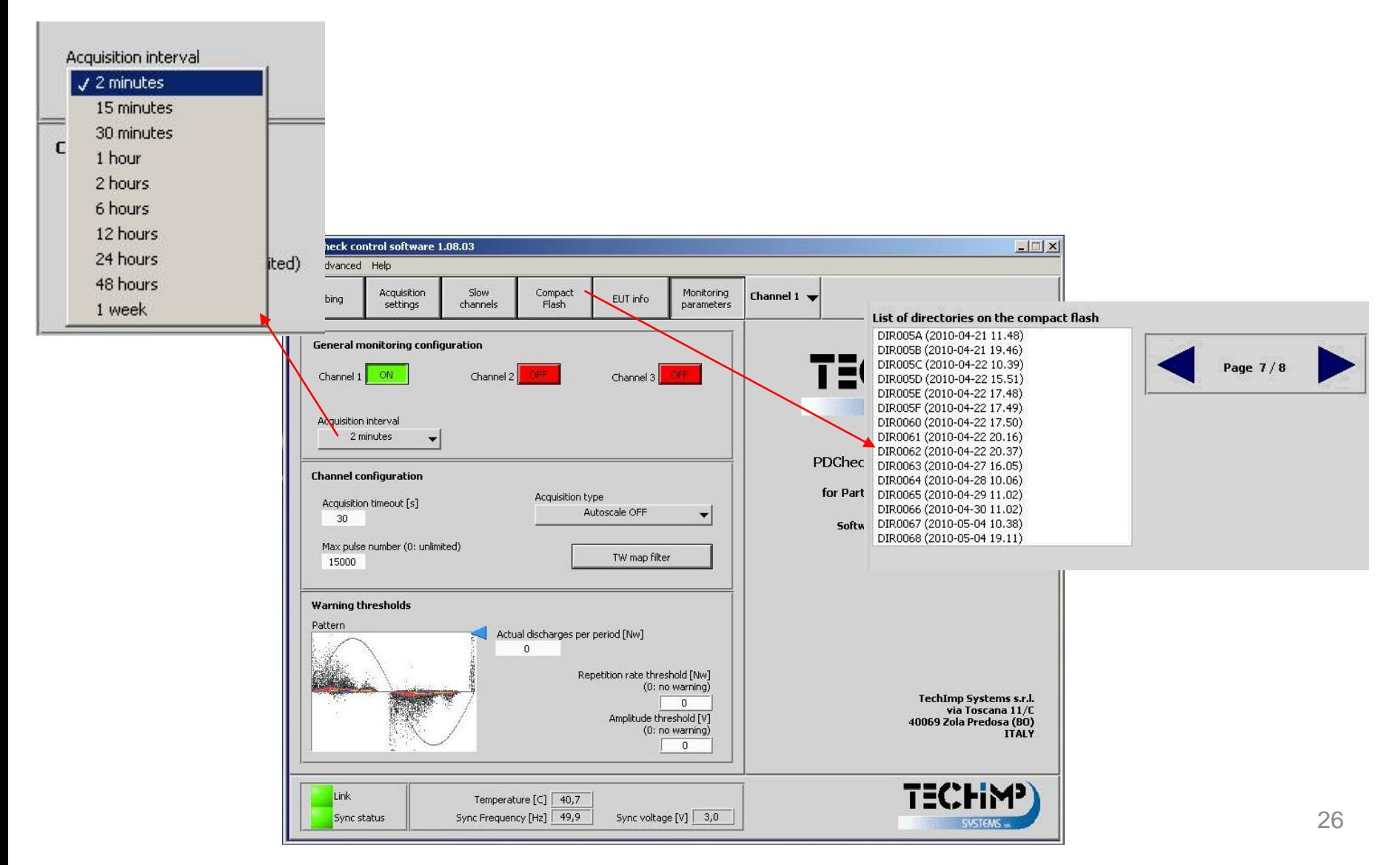

- •**Bloque 1:** Introducción a la detección de Descargas Parciales en máquinas rotativas.
- •**Bloque 2:** Software de Monitorización de Techimp Systems S.r.l.
- •**Bloque 3:** Resultados de ensayos de envejecimiento.
- •**Bloque 4:** Conclusiones

#### **3.1. Ensayo de envejecimiento de DP.**

Ensayo de tipo destructivo, se aplica una tensión de 1250 Vef y 500 Hz, hasta que se aprecia una actividad elevada de DP y se mantiene así hasta que se produce el fallo del material aislante, midiendo el tiempo hasta el mismo.

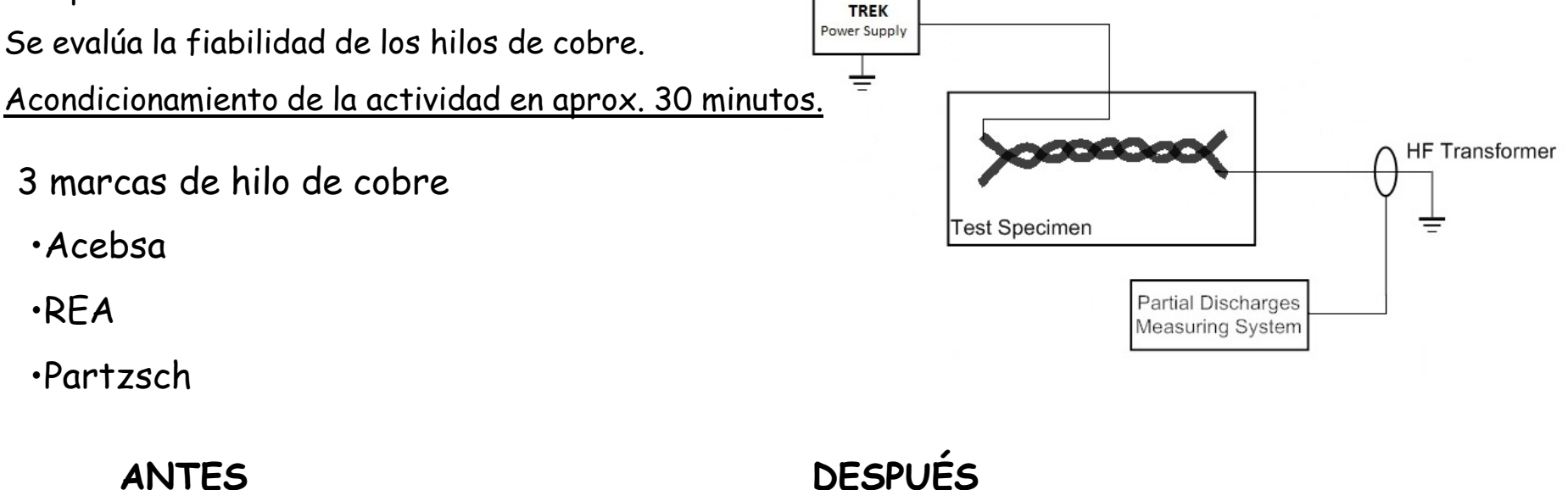

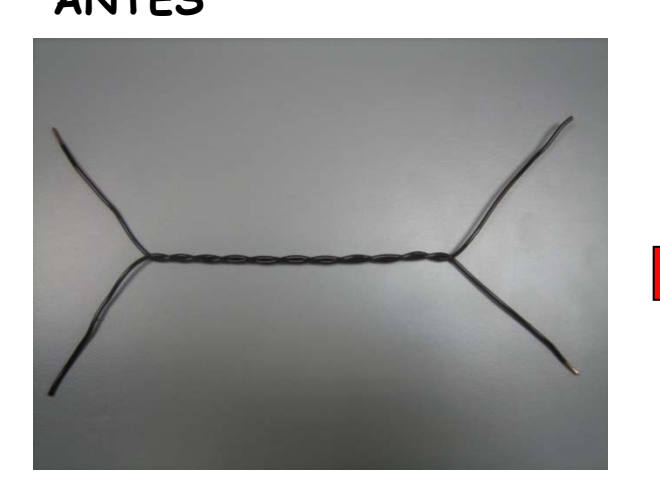

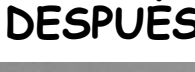

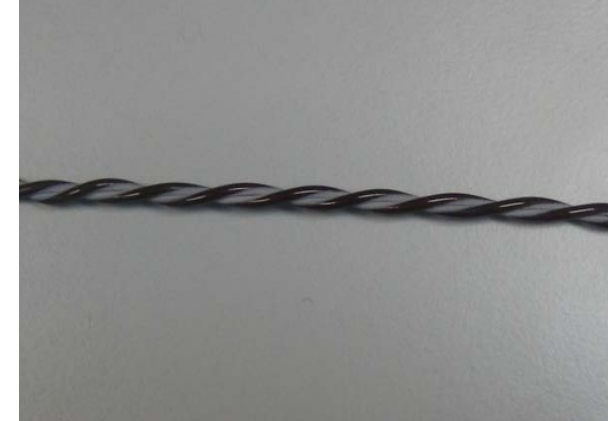

#### **Parámetros estadísticos.**

Los siguientes parámetros estadísticos proporcionan una información importante acerca del grado de deterioro del aislamiento, y son importantes para el análisis de un material aislante sometido a un ensayo de DP.

•**NQN (Normalized Quantity Number):** Es una medida de la magnitud y tasa de repetición de las DP.

•**Qmax 95%:** Nos informa de la magnitud máxima del 95% de las descargas que se producen durante el test de DP.

•**Alfa (α):** El parámetro de escala <sup>α</sup> es la magnitud de descarga que han alcanzado el 63.2% de los pulsos.

•**Beta (β):** La variable de forma β es una medida de la variabilidad de las magnitudes de DP.

**3.2. Resultados Qmax 95%.** Hilo Acebsa. Todas con tendencia creciente.

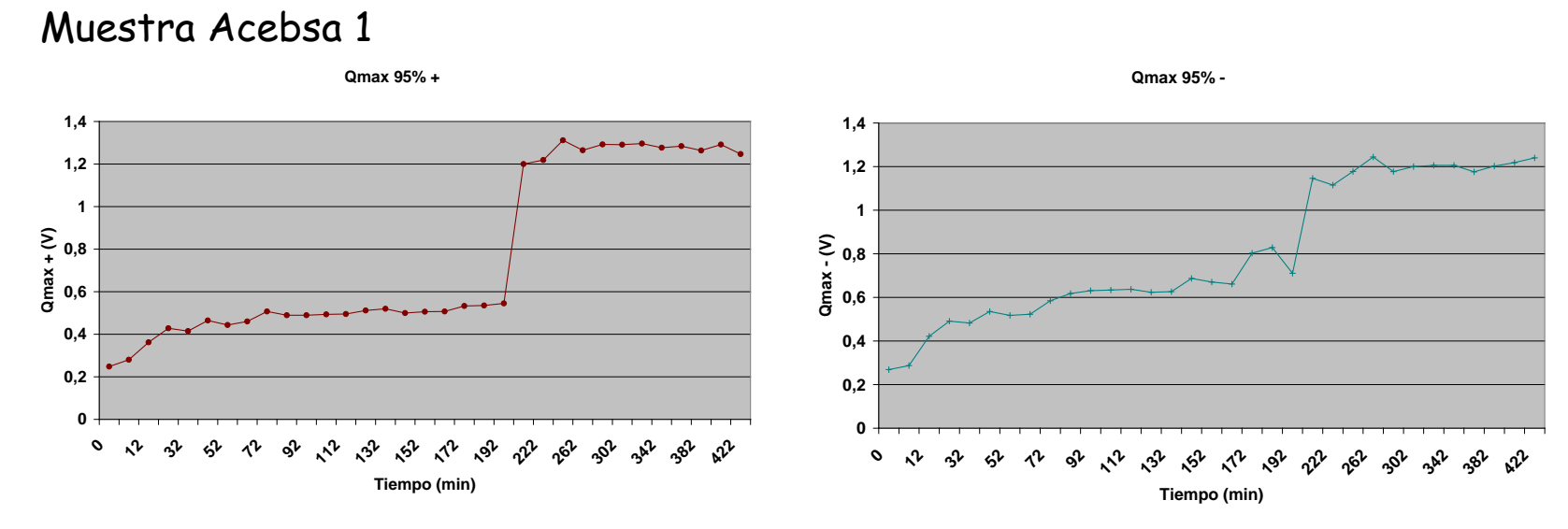

#### Muestra Acebsa 2

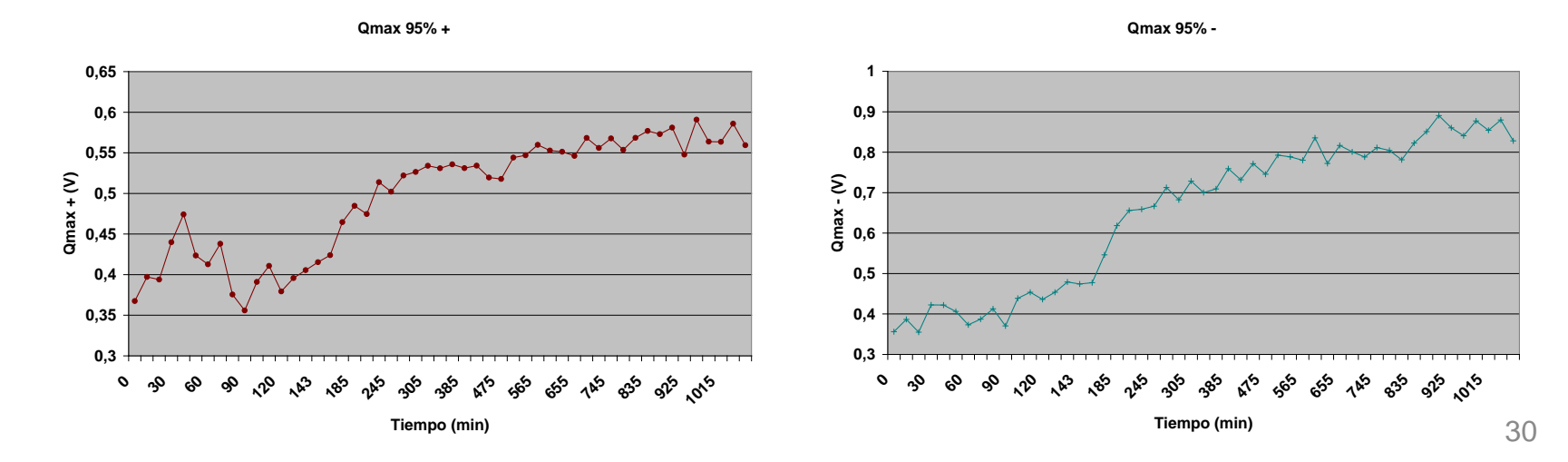

**3.2. Resultados Qmax 95%.** Hilo Acebsa. Todas con tendencia creciente.

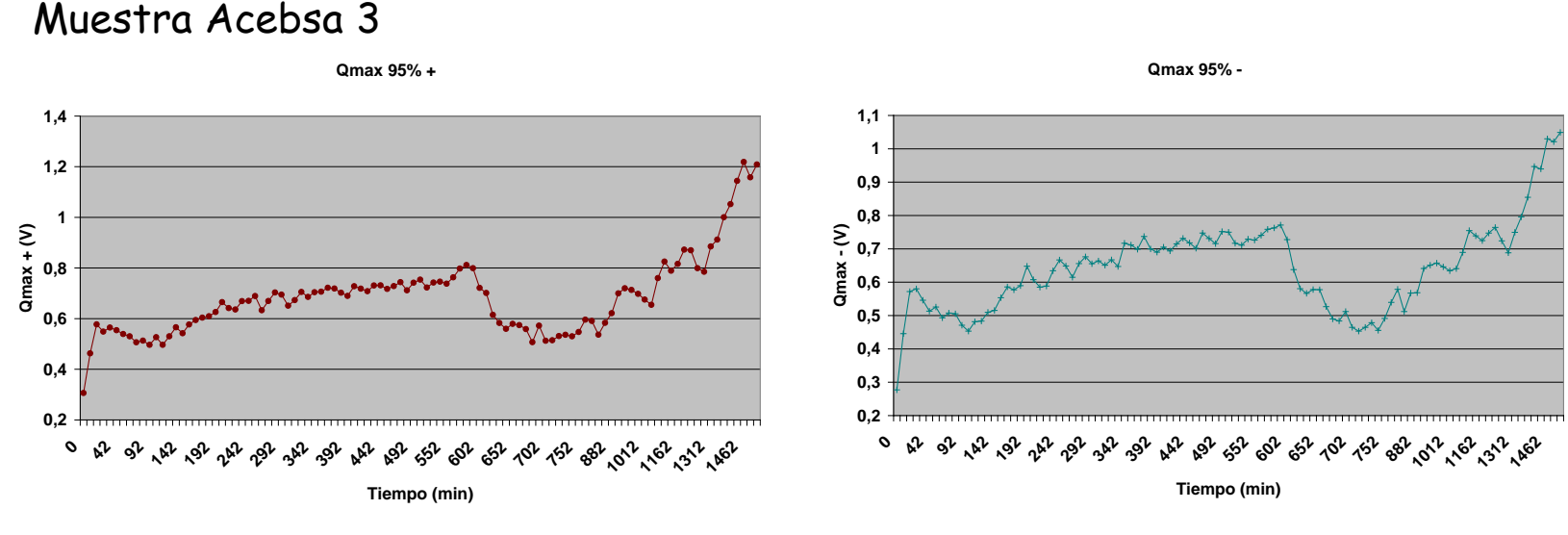

Muestra Acebsa 4

**0,4 0,5 0,6 0,7 0,8 0,9 1 1,1**

**Qmax + (V)**

**0 20 40**

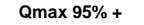

**Tiempo (min)**

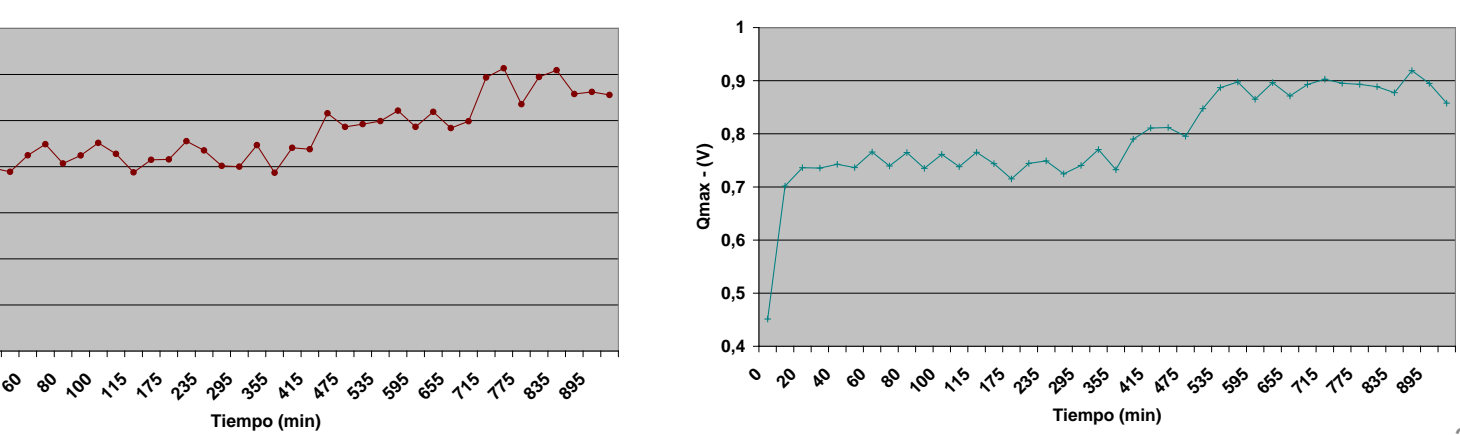

**3.2. Resultados Qmax 95%.** Hilo Acebsa. Todas con tendencia creciente.

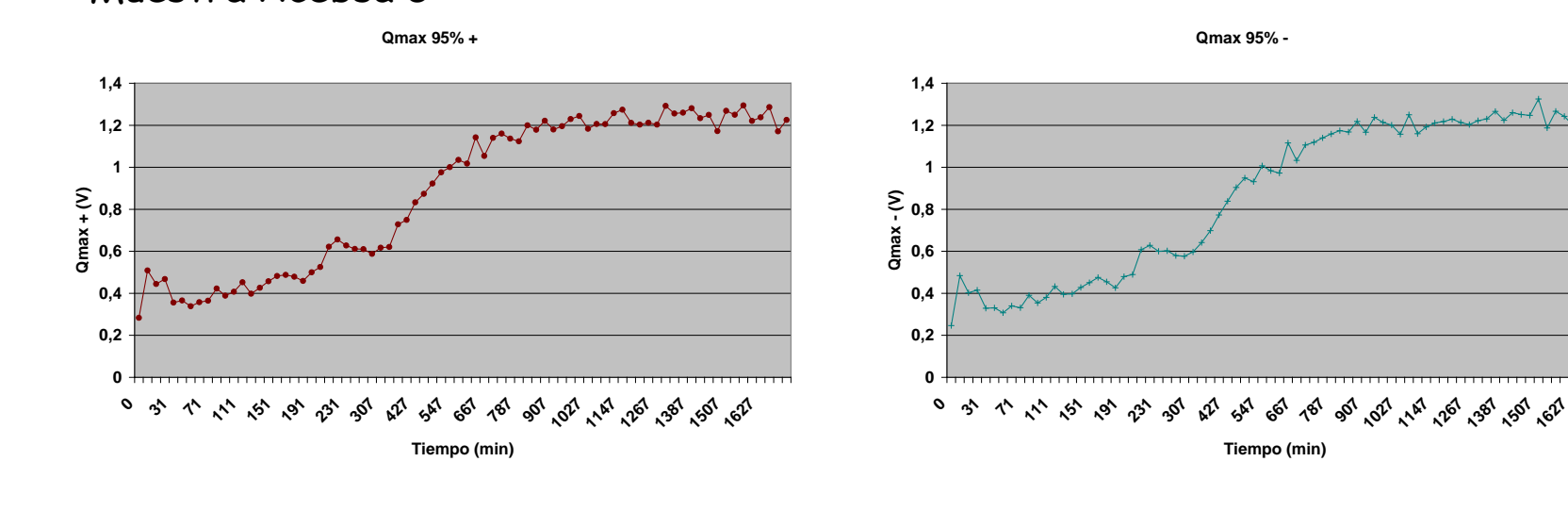

Muestra Acebsa 5

32

**3.2. Resultados Qmax 95%.** Hilo REA. 11 de 13 con tendencia creciente.

Muestra REA 1

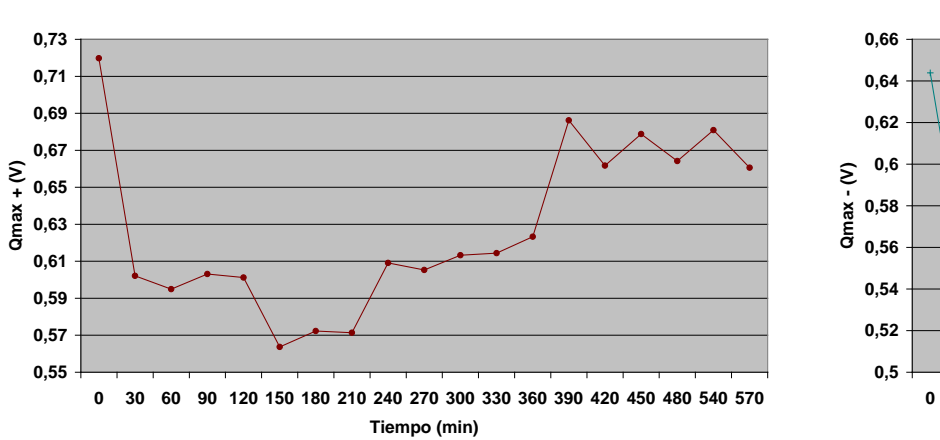

**Qmax 95% +**

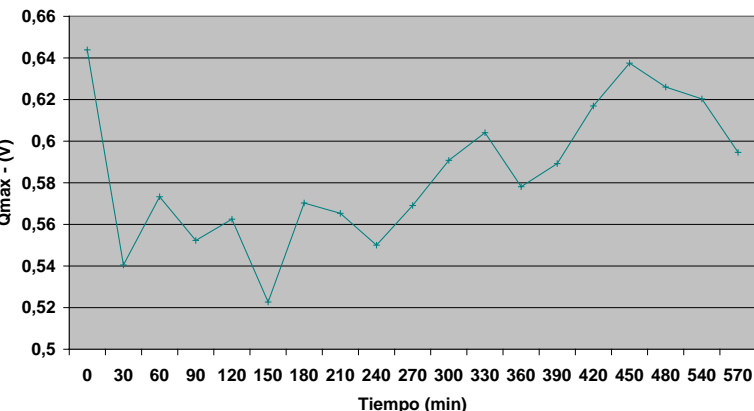

Muestra REA 2

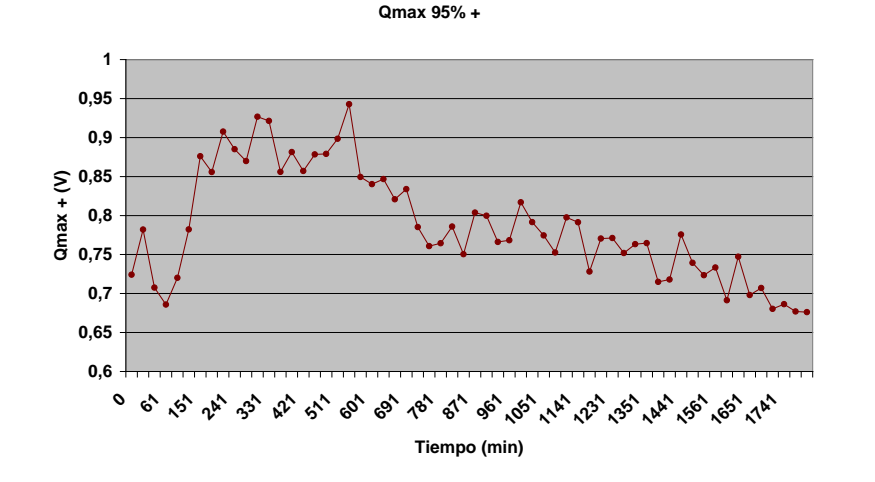

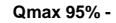

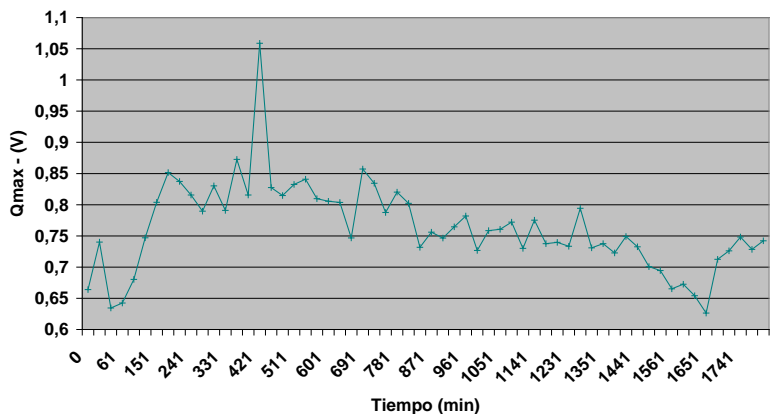

**3.2. Resultados Qmax 95%.** Hilo REA. 11 de 13 con tendencia creciente.

Muestra REA 3

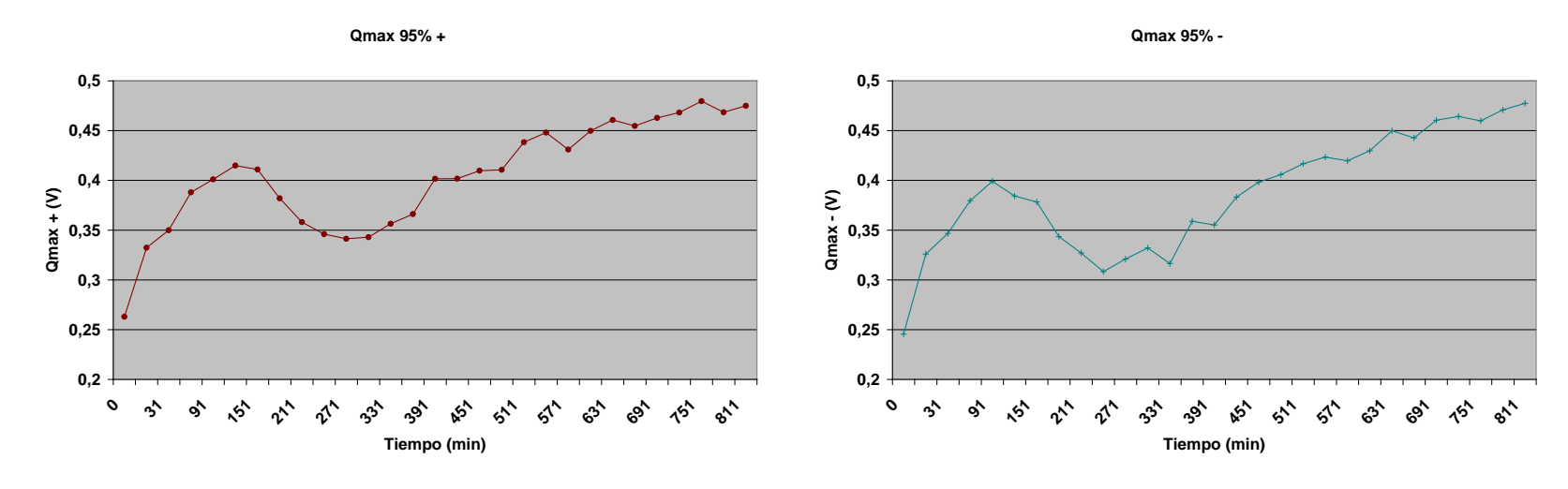

Muestra REA 4

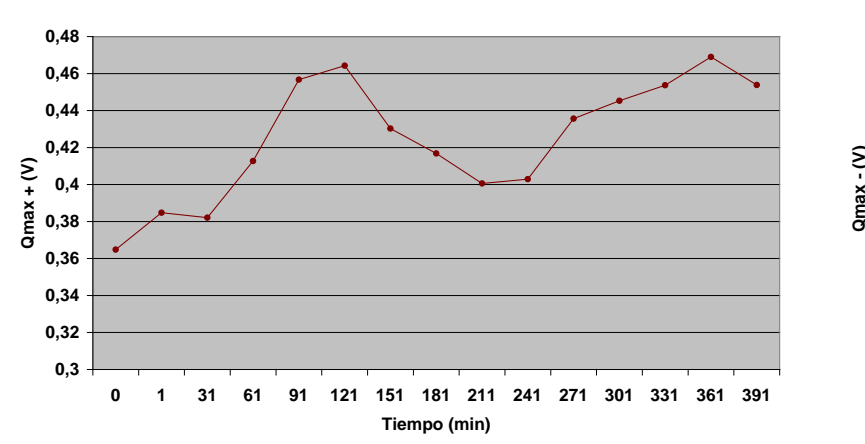

**Qmax 95% +**

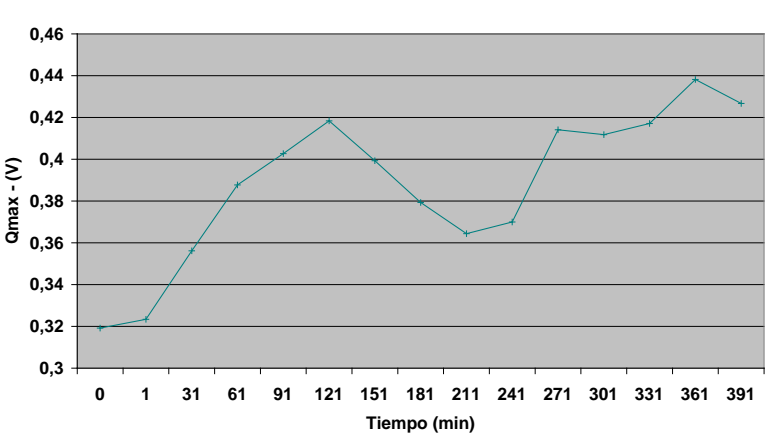

**3.2. Resultados Qmax 95%.** Hilo REA. 11 de 13 con tendencia creciente.

Muestra REA 5

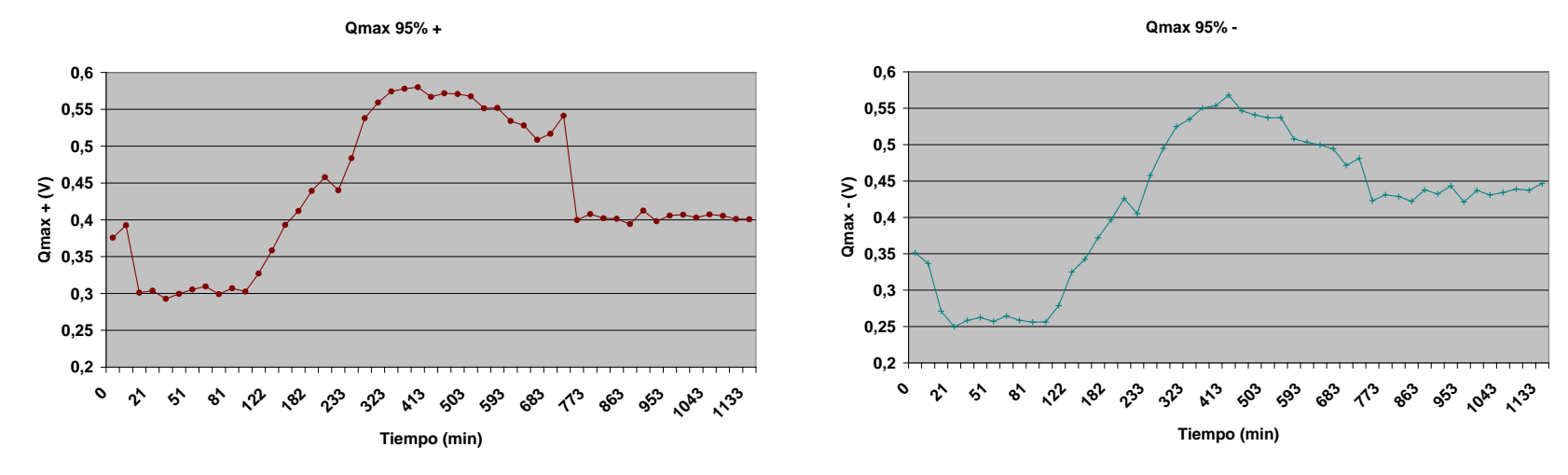

Muestra REA 6

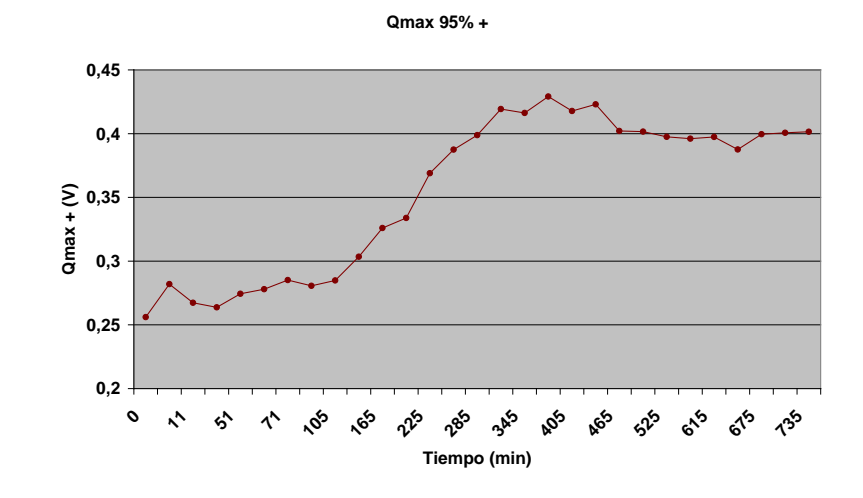

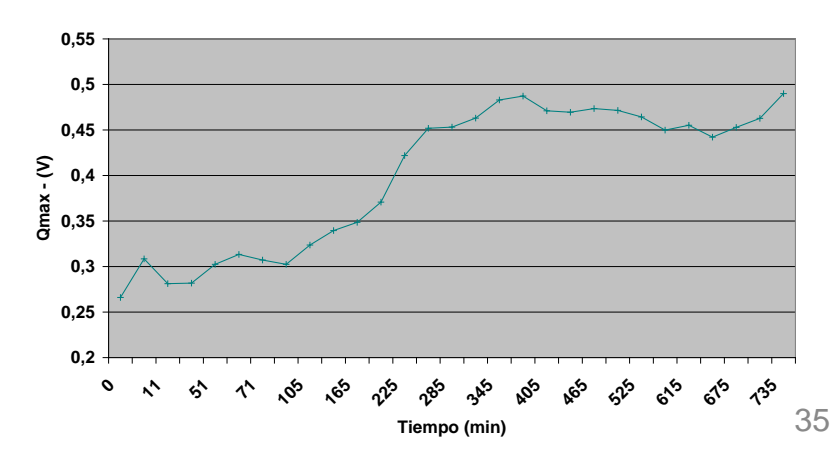

**3.2. Resultados Qmax 95%.** Hilo REA. 11 de 13 con tendencia creciente.

Muestra REA 7

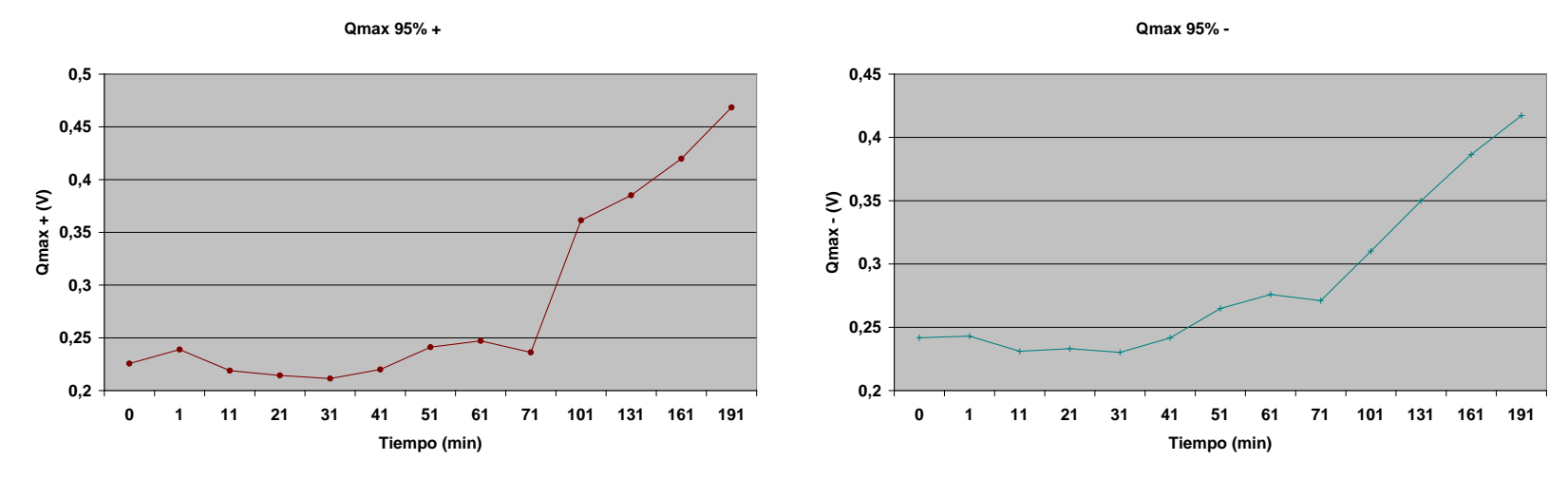

Muestra REA 8

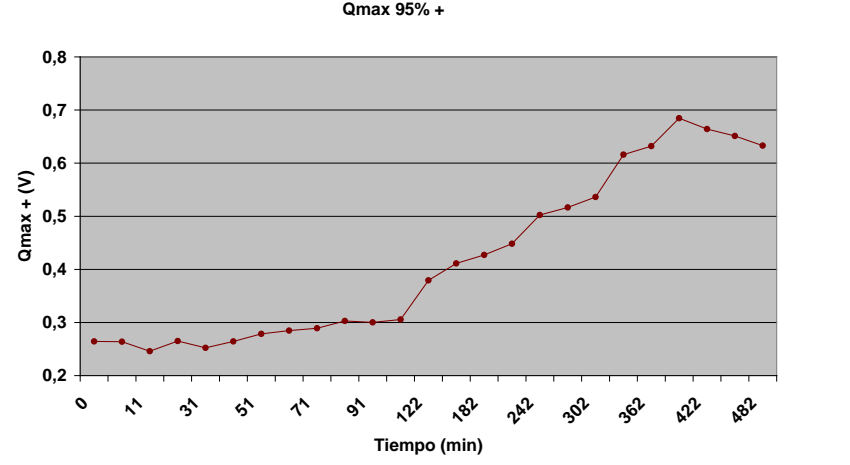

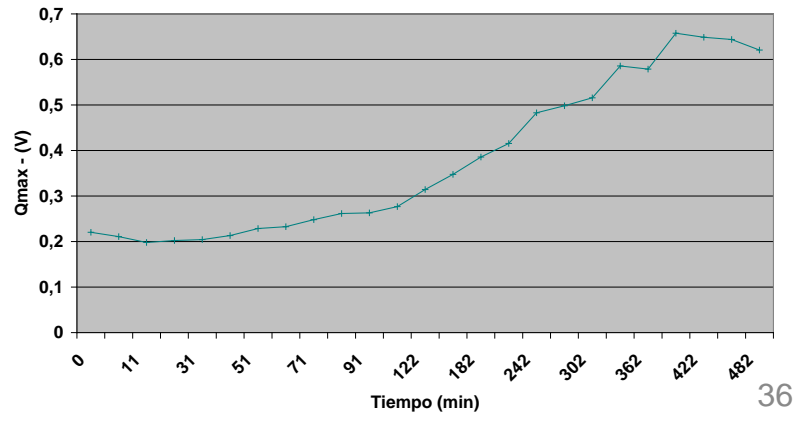
**3.2. Resultados Qmax 95%.** Hilo REA. 11 de 13 con tendencia creciente.

Muestra REA 9

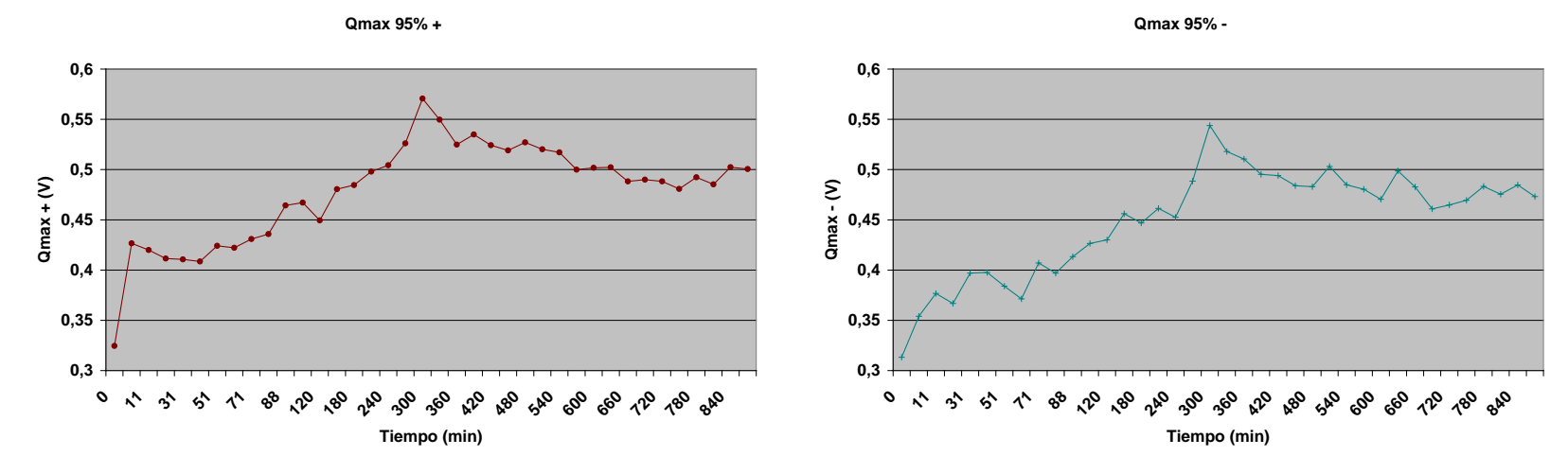

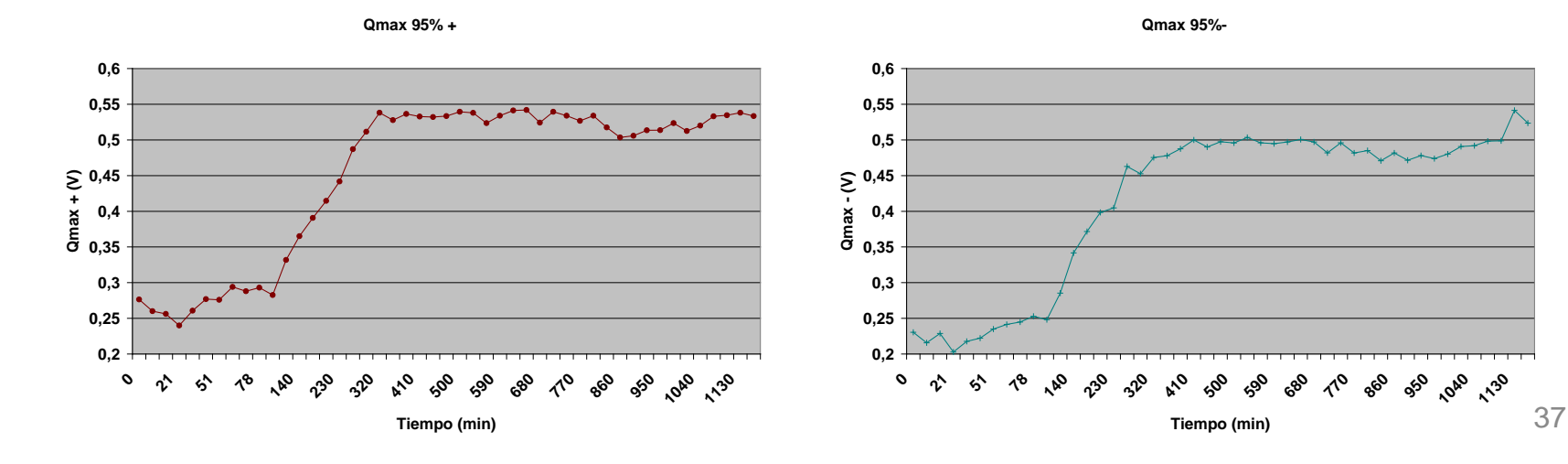

**3.2. Resultados Qmax 95%.** Hilo REA. 11 de 13 con tendencia creciente.

Muestra REA 11

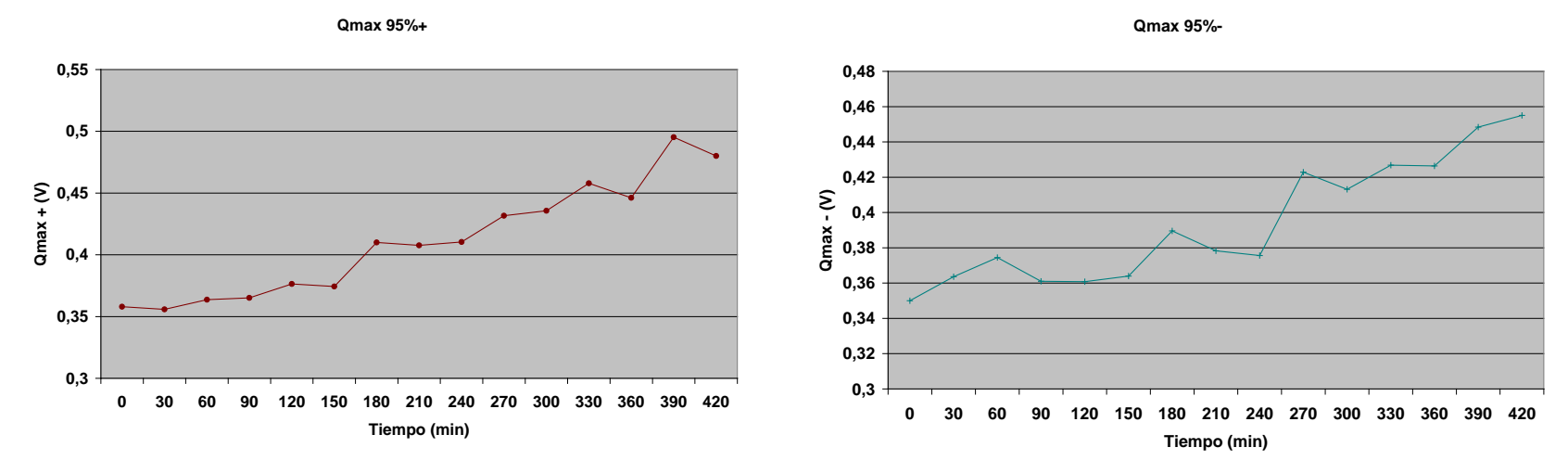

Muestra REA 12

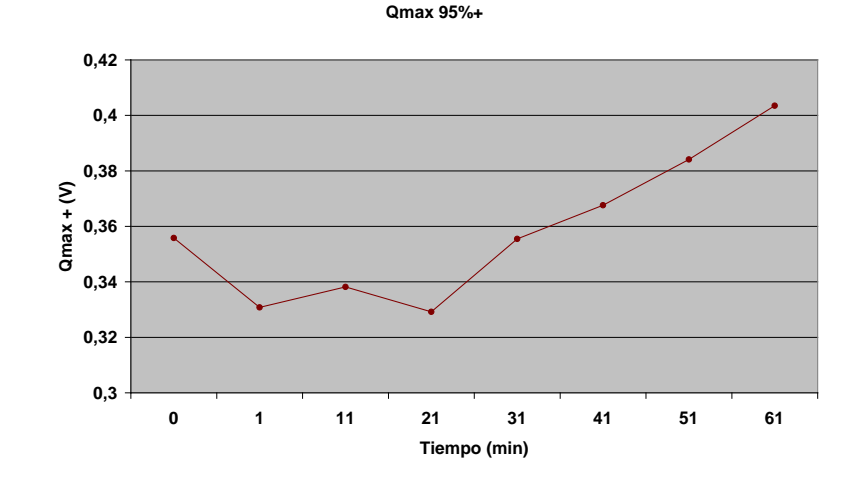

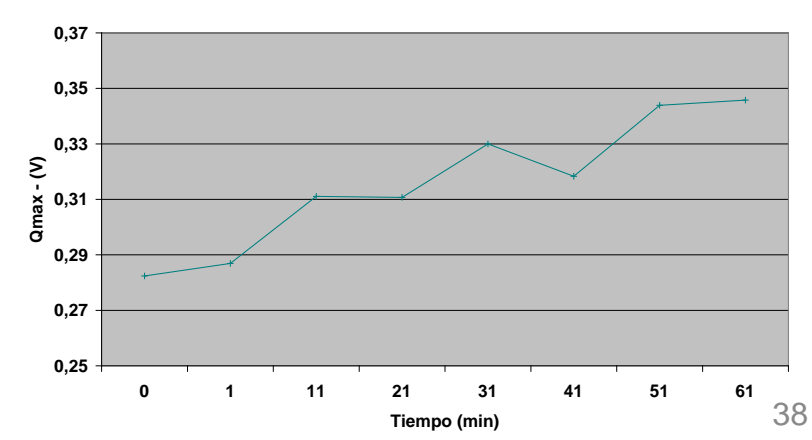

**Qmax 95%-**

**3.2. Resultados Qmax 95%.** Hilo REA. 11 de 13 con tendencia creciente.

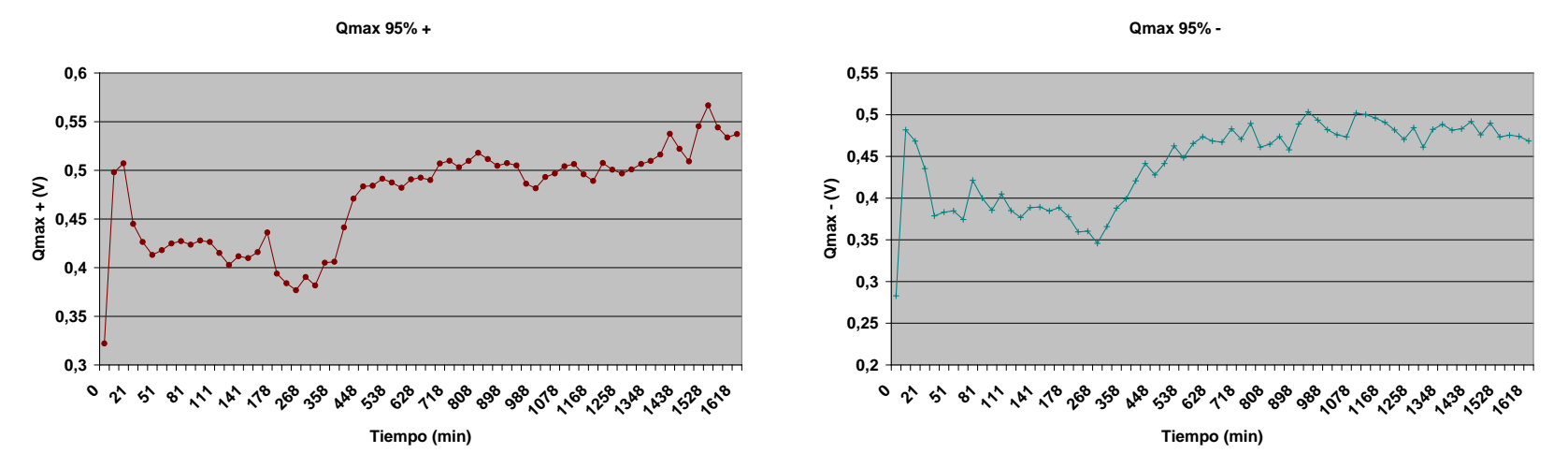

**3.2. Resultados Qmax 95%.** Hilo Partzsch. 3 de 6 tendencia creciente.

#### Muestra Partzsch 1

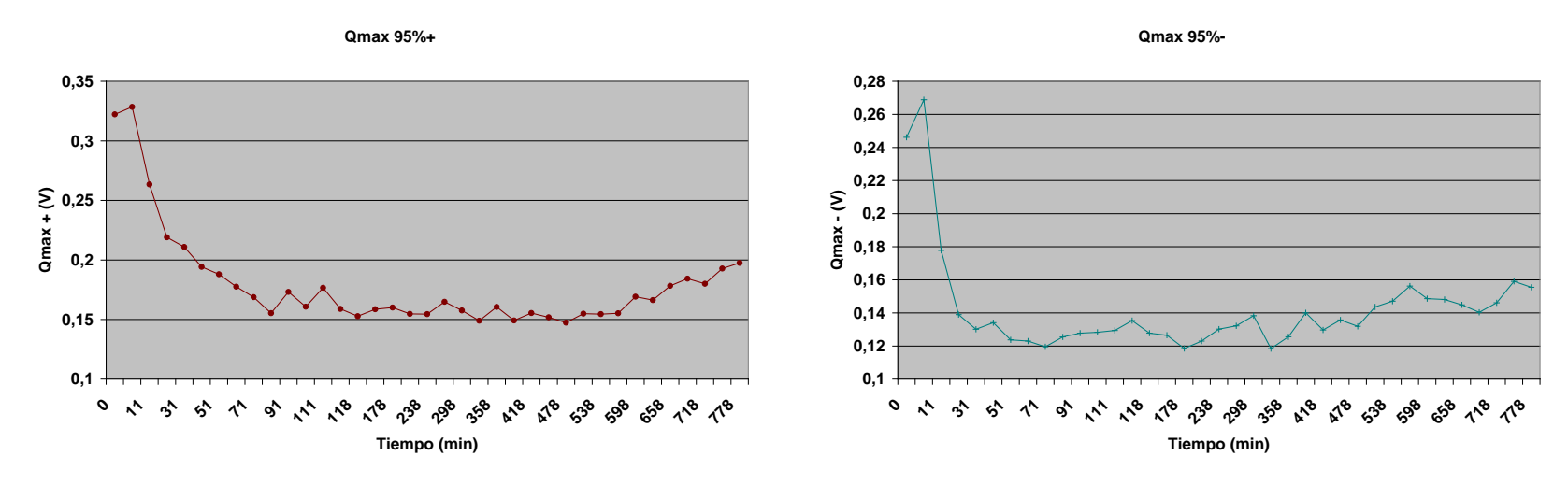

Muestra Partzsch 2

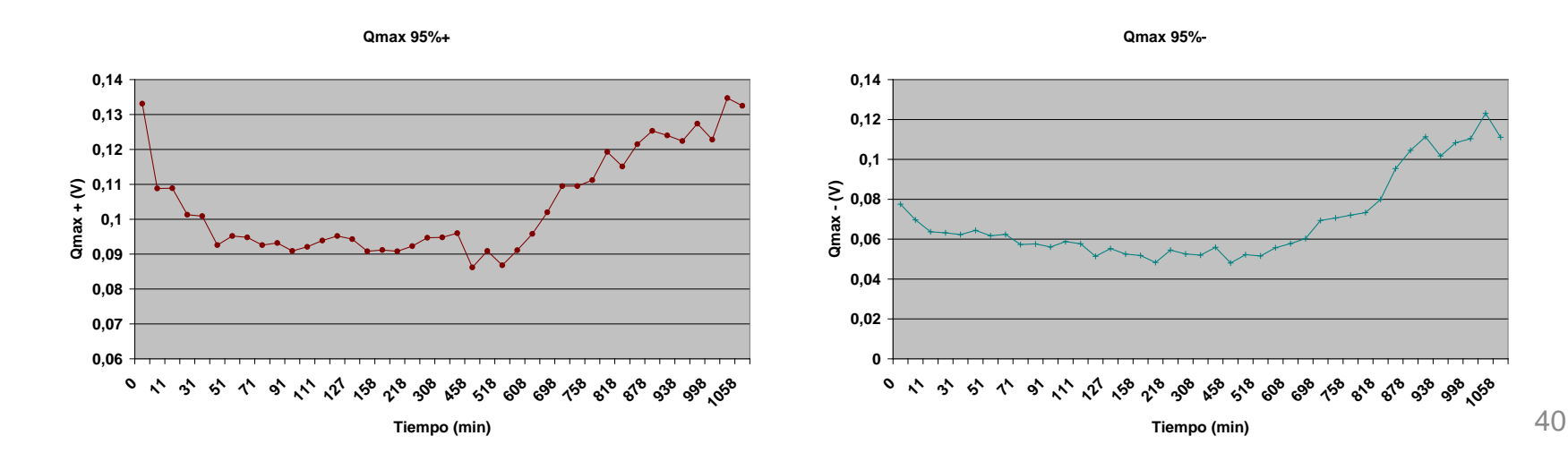

**3.2. Resultados Qmax 95%.** Hilo Partzsch. 3 de 6 tendencia creciente.

#### Muestra Partzsch 3

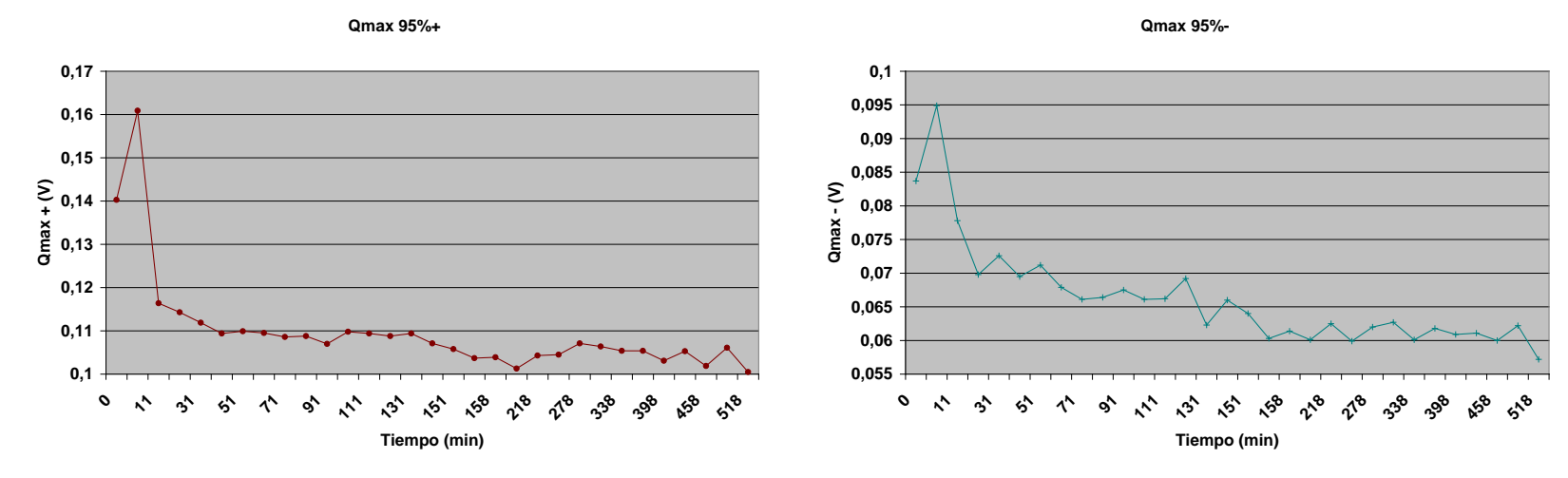

#### Muestra Partzsch 4

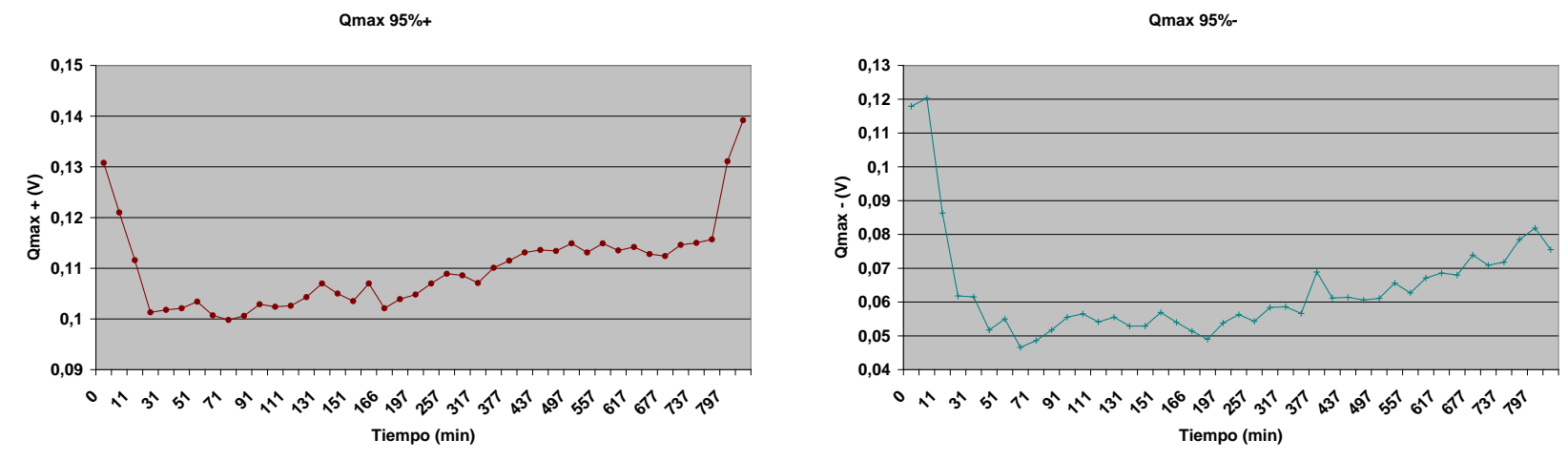

41

**3.2. Resultados Qmax 95%.** Hilo Partzsch. 3 de 6 tendencia creciente.

Muestra Partzsch 5

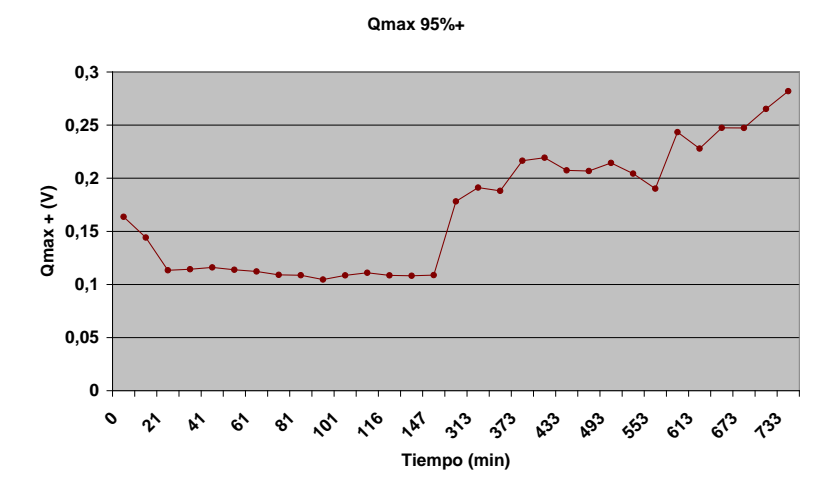

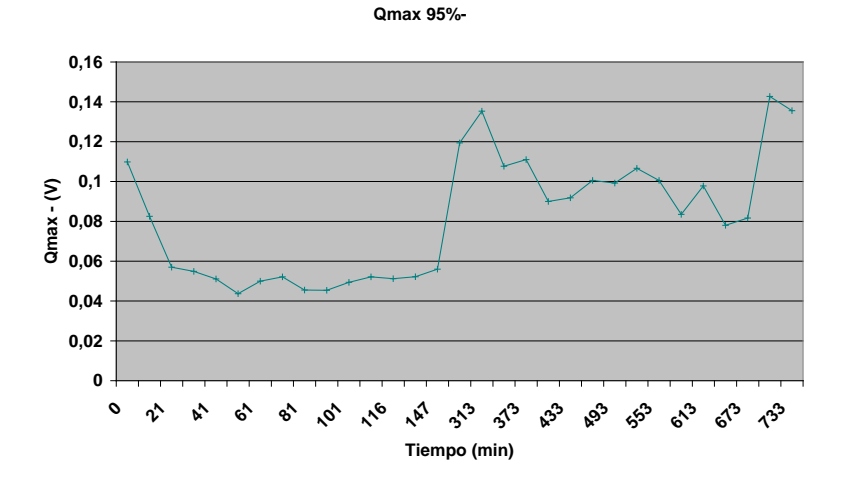

#### Muestra Partzsch 6

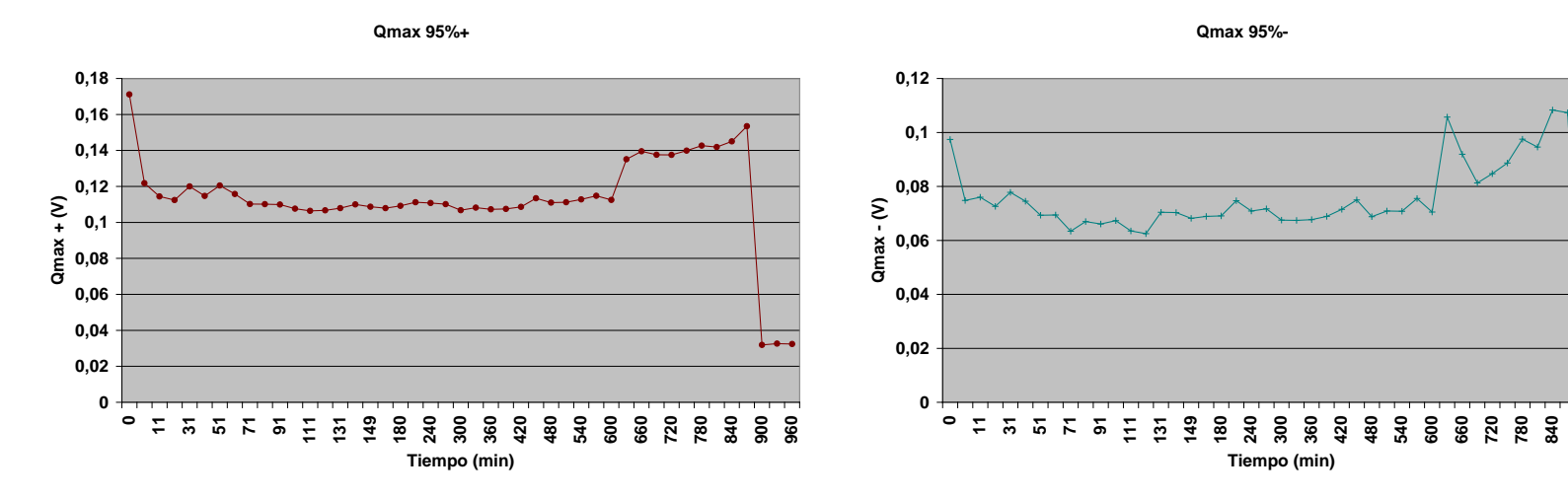

 

**3.3. Resultados Alfa.** Hilo Acebsa. 3 de 5 con tendencia creciente.

#### Muestra Acebsa 1

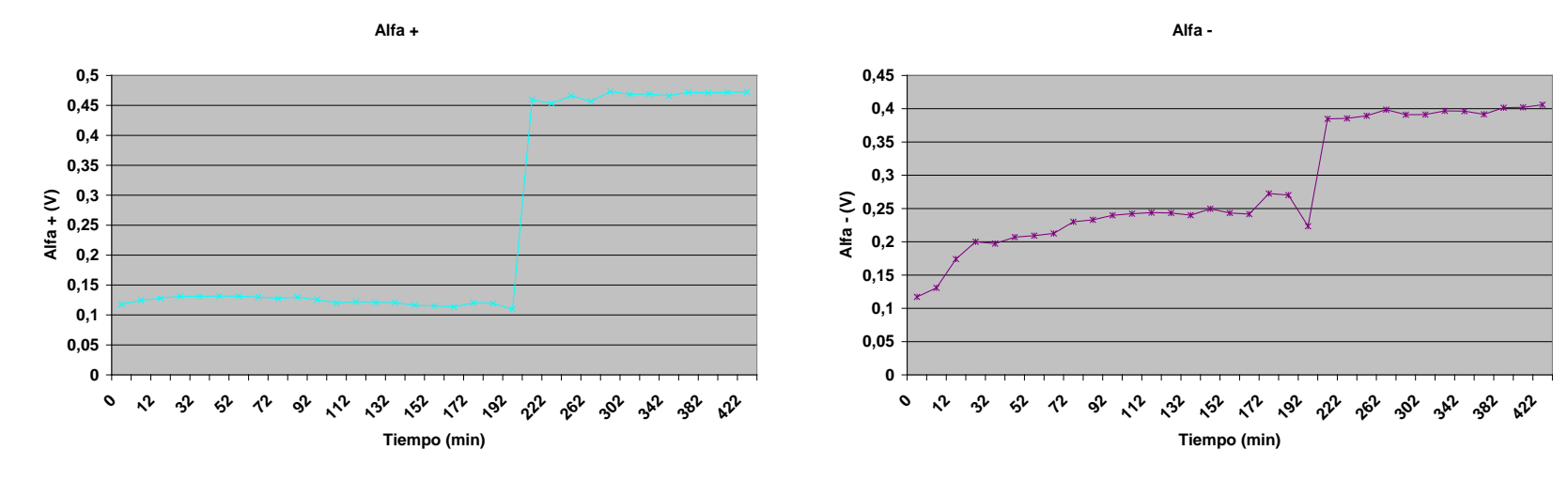

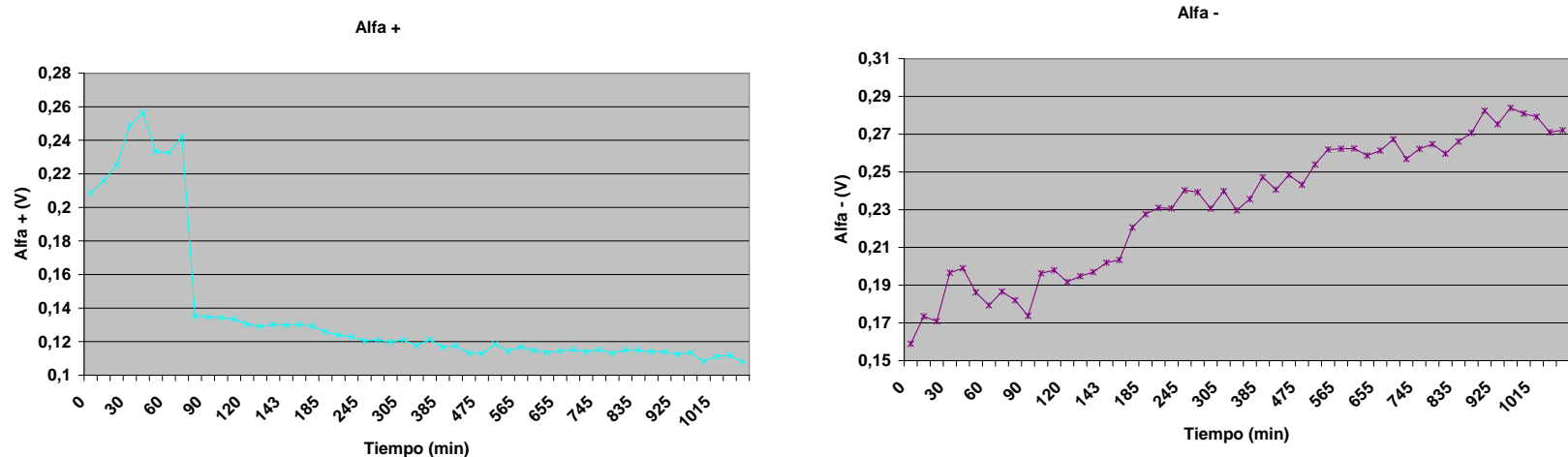

**3.3. Resultados Alfa.** Hilo Acebsa. 3 de 5 con tendencia creciente.

Muestra Acebsa 3

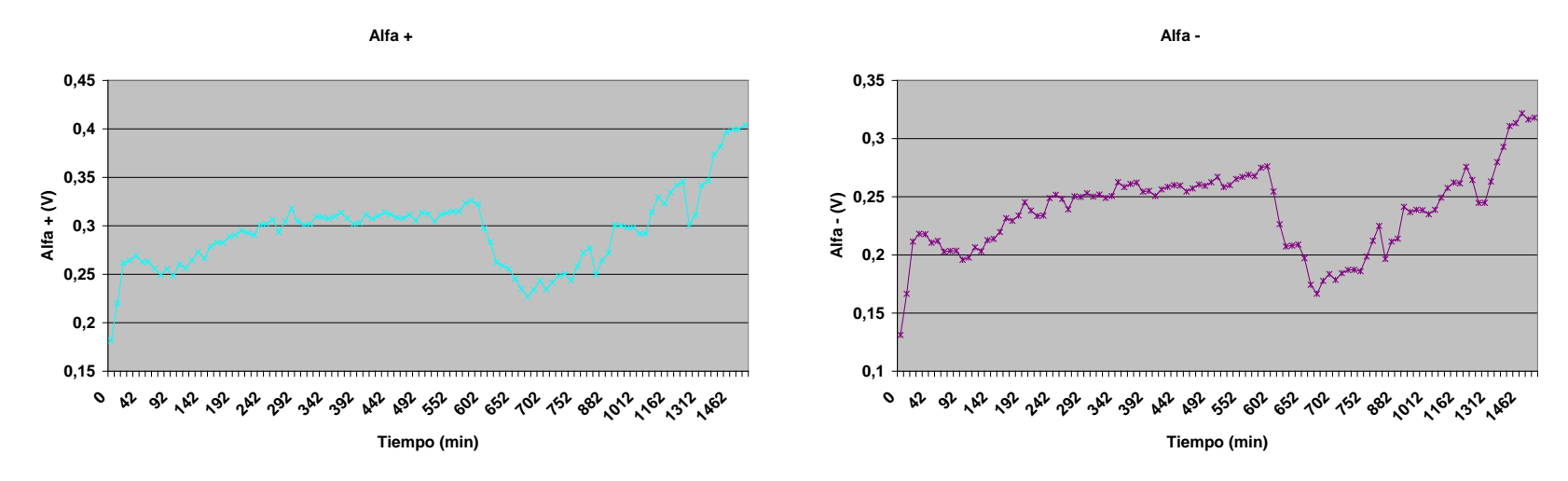

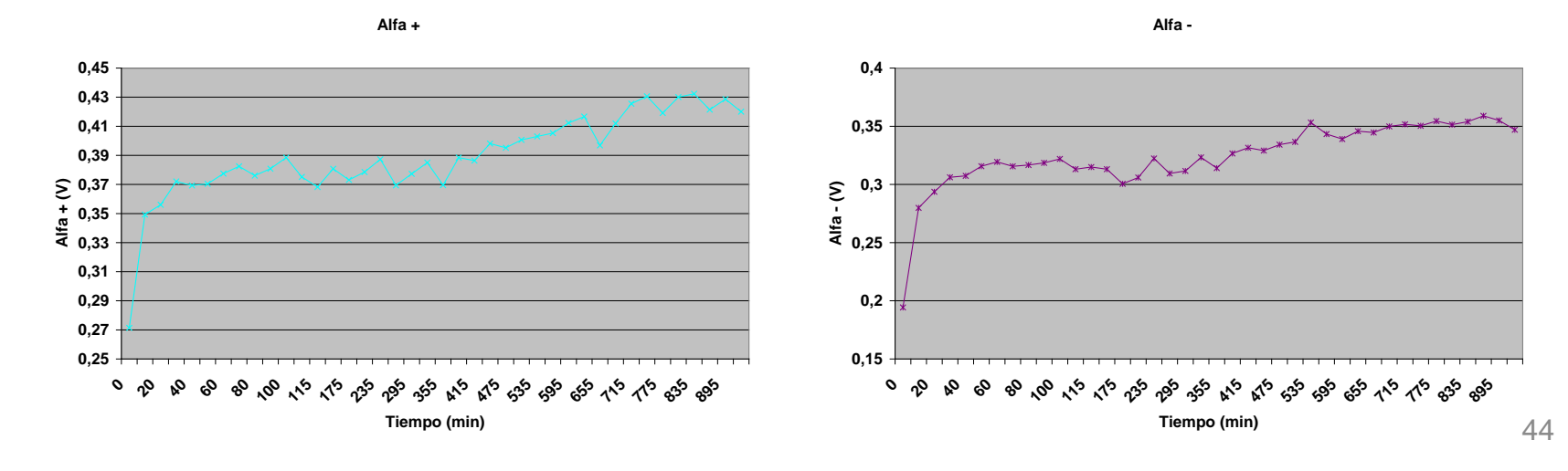

**3.3. Resultados Alfa.** Hilo Acebsa. 3 de 5 con tendencia creciente.

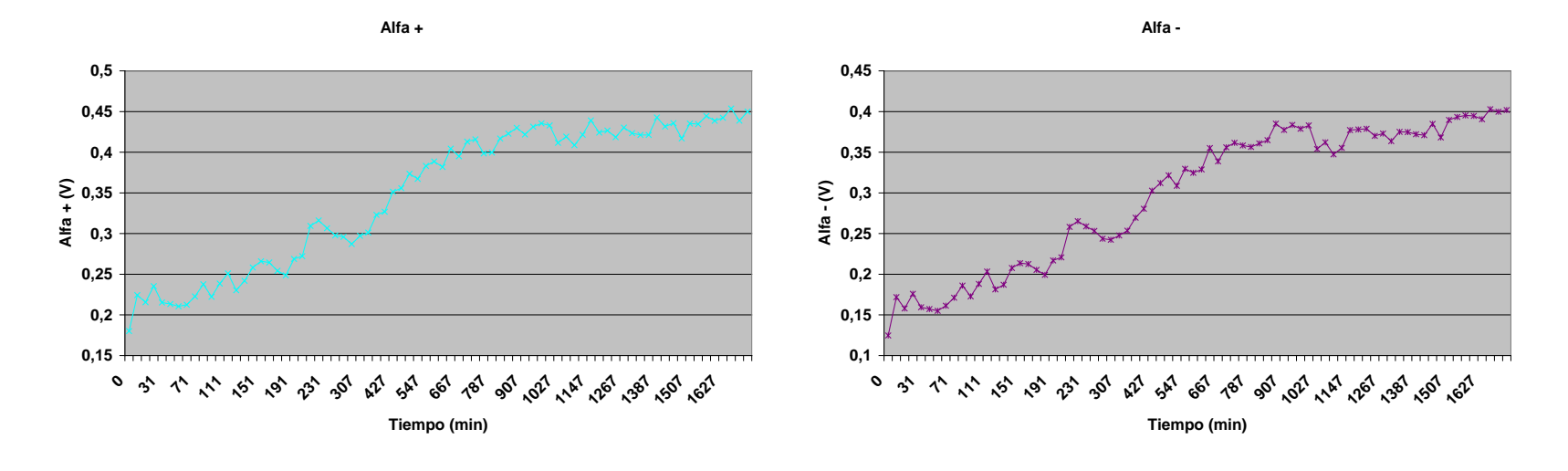

**3.3. Resultados Alfa.** Hilo REA. 10 de 13 con tendencia creciente.

Muestra REA 1

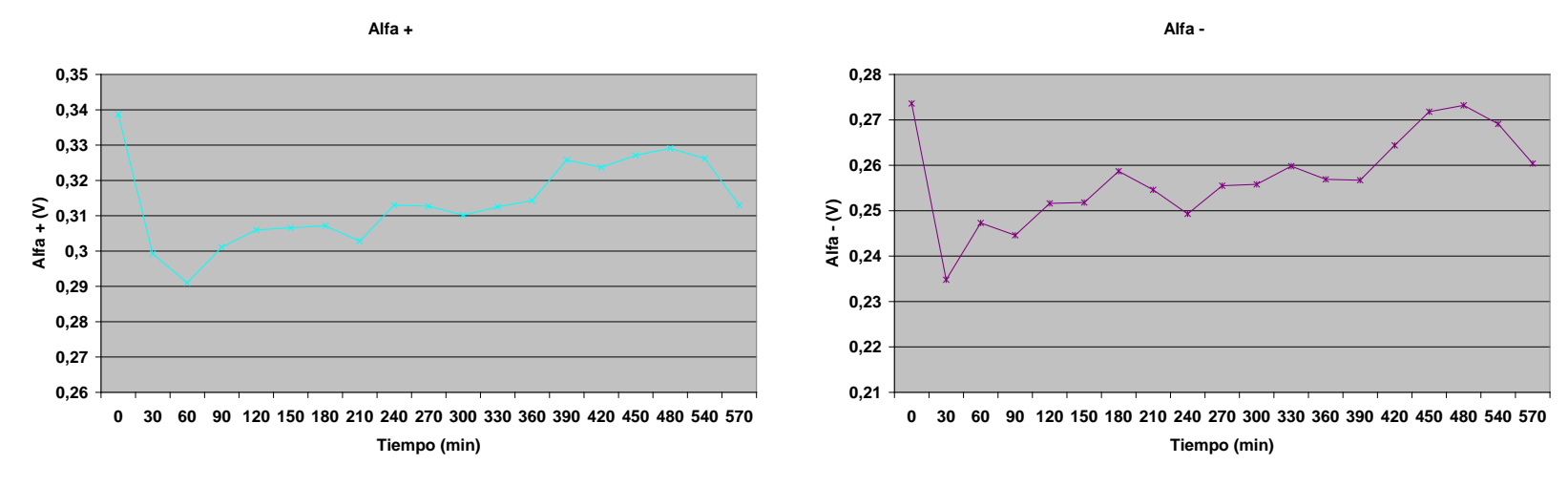

Muestra REA 2

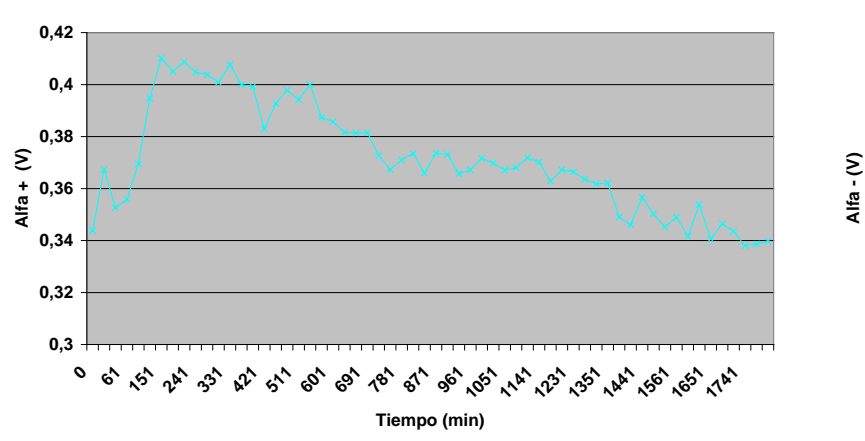

**Alfa +**

**Alfa -**

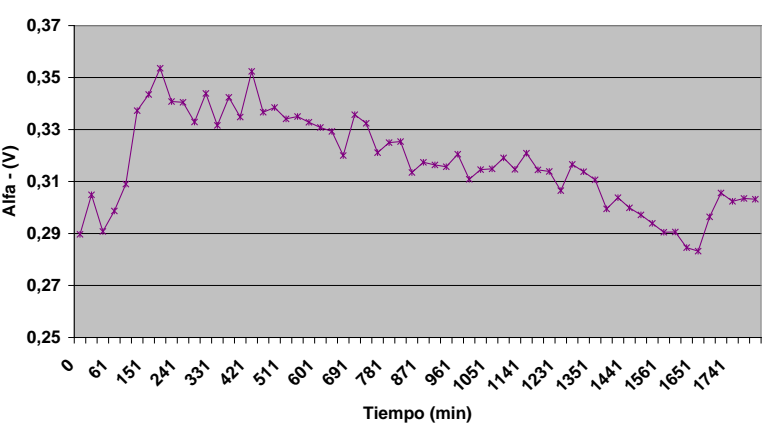

**3.3. Resultados Alfa.** Hilo REA. 10 de 13 con tendencia creciente.

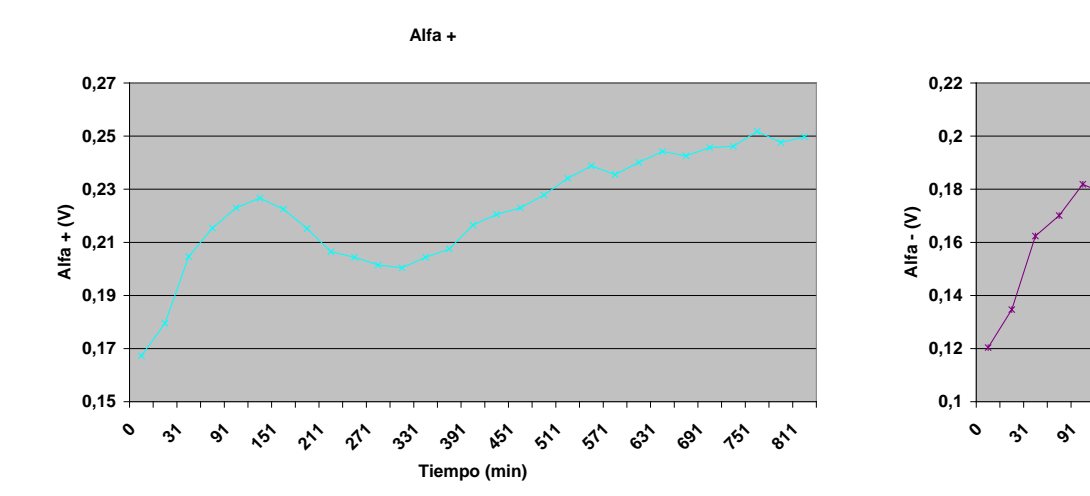

**Alfa -**

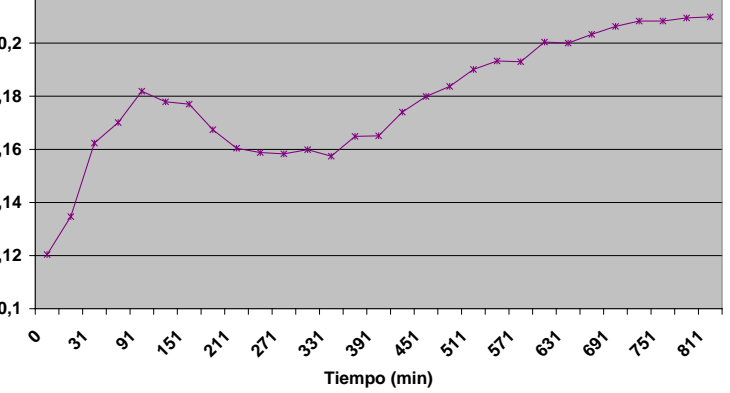

Muestra REA 4

Muestra REA 3

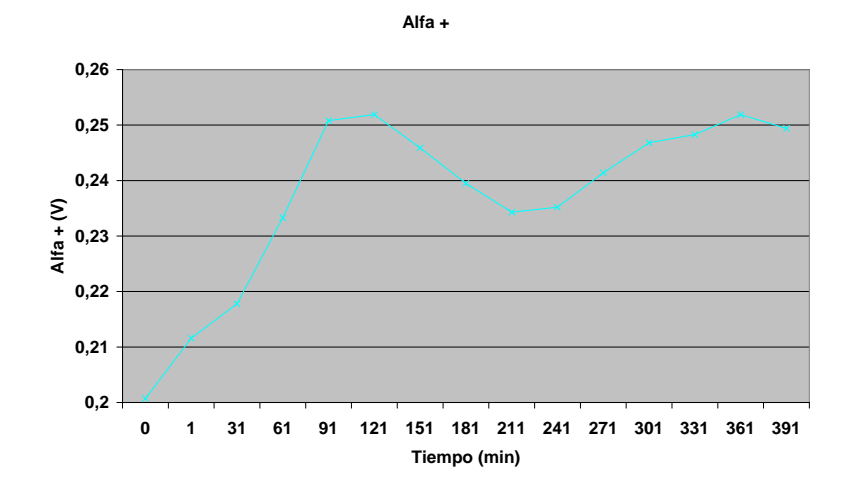

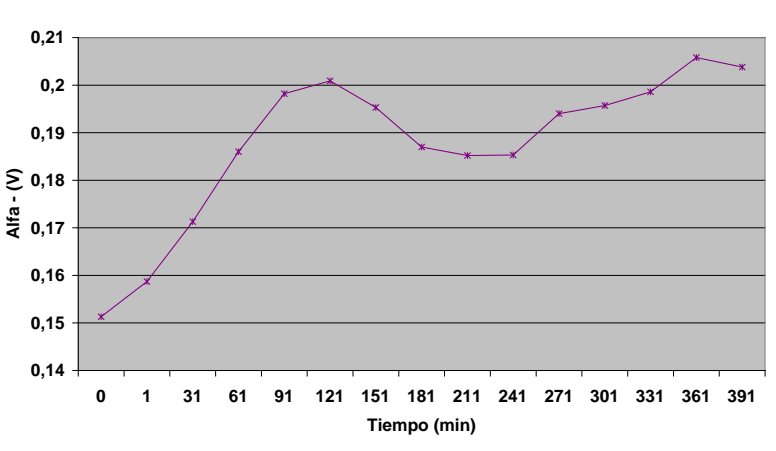

**Alfa -**

**3.3. Resultados Alfa.** Hilo REA. 10 de 13 con tendencia creciente.

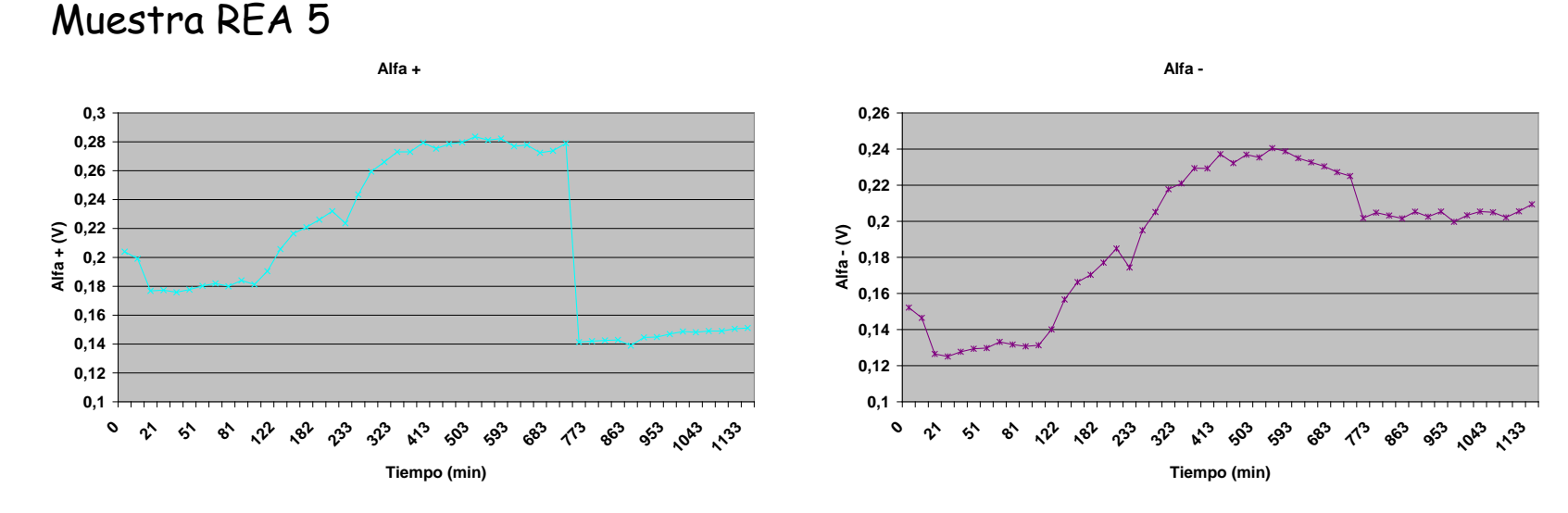

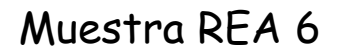

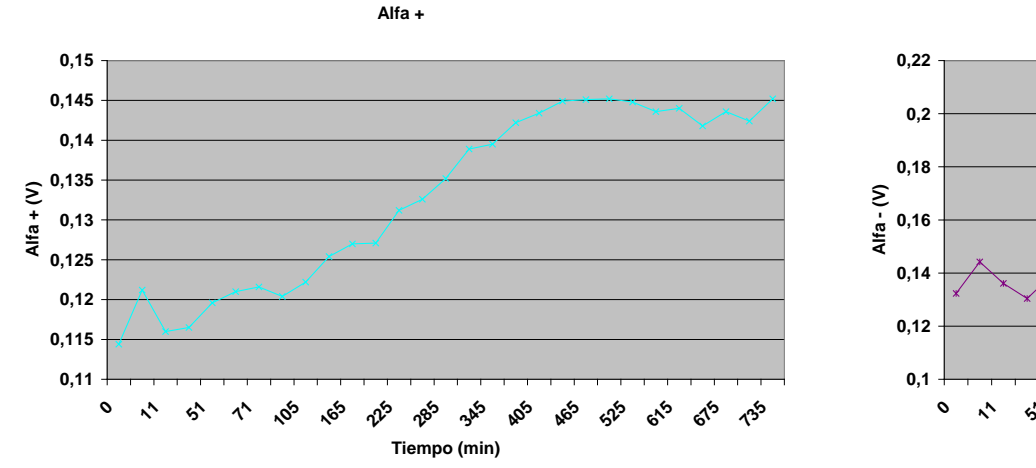

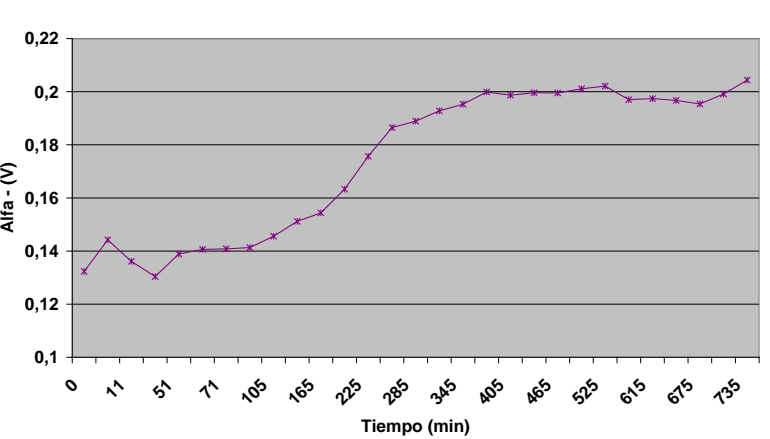

**Alfa -**

**3.3. Resultados Alfa.** Hilo REA. 10 de 13 con tendencia creciente.

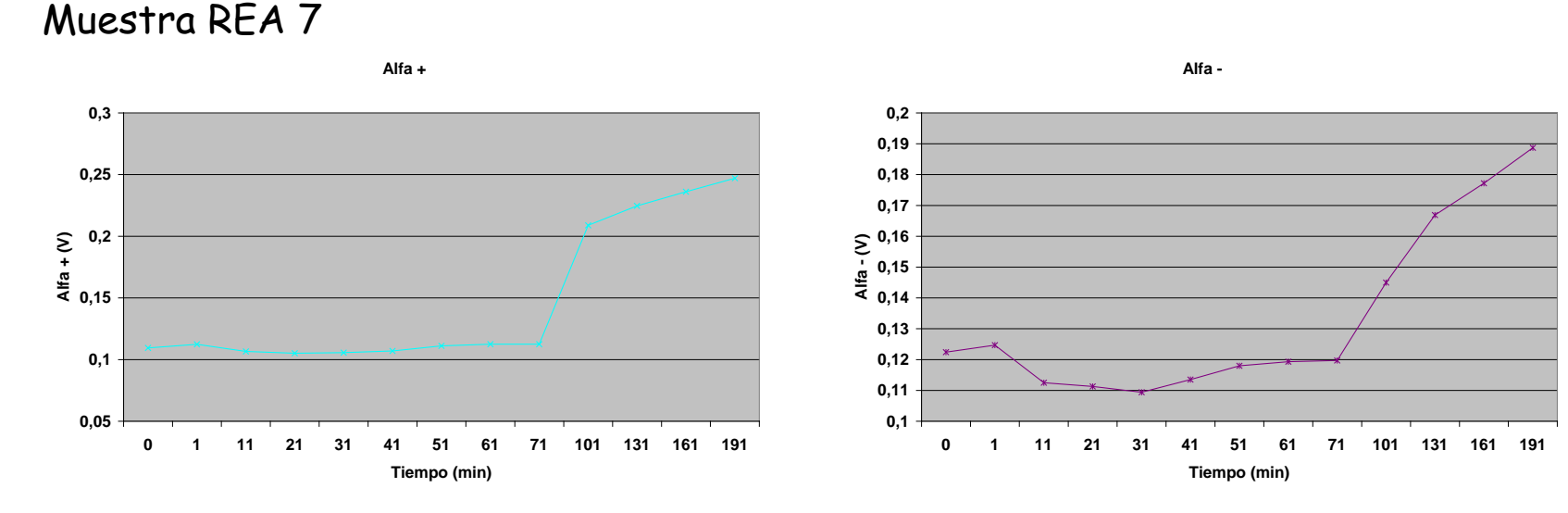

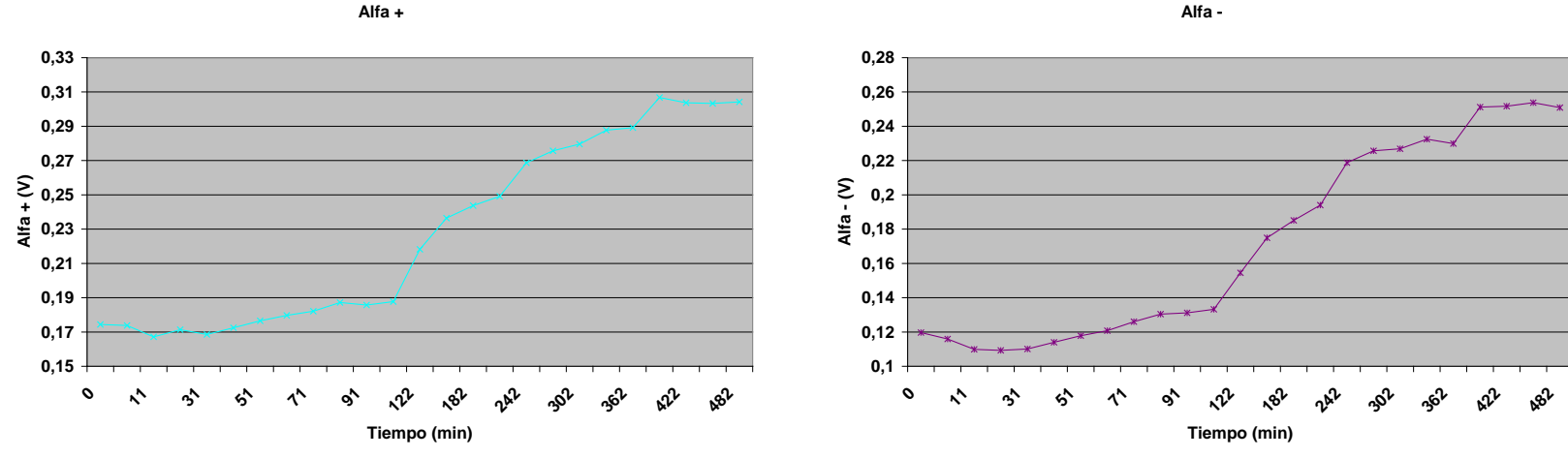

**3.3. Resultados Alfa.** Hilo REA. 10 de 13 con tendencia creciente.

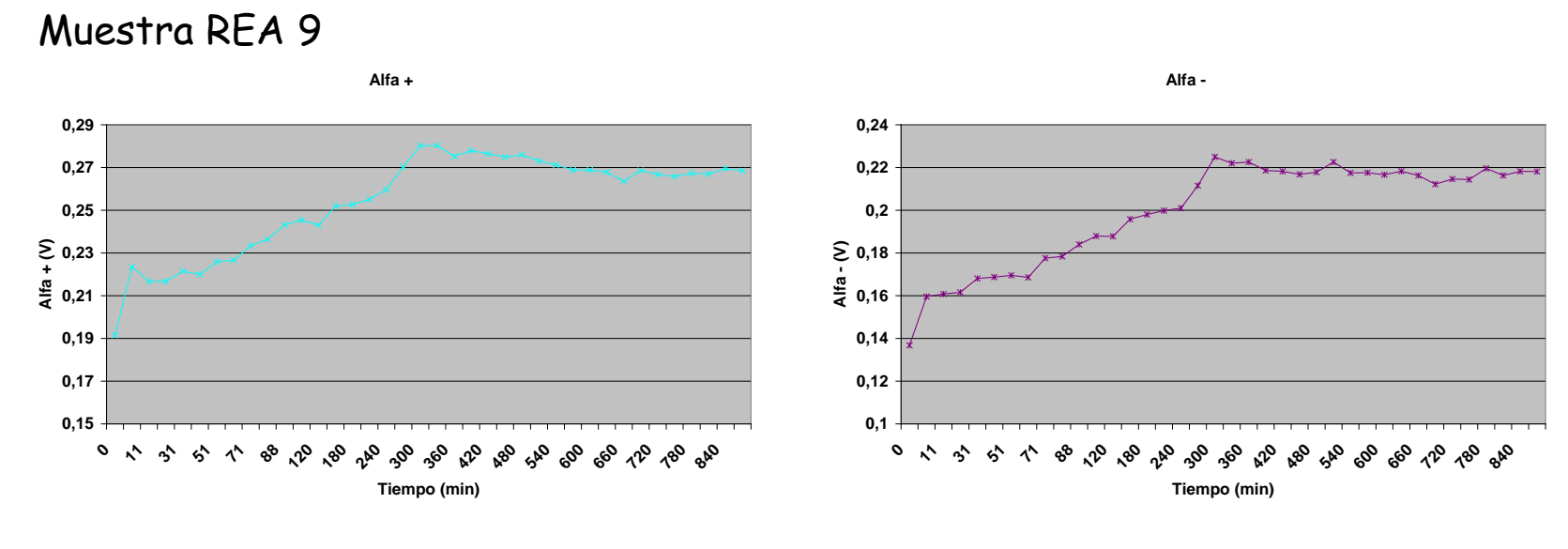

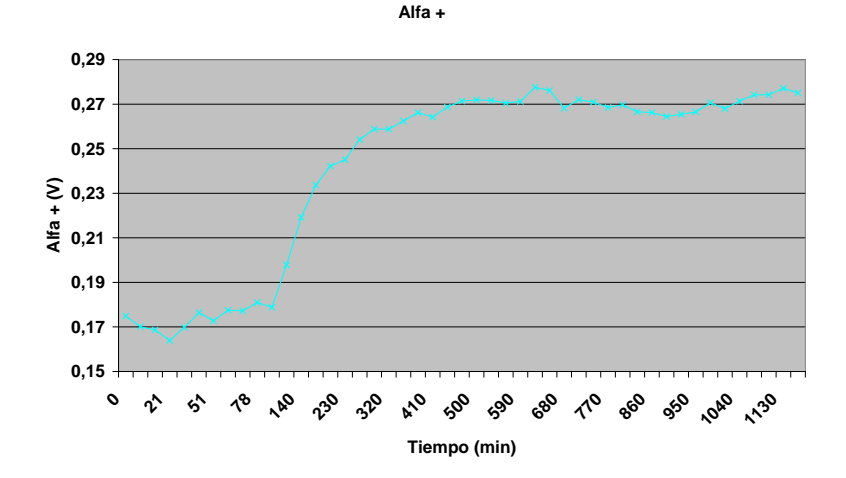

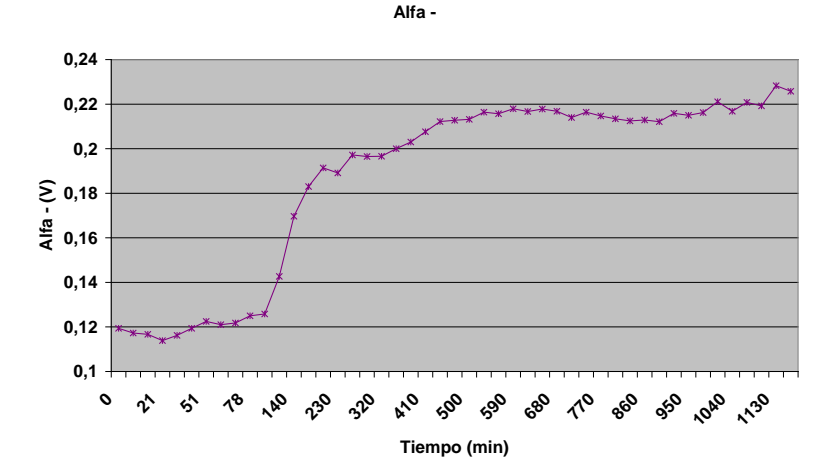

**3.3. Resultados Alfa.** Hilo REA. 10 de 13 con tendencia creciente.

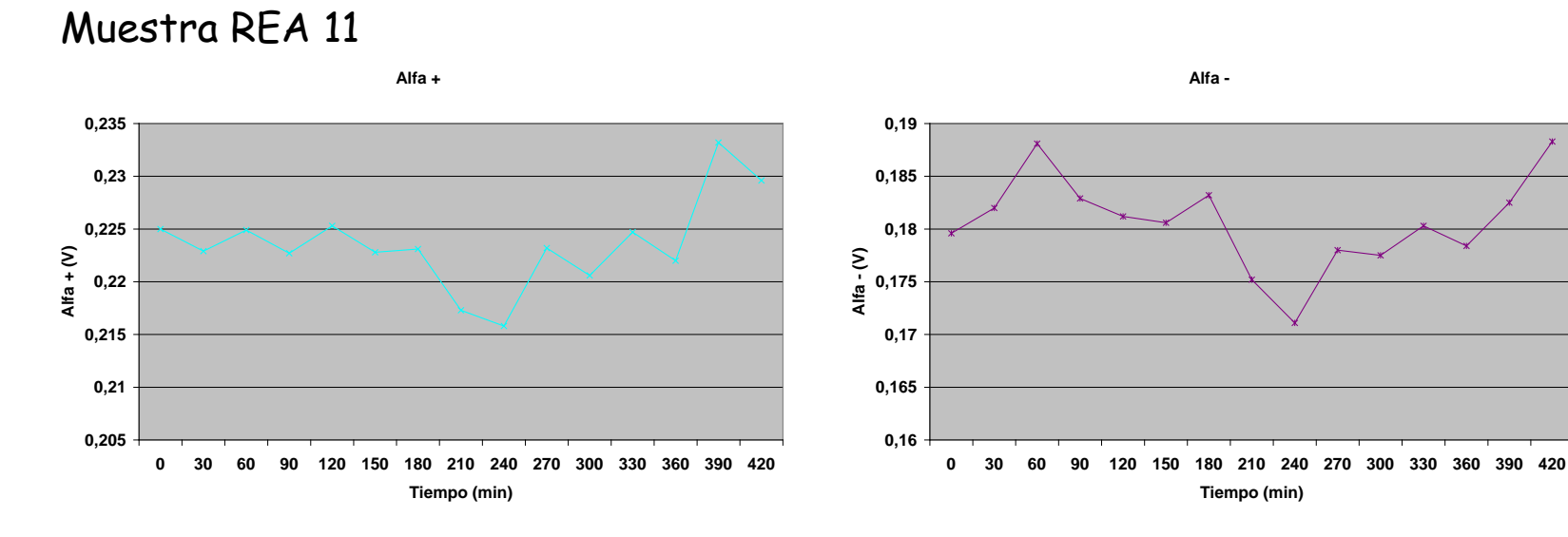

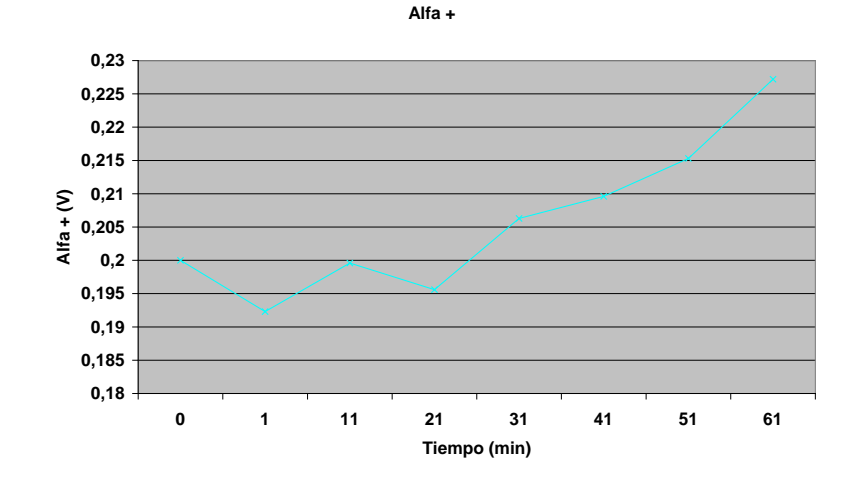

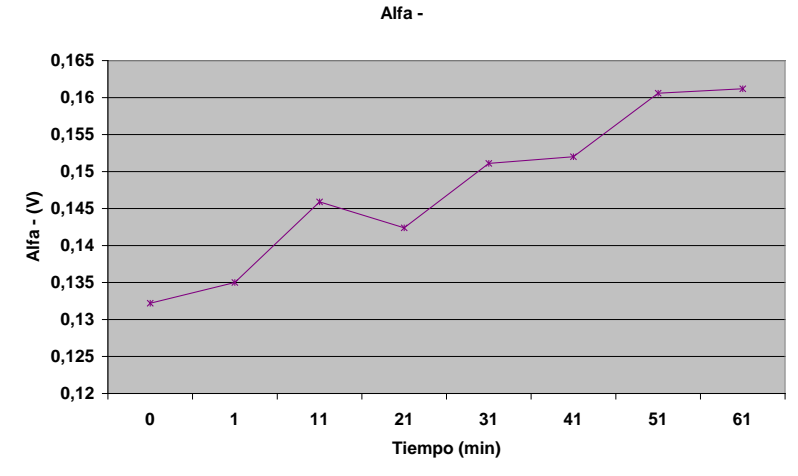

**3.3. Resultados Alfa.** Hilo REA. 10 de 13 con tendencia creciente.

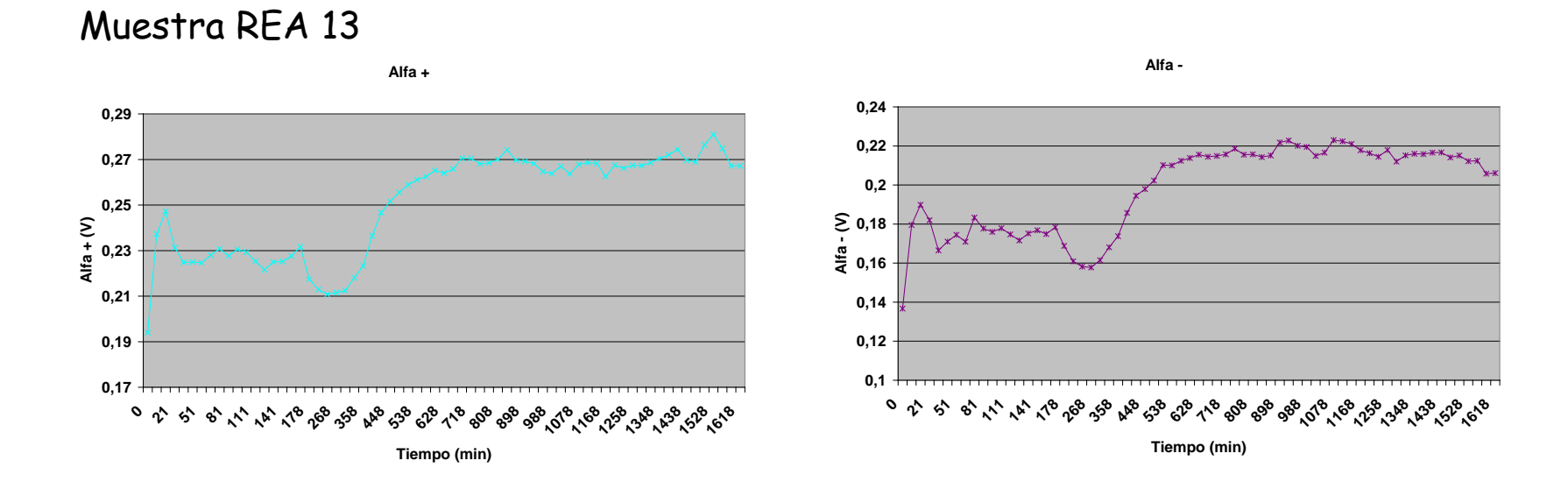

**3.3. Resultados Alfa.** Hilo Partzsch. 4 de 6 con tendencia creciente.

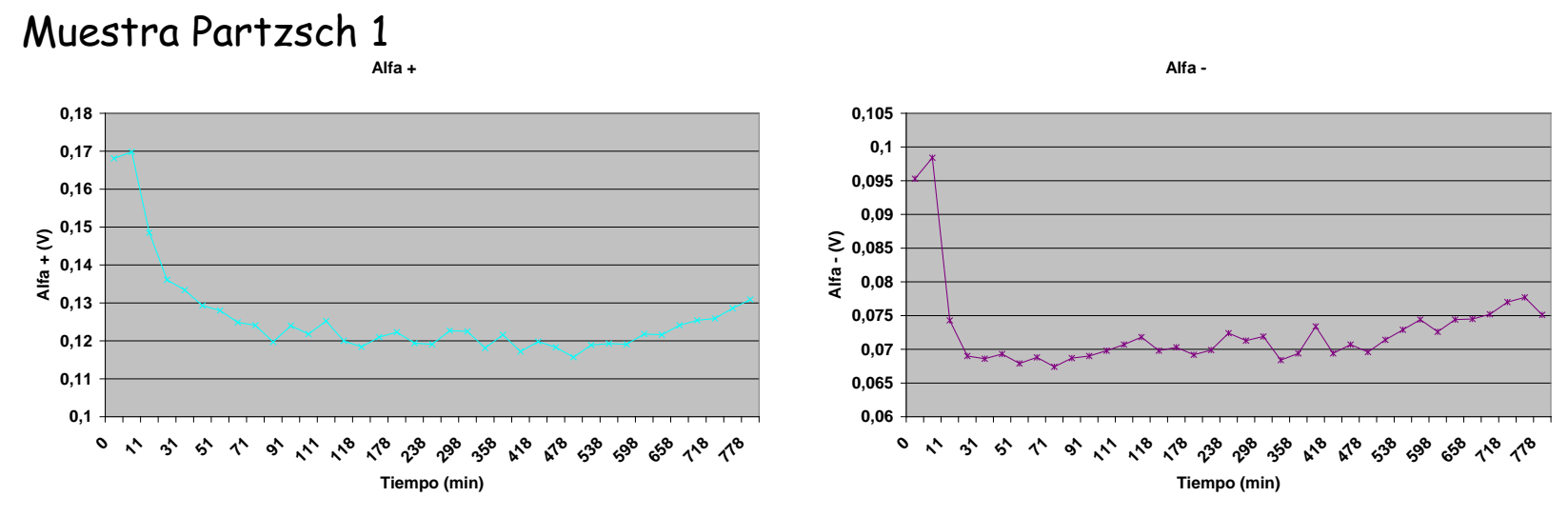

#### Muestra Partzsch 2

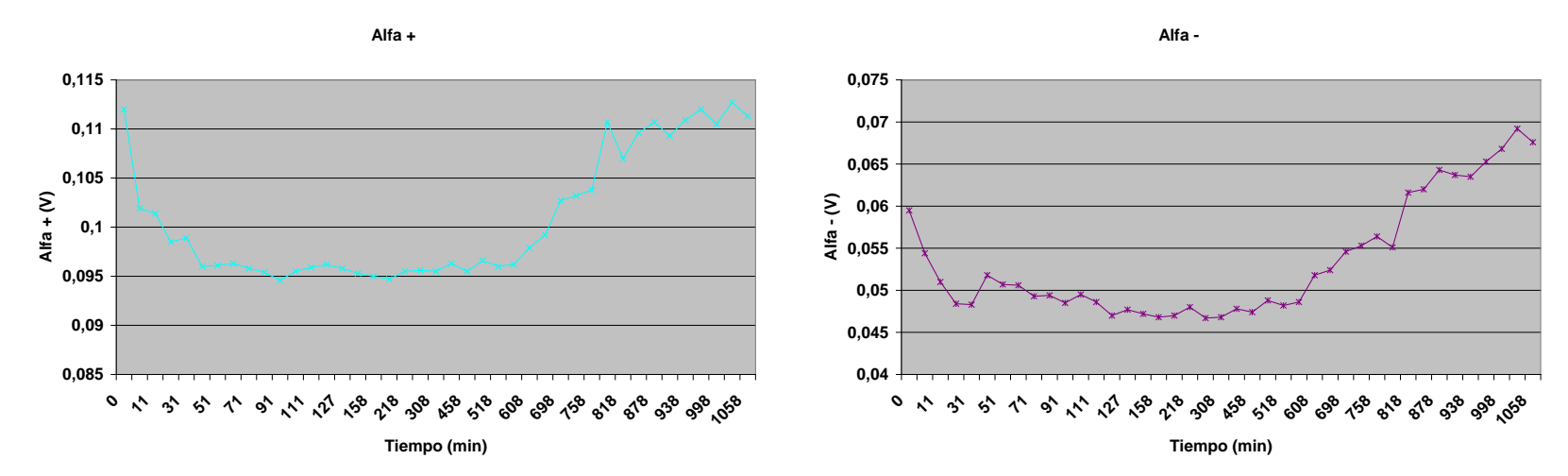

**3.3. Resultados Alfa.** Hilo Partzsch. 4 de 6 con tendencia creciente.

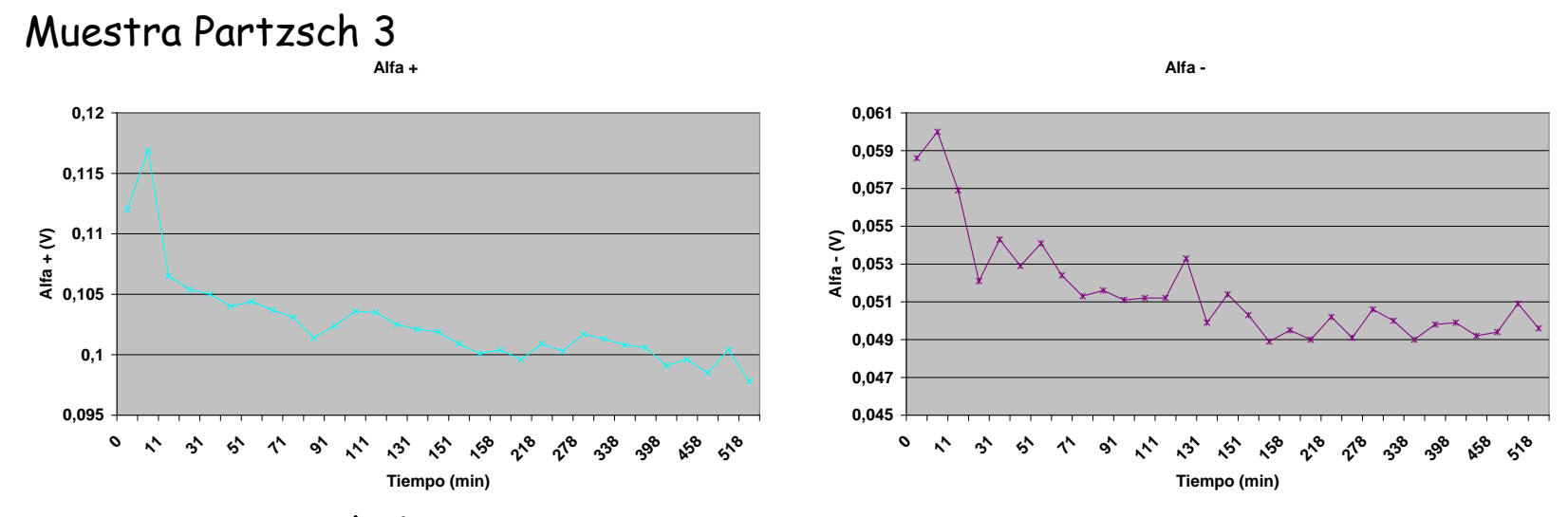

Muestra Partzsch 4

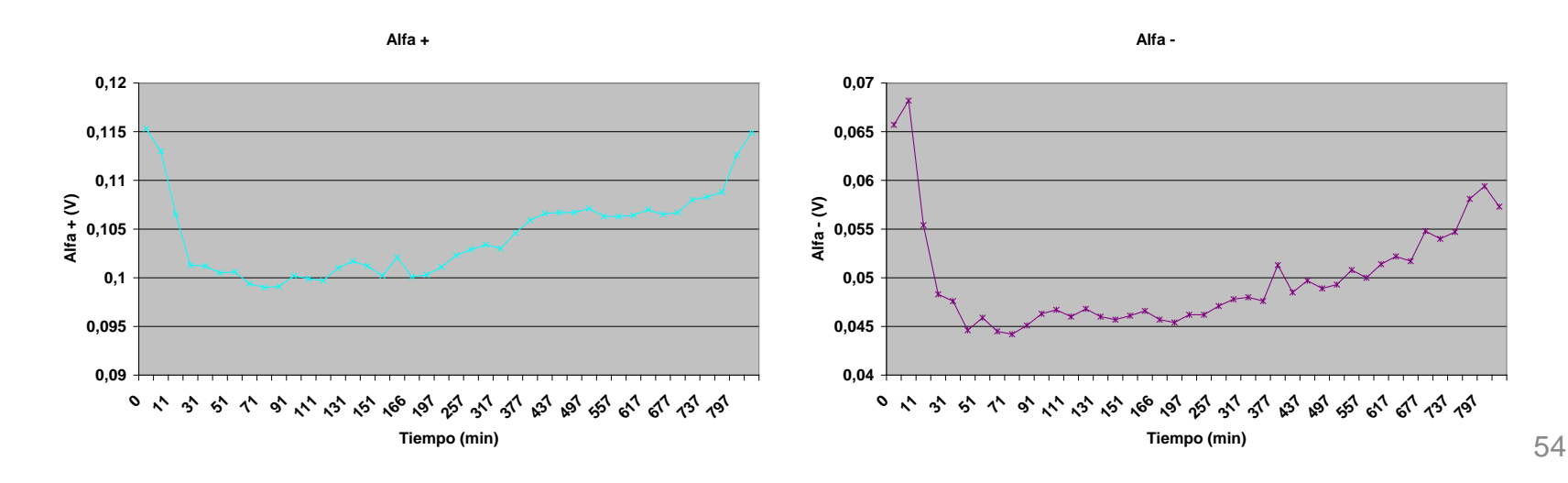

**3.3. Resultados Alfa.** Hilo Partzsch. 4 de 6 con tendencia creciente.

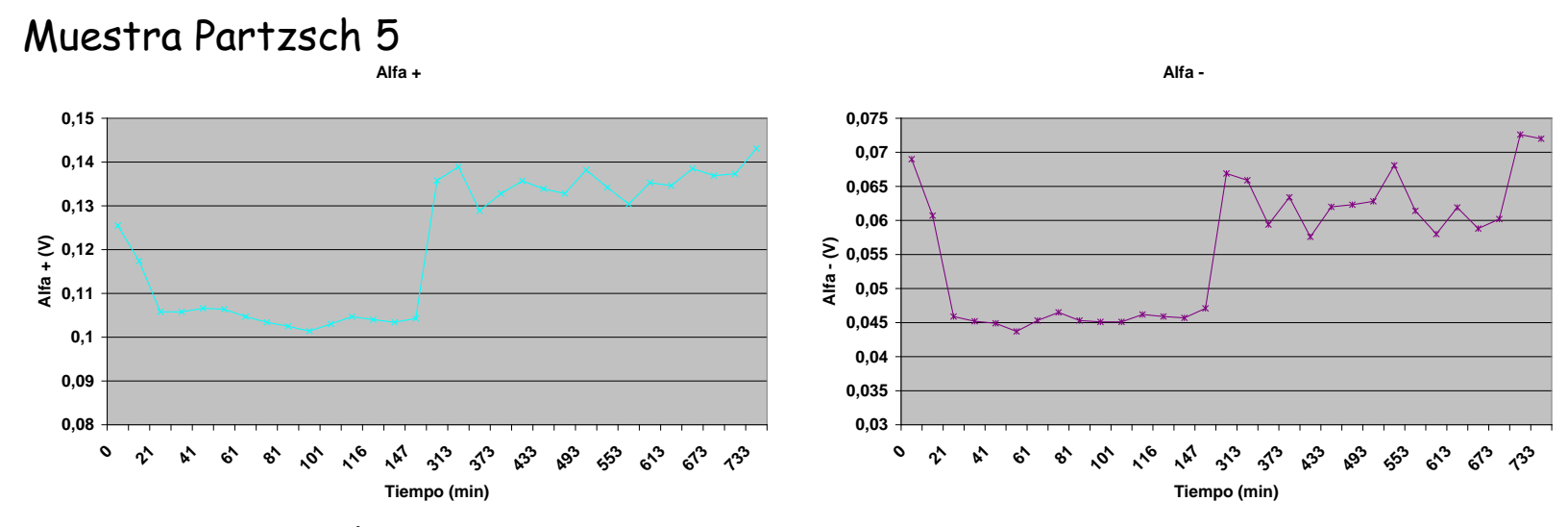

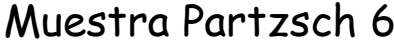

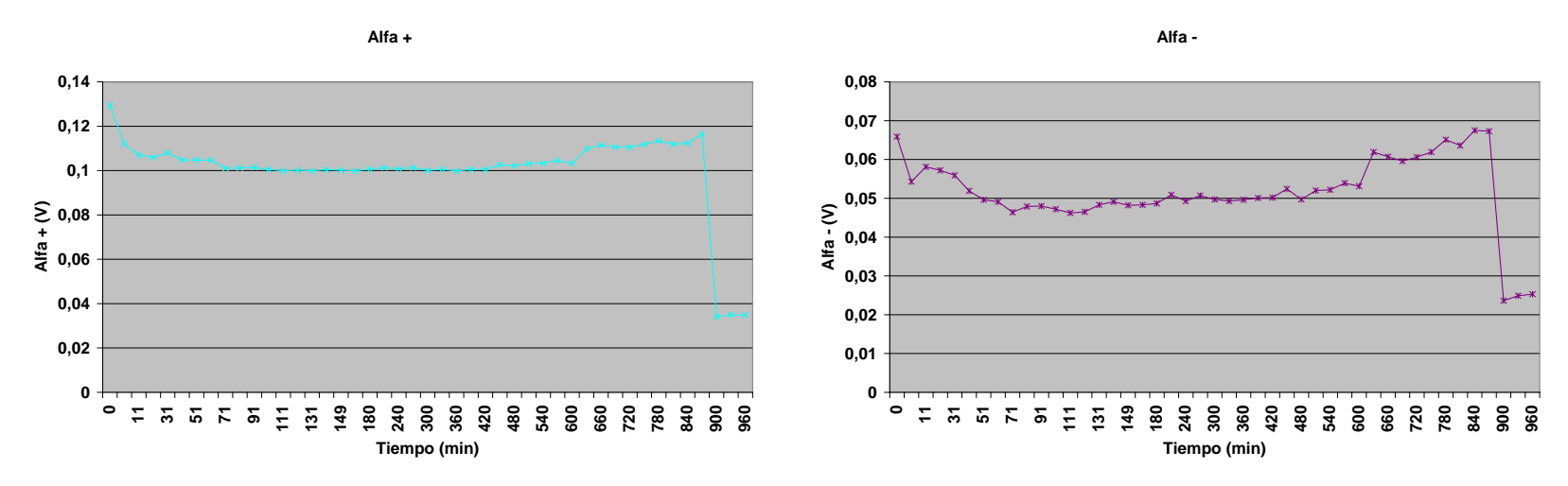

**3.4. Resultados NQN.** Hilo Acebsa. Ninguna muestra con tendencia creciente.

#### Muestra Acebsa 1

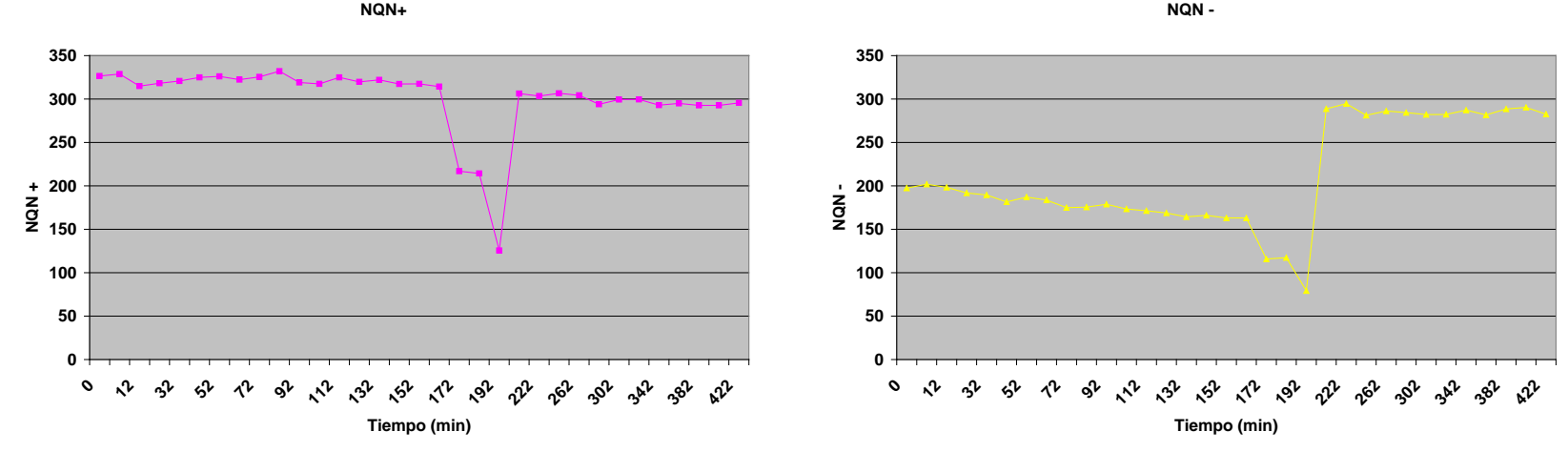

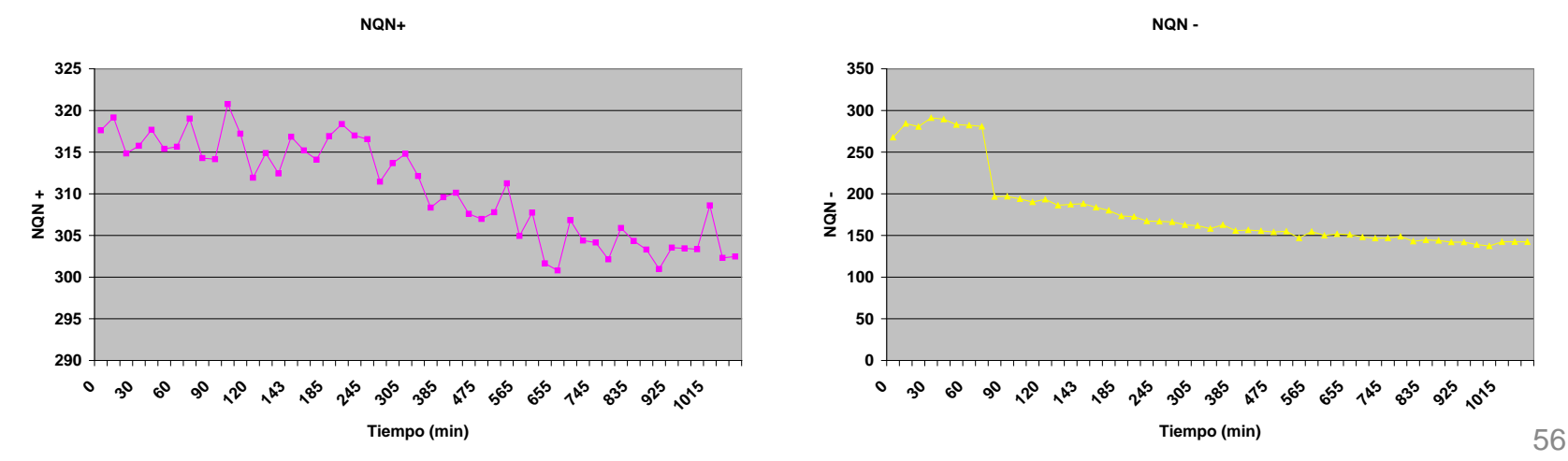

**3.4. Resultados NQN.** Hilo Acebsa. Ninguna muestra con tendencia creciente.

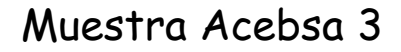

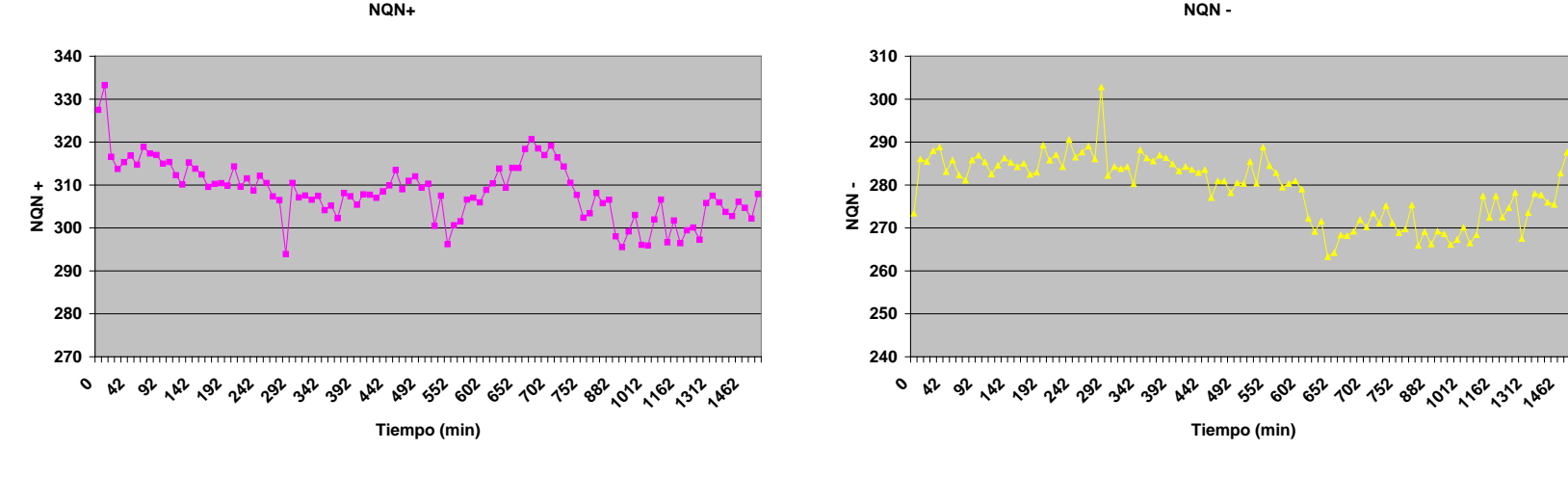

Muestra Acebsa 4

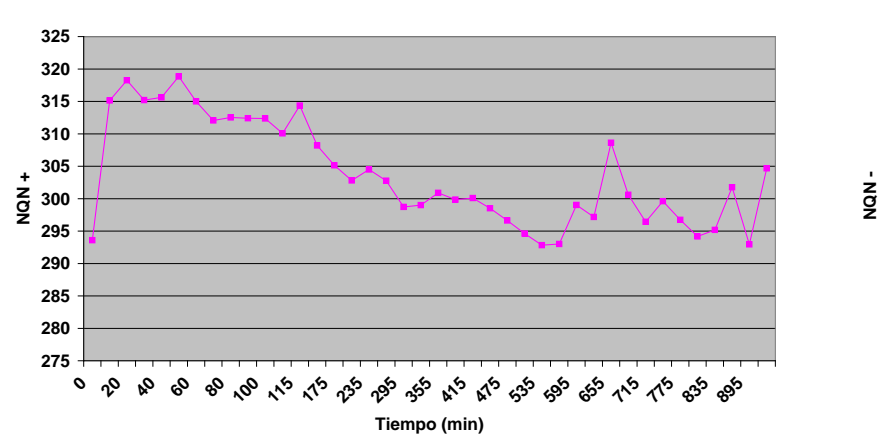

**NQN +**

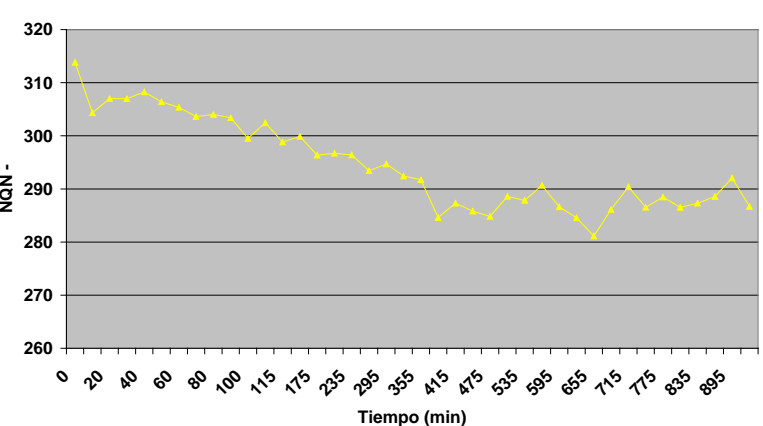

**NQN -**

**3.4. Resultados NQN.** Hilo Acebsa. Ninguna muestra con tendencia creciente.

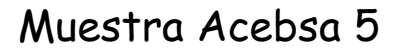

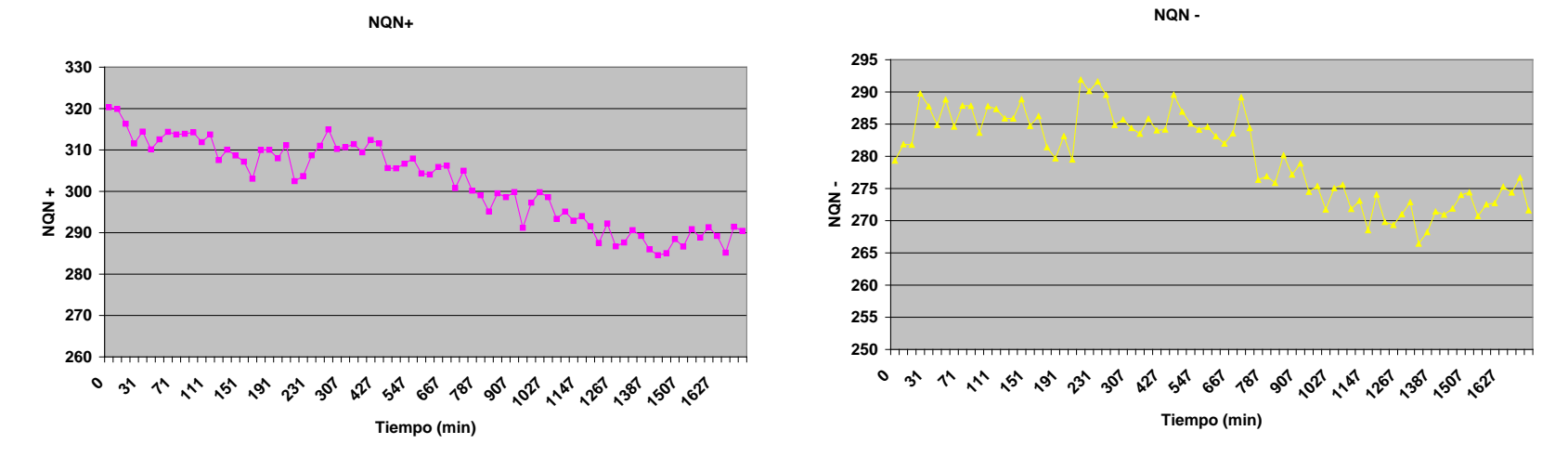

**3.4. Resultados NQN.** Hilo REA. 1 de 13 con tendencia creciente.

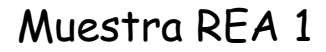

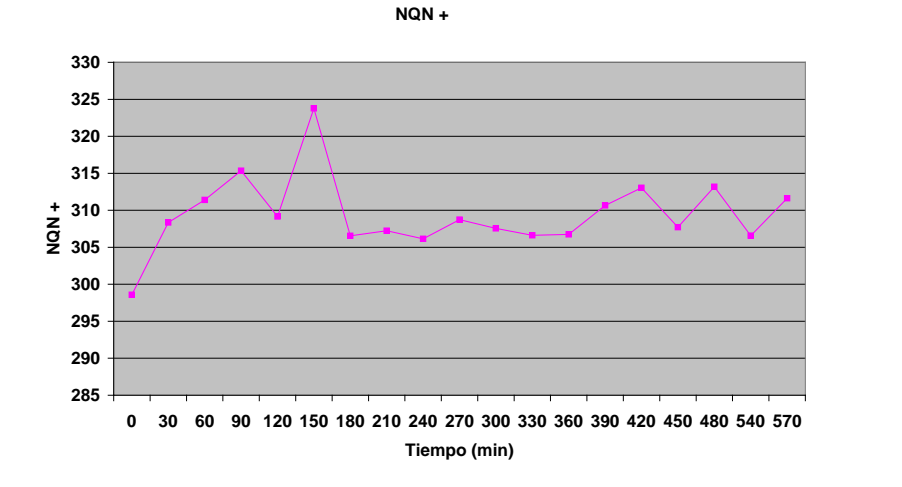

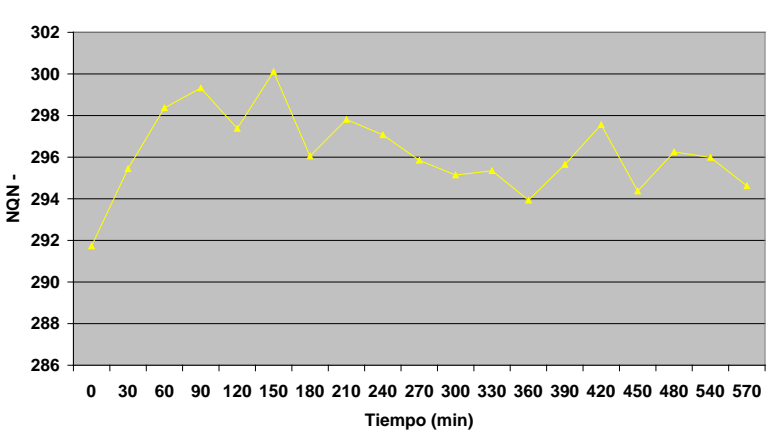

**NQN -**

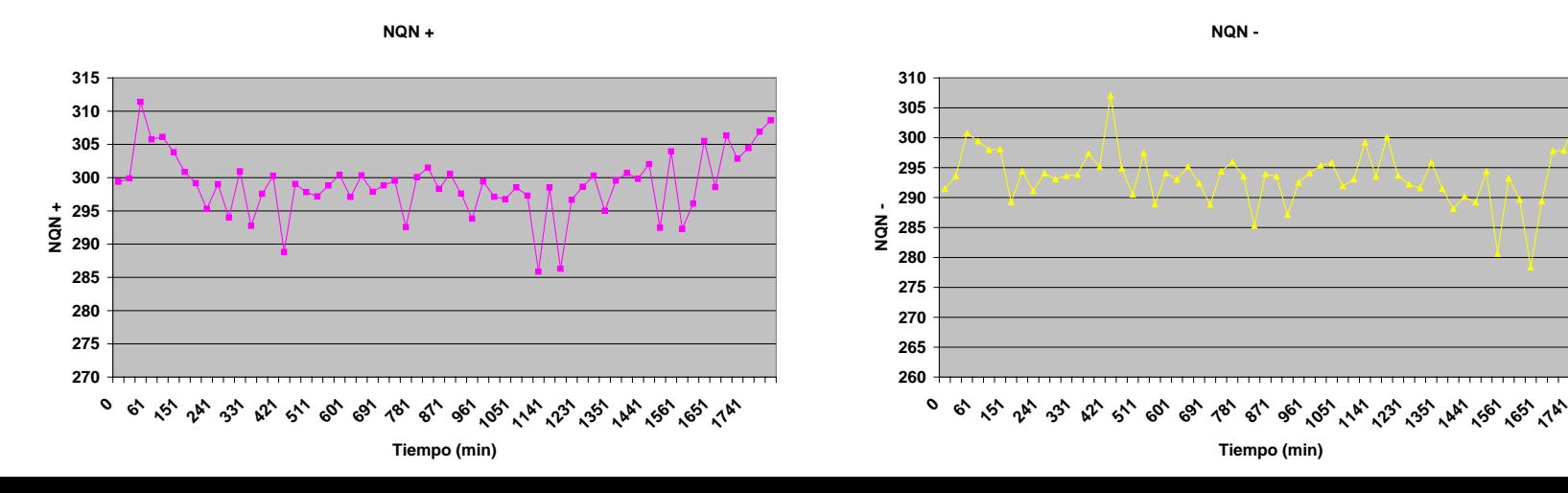

**3.4. Resultados NQN.** Hilo REA. 1 de 13 con tendencia creciente.

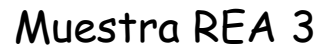

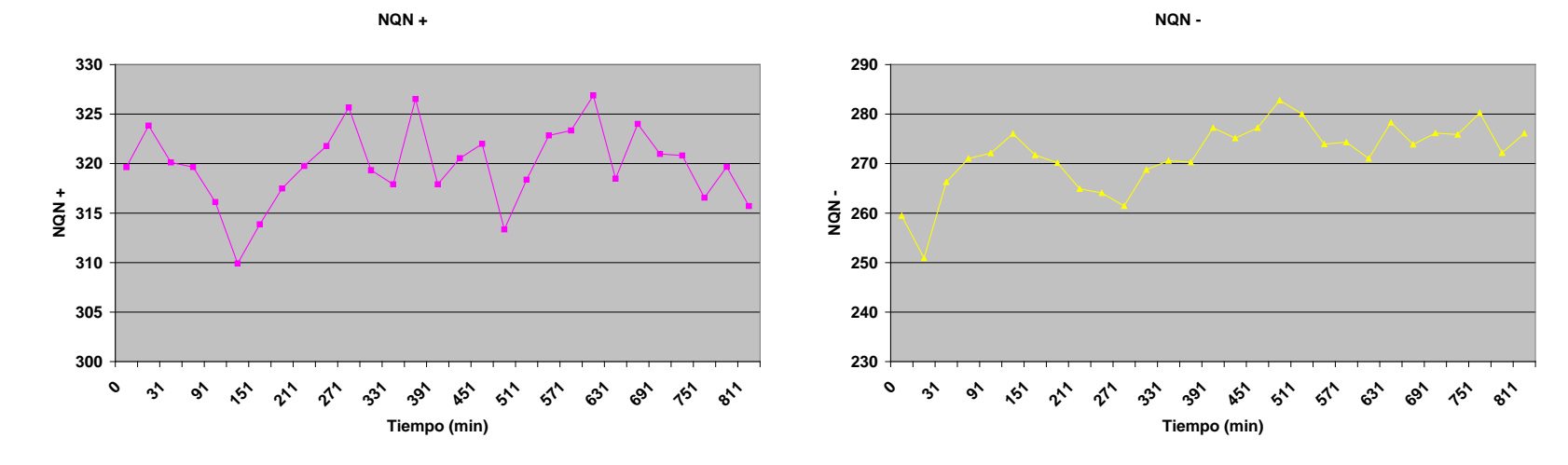

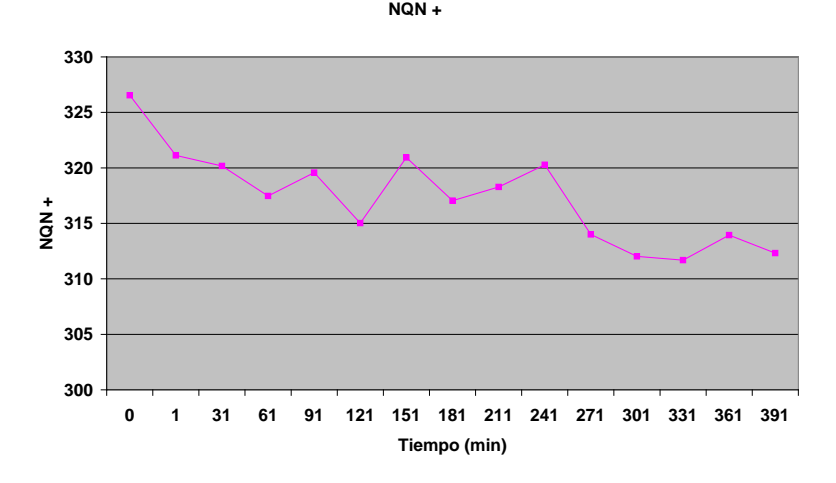

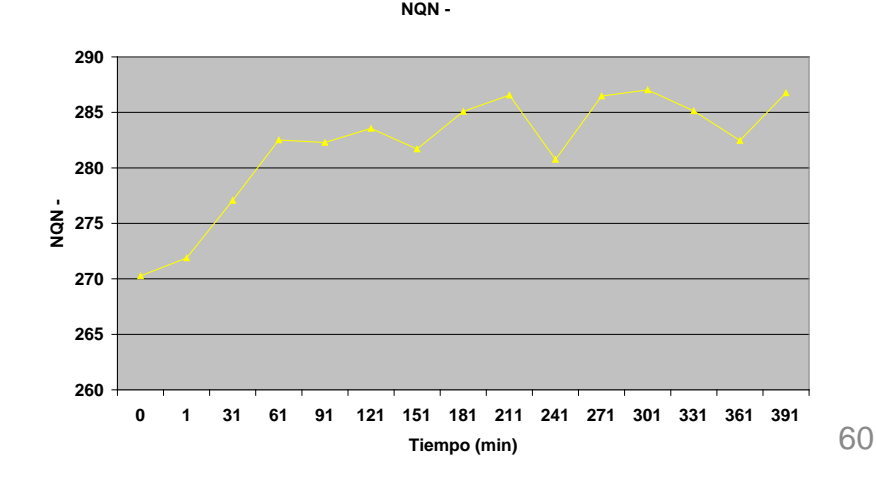

**3.4. Resultados NQN.** Hilo REA. 1 de 13 con tendencia creciente.

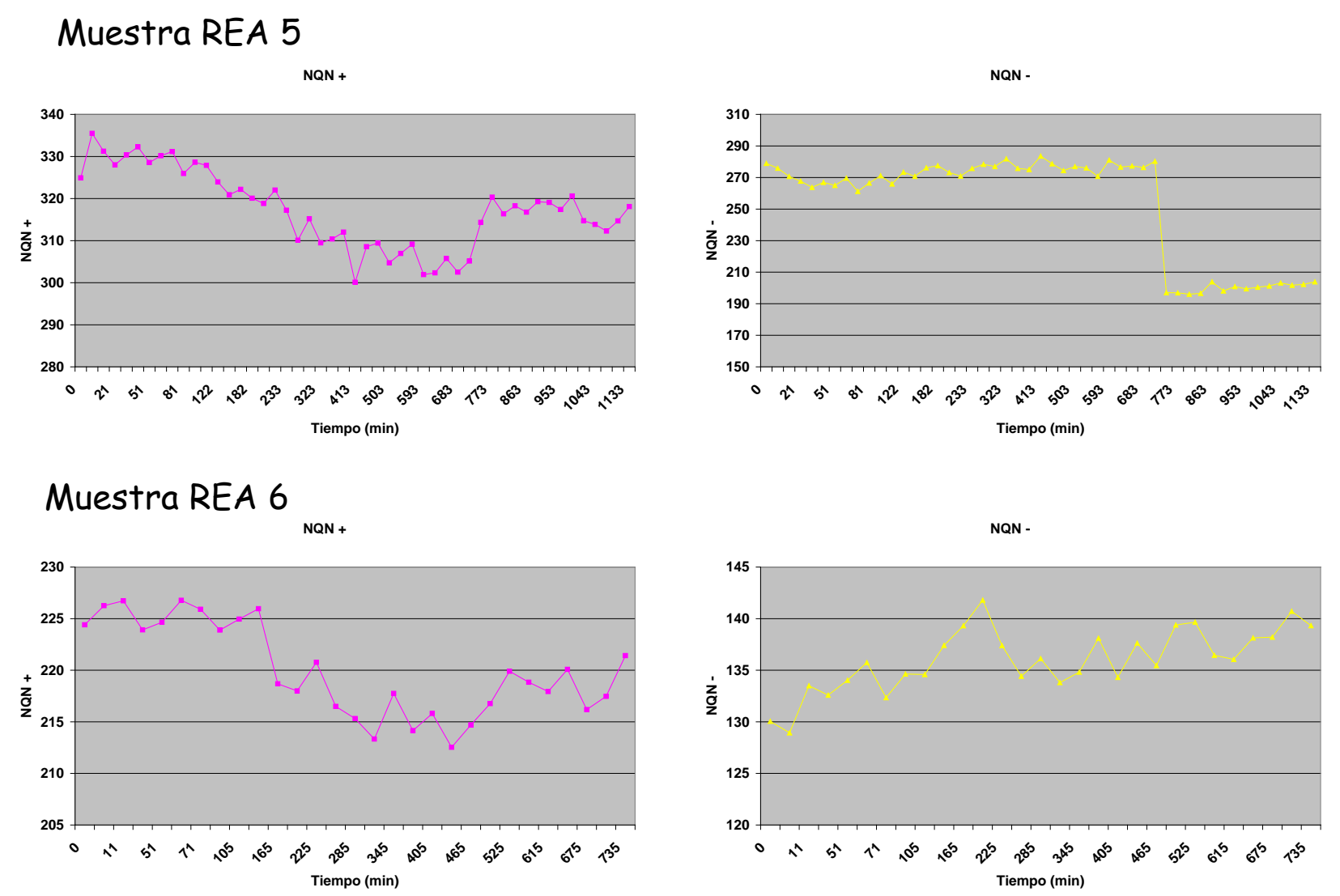

**3.4. Resultados NQN.** Hilo REA. 1 de 13 con tendencia creciente.

Muestra REA 7

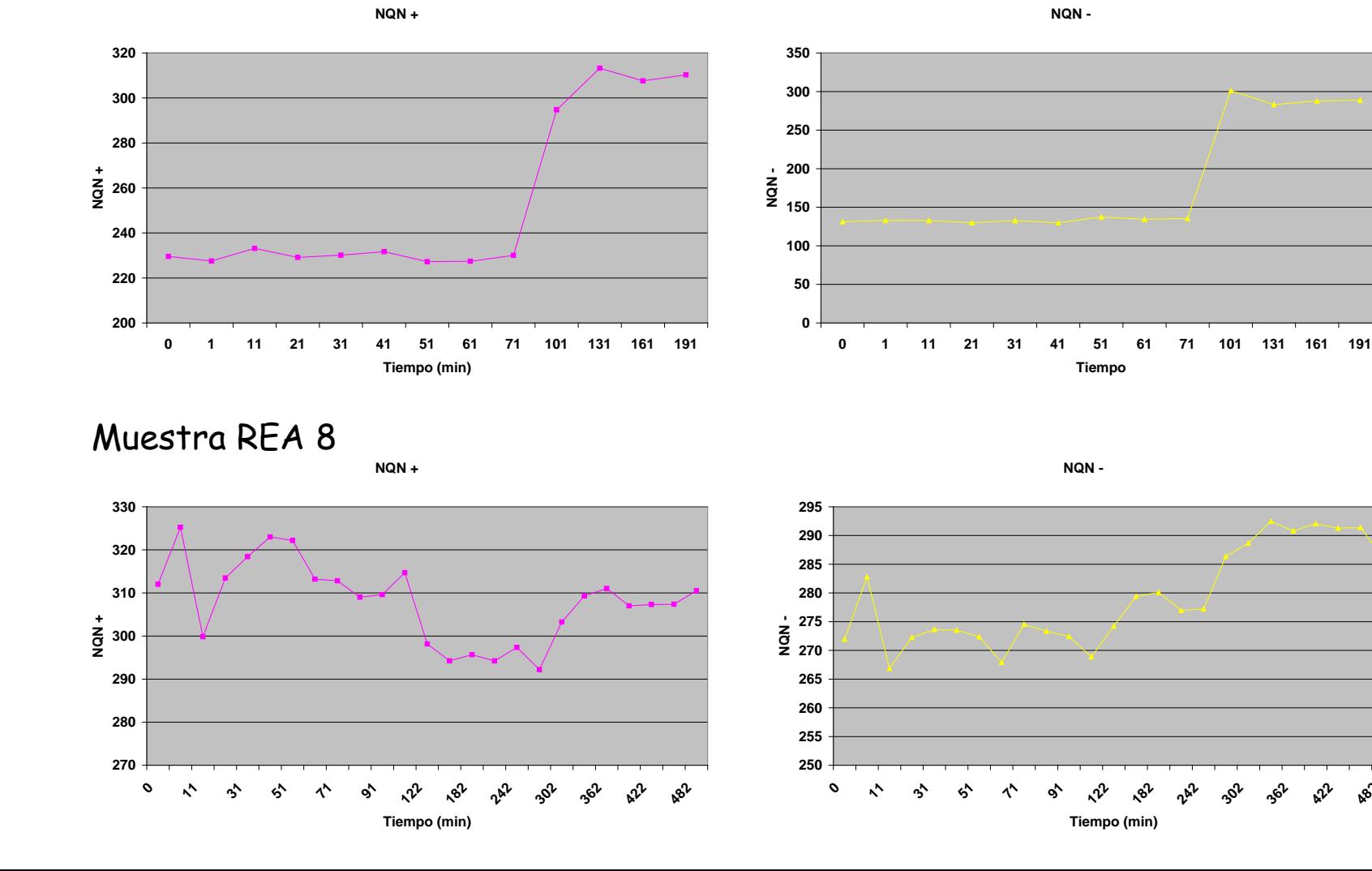

**3.4. Resultados NQN.** Hilo REA. 1 de 13 con tendencia creciente.

![](_page_62_Figure_2.jpeg)

Muestra REA 10

![](_page_62_Figure_4.jpeg)

![](_page_62_Figure_5.jpeg)

**NQN -**

  **780 840**

**3.4. Resultados NQN.** Hilo REA. 1 de 13 con tendencia creciente.

![](_page_63_Figure_2.jpeg)

**Tiempo (min)**

**Tiempo (min)**

**3.4. Resultados NQN.** Hilo REA. 1 de 13 con tendencia creciente.

![](_page_64_Figure_2.jpeg)

**3.4. Resultados NQN.** Hilo Partzsch. 2 de 6 con tendencia creciente.

![](_page_65_Figure_2.jpeg)

#### Muestra Partzsch 2

![](_page_65_Figure_4.jpeg)

**3.4. Resultados NQN.** Hilo Partzsch. 2 de 6 con tendencia creciente.

![](_page_66_Figure_2.jpeg)

![](_page_66_Figure_3.jpeg)

![](_page_66_Figure_4.jpeg)

![](_page_66_Figure_5.jpeg)

**NQN -**

**3.4. Resultados NQN.** Hilo Partzsch. 2 de 6 con tendencia creciente.

![](_page_67_Figure_2.jpeg)

#### **RESULTADOS**

Gráfico de la fiabilidad de los parámetros analizados en los ensayos de envejecimiento. Se analizaron por separado con cada tipo de hilo y de forma general.

![](_page_68_Figure_3.jpeg)

Según estos resultados, Qmax 95% es el parámetro con mayor fiabilidad para indicar el grado de deterioro de un sistema aislante, seguido de Alfa, al contrario de NQN que no presenta fiabilidad ninguna.

- •**Bloque 1:** Introducción a la detección de Descargas Parciales en máquinas rotativas.
- •**Bloque 2:** Software de Monitorización de Techimp Systems S.r.l.
- •**Bloque 3:** Resultados de ensayos de envejecimiento.
- •**Bloque 4:** Conclusiones

### 4.Conclusiones

#### **CONCLUSIONES**

Los ensayos de envejecimiento de sistemas de aislamiento por DP permiten clasificar los materiales en distintos niveles y características, para elegir el más adecuado para utilizarlos en máquinas de AT a partir de los requisitos necesarios.

#### **Razones para utilizar la monitorización de DP en máquinas:**

- •Anticiparse a los fallos catastróficos.
- •Prolongar el tiempo de vida de la máquina.
- •Alargar el intervalo de tiempo entre operaciones de mantenimiento.
- •Maximizar los ingresos por producción.
- •Test no destructivo, seguro y on-line.

Universidad Carlos III de Madrid Escuela Politécnica Superior Departamento de Ingeniería Eléctrica

![](_page_71_Picture_1.jpeg)

#### Presentación Proyecto Fin de Carrera: **Monitorización continua de Descargas Parciales para caracterización de sistemas de aislamiento en máquinas eléctricas.**

Autor: Álvaro Sancho Blázquez Tutor: Juan Manuel Martínez Tarifa Leganés, Diciembre 2010.